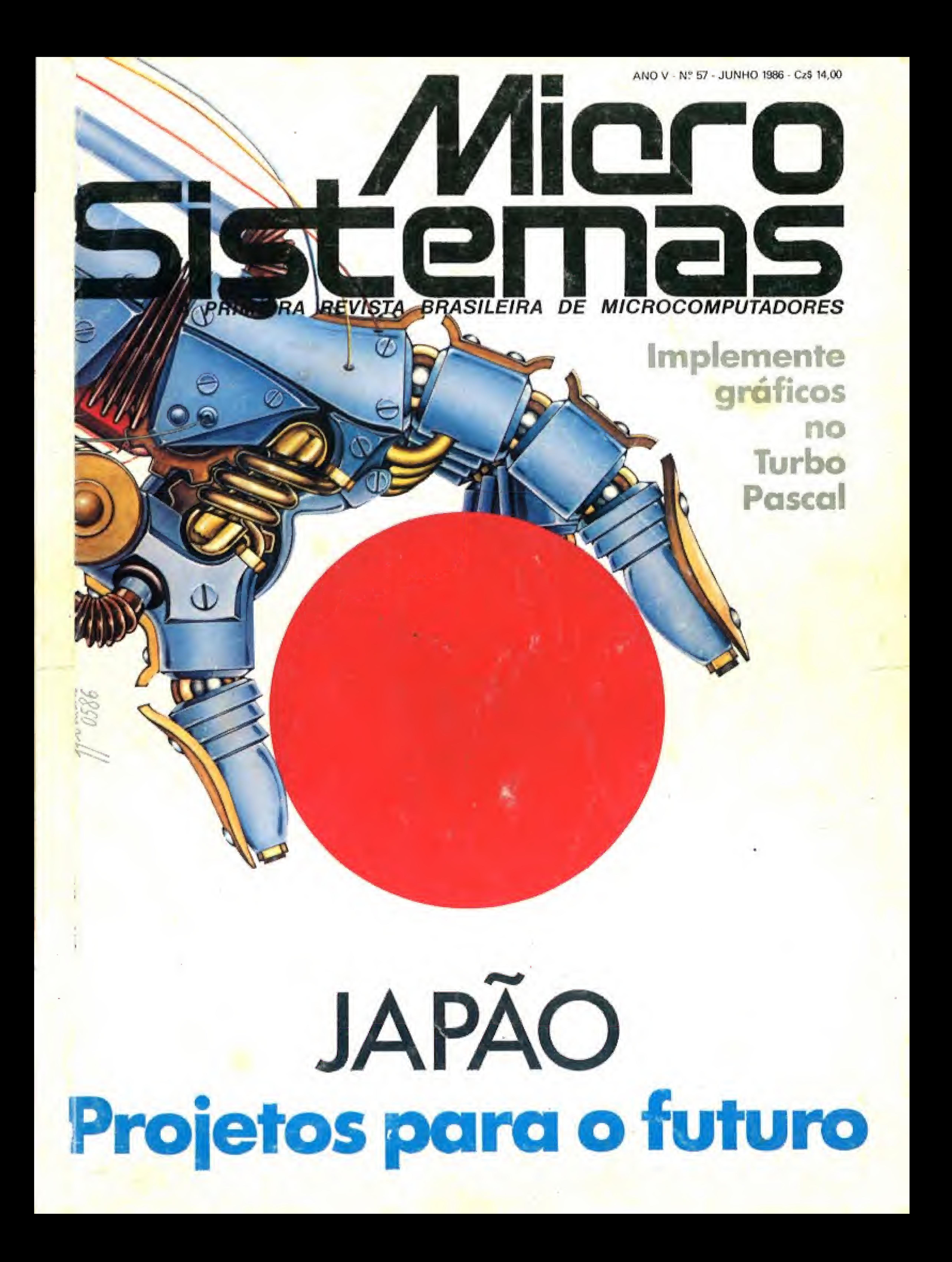

A Disprosoft pensou nos mínimos detalhes para lançar o máximo em programas para MSX. São inúmeras opções envolventes em jogos animados e inteligentes, programas com aplicações comerciais, profissionais, educacionais e utilitárias. Programas inéditos, em português, com perfeita entrada em seu MSX, garantia e controle de qualidade. MSX da Disprosoft: nas melhores lojas, o programa que vai envolver você.

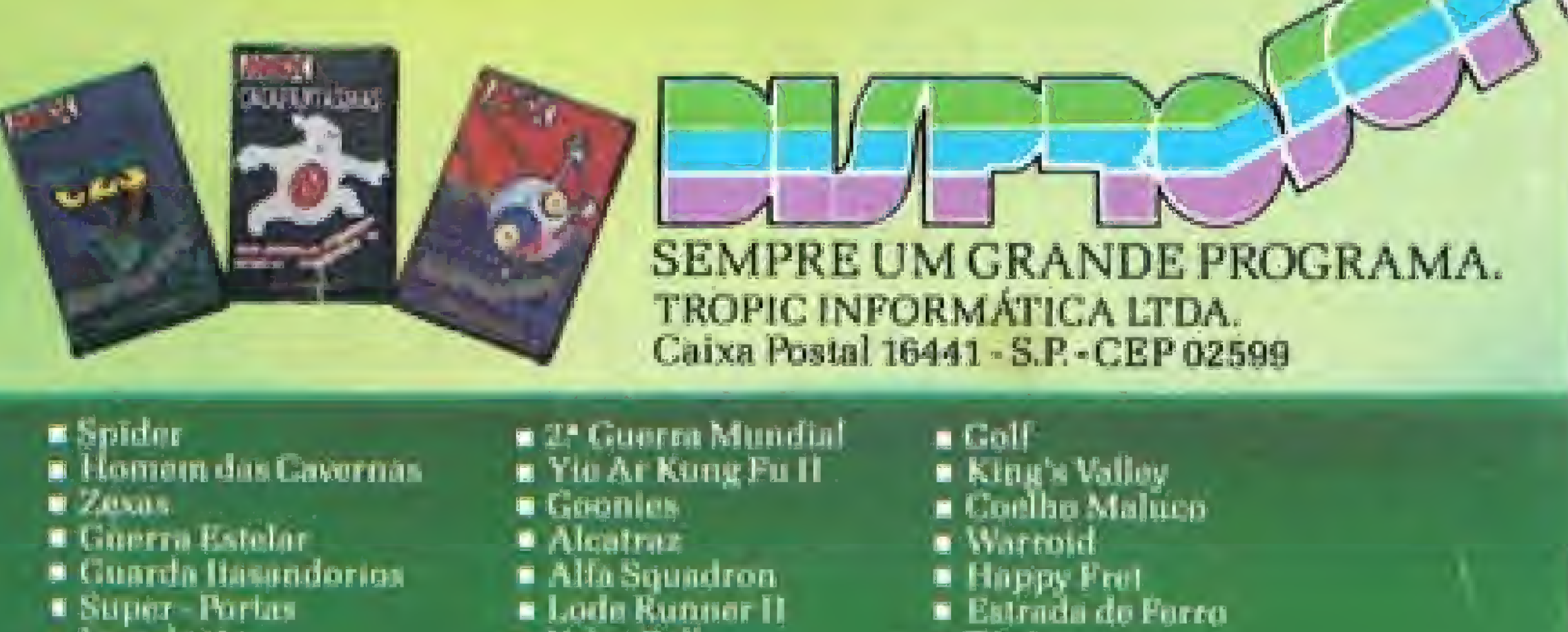

a Aprondando a contart Billion de Spritos **E** Deverbiste  $P$ Theologic  $f$ ,  $f$ **D** Payru Chen Fantasmas Copa de Mundo de Futubol **. Rolu Podruh C.Pakindela** 

JOGOS ANIMADOS

- $\bullet$  7<sup>th</sup> Dimension
- 

Disprosoft: um programa envolvente para seu MSX

**o** laundacto **o** Alla-Star

**6 James Hund** 

- $|$  (see Bomba
- **E Loda Runnar II**
- **E** Valoy Ball
- **C** Kung Fu
- $=$  Kddy  $11$
- **E Elevision Action**

- 
- a Thair
- **Ca Dragon Slayer**
- **E** PriceMan

esta edição de junho, MICRO SISTE-MAS traz uma interessante reportagem sobre o Japão e seus projetos de avancada tecnologia. Além disto, procuramos refletir sobre as características culturais deste povo, que possibilitaram a reviravolta: de um país devastado pela guerra a uma das maiores potências da atualidade, admirada pelos povos ocidentais que deveriam meditar sobre os ensinamentos que sua sabedoria milenar nos impõe.

No Japão, país capitalista que guarda profundos valores humanitários, o espírito nacionalista se traduz em trabalho de equipe; a ordem é unir esforços. Assim é que empresas concorrentes conseguem juntar-se em projetos comuns de pesquisa, incentivadas por um Estado participante, e avançar a ponto de pôr em risco até a sólida hegemonia tecnológica dos EUA. Problemas existem, e o desenvolvimento de software é o mais grave deles - o que será abordado em edição futura. No entanto, com união e trabalho, os japoneses estão conseguindo superar as dificuldades impostas por sua língua.

Para nós, esta deve ser uma grande lição, justo no momento em que fala-se em organizar e legislar o mercado brasileiro de programas para computadores. Nesta hora, tanto podem ser tomadas medidas práticas e realistas como podem criar-se mais entraves e rituais burocráticos que em nada ajudarão ao setor e ao usuário. Ao contrário, coisas como registros obrigatórios e restrições a pacotes consagrados como padrões internacionais constituem perda de dinâmica, atraso garantido e controle policial, quando o tema comercialização e uso de software requer mais é cultura e discernimento de nossos usuários, com o devido incentivo às universidades e empresas nacionais que trabalhem no desenvolvimento de soluções próprias.

O que é lamentável, contudo, é que justo agora os que deveriam estar direcionando uma discussão apropriada da questão parecem não se entender. O MCT diz ter concluídos documentos e propostas de lei que a SEI demonstra ignorar. E a Assespro - única entidade representativa das software-houses e bureaux - ao invés de se movimentar para congregar também os empresários das micro soft-houses, representantes de best-sellers estrangeiros, etc, de modo a tornar a discussão mais ampla, perde-se em briguinhas de poder e provocações bairristas, que bem demonstram a total incapacidade que temos de contornar as desavenças particulares em prol dos interesses nacionais. Tal atitude nacionalista (não confundir com demagogia), justamente o que nos falta, é o que os japoneses têm de sobra. E que os tem levado à um sucesso inegável em variados aspectos.

ANO  $V - N$ <sup>o</sup> 57 - JUNHO 1986 SUMÁRIO SUPER TELAS Neste artigo Nelson Santos apresenta rotinas em Assembler<br>para armazenar e recuperar telas em alta resolução no TK9OX. MSX: OS LIMITES DA COMPATIBILIDADE<br>Menrique de Figueredo Luz discute neste artigo os problemas da compatibilidade nos representantes nacionais da linha MSX. AVARIA/BAS q Programa de autoria de Fabio Zicker para o cadastramento de provas, arquivos ou pesquisas de opinião de TRS-80. **COMPAGE OF SAME AND STREEGOU** Reportagem sobre os aspectos culturais, a indústria e, especificamente, a avançada tecnologia japonesa. **DISASSEMBLER** 94 Módulo operacional, criado por Marcos Saito, visando ampliar Ĵ os comandos e aplicações do Micro Bug. Linha 2 x 81. **AND SISTEMA DE CONTABILIDADE LOGCONT** Esta matéria de Ivan Camilo da Cruz inaugura um novo serviço<br>em MICRO SISTEMAS: o MS Destaque. Vale a pena conferir. **COMANDO DRAW EM SEMIGRÁFICOS** Celso Bressan mostra em seu artigo, para a linha Color, cor<br>implementar o comando DRAW nos modos semigráficos. Celso Bressan mostra em seu artigo, para a linha Color, como BO PROGRAME BEM, SEM DESPERDÍCIOS!<br>De Artigo de João M. Gonçalves com técnicas que podem ajudá-lo<br>a criar programas BASIC eficientes e econômicos no ZX81. **COLOR STATICOS NO TURBO PASCAL** Antonio S. Guimarães inicia uma série na qual ensina complementar gráficos no TURBO Pascal. Linha Apple. Antonio S. Guimarães inicia uma série na qual ensina como **BANCO DE SOFTWARE** 35 PREGÃO 44 MODIFICANDO CARACTERES 36 MISSÃO ALFA 45 JESUS, ALEGRIA **38 ROTULADOR DE FITAS DOS HOMENS 41 BAGUNCINHA** 46 MUSICA NO APPLE **42 VIDEOCOP** 51 EXPERTRON

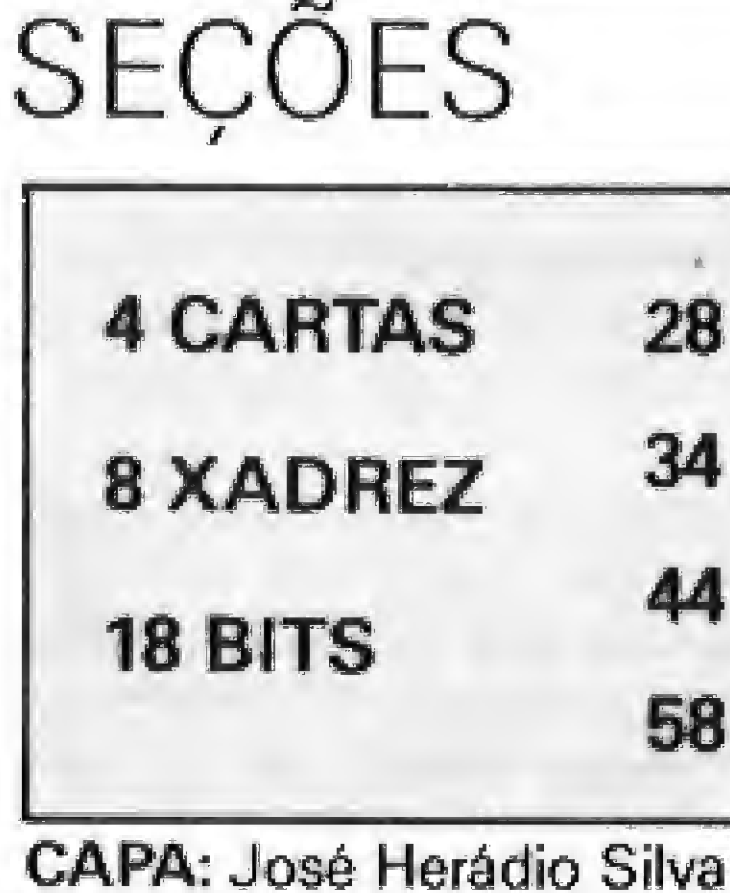

# **Sistemas**

## **B HARDWARE**

**60 MICROFICHA** 

## **4 SOFTWARE**

**4 MENSAGEM DE ERRO** 

## **8 DICAS**

## **66 LIVROS**

**66 INDICE DE ANUNCIANTES** 

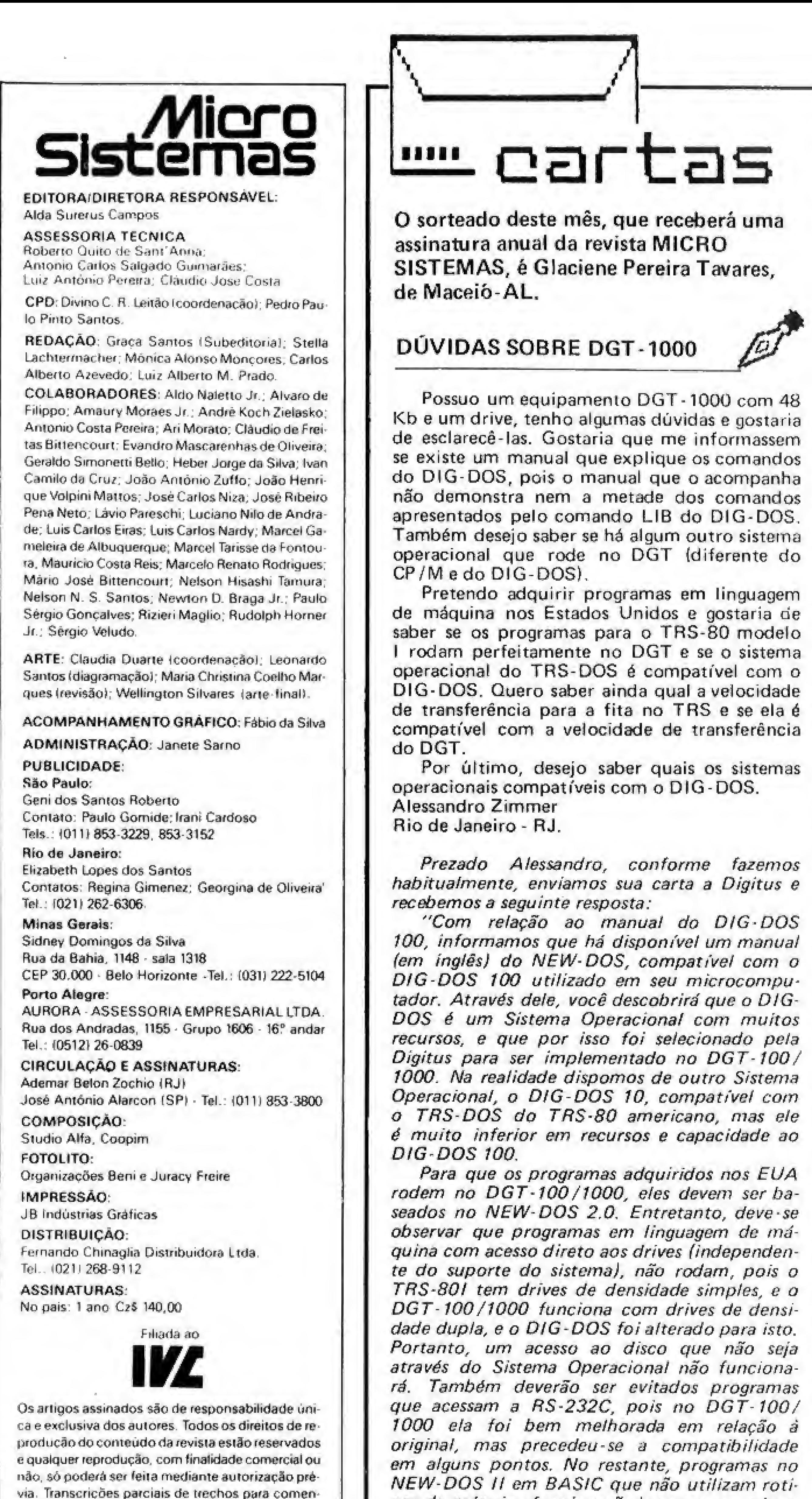

Para que os programas adquiridos nos EUA rodem no DGT-100/1000, eles devem ser ba-Estou fundando um clube para troca de proseados no NEW-DOS 2.0. Entretanto, deve-se gramas entre usuários de ZX81; TRS-80; observar que programas em linguagem de má-Apple; ZX Spectrum; TRS-Color; MSX e quina com acesso direto aos drives (independen-Sharp (micros PC-1500). Para tornar-se sócio, te do suporte do sistema), não rodam, pois o envie nome e endereco completos; data de nas-TRS-801 tem drives de densidade simples, e o cimento; telefone; micro que possui e um pro-DGT-100/1000 funciona com drives de densigrama para o micro em questão (listagem). dade dupla, e o DIG-DOS foi alterado para isto. Para cada programa enviado, você terá di-Portanto, um acesso ao disco que não seja reito a outro (à sua escolha). Enviaremos, assim, através do Sistema Operacional não funcionaapós o recebimento de sua carta, uma lista de rá. Também deverão ser evitados programas programas sempre atualizada, para que você que acessam a RS-232C, pois no DGT-100/ indique qual deseja obter. Cartas para a Av. 1000 ela foi bem melhorada em relação à Dionísio Lothário Chassot, 463, CEP 99490. original, mas precedeu-se a compatibilidade Wilson Afonso (Tapera - RS). em alguns pontos. No restante, programas no NEW-DOS II em BASIC que não utilizam rotinas de máquina funcionarão bem em seu micro. O seu DGT-1000 pode ler e gravar fitas cassete nas velocidades de 2000 ou 500 bauds. selecionável por software (vide manual de BA-N. R.: Em virtude da grande quantidade de SIC e manual de operação). Como não existe a cartas que temos recebido, passaremos, a velocidade de 2000 bauds nos TRS-80 ameripartir deste mês, a sortear a assinatura entre canos, você poderá adquirir fitas na velocidade todos os leitores que nos escreveram, e não de 500 bauds, que poderão ser lidas pelo seu apenas entre aqueles que participaram desta micro. Seção.

Informamos finalmente que você poderá remeter para a Digitus seu nome e endereço para receber o Informativo Digitus, que enviamos a nossos usuários cadastrados com informações interessantes sobre nossa linha de produtos. Para esclarecer qualquer dúvida, bem como

tora Ltda. **Enderecos:** Rua Oliveira Dias, 153 - Jardim Paulista - São Pau-

tários ou referências podem ser feitas, desde que se-

iam mencionados os dados bibliográficos de MI-

CRO SISTEMAS. A revista não aceita material pu-

blicitário que possa ser confundido com matéria re-

**ATII** 

MICRO SISTEMAS é uma publicação mensal da

Análise, Teleprocessamento e Informática Edi-

lo/SP-CEP01433-Tels.: (011) 853-3800 e 881-5668 (redacão)

Av. Pres. Wilson, 165 - grupo 1210 - Centro - Rio de Janeiro / RJ - Tel.: (021) 262-6306

dacional.

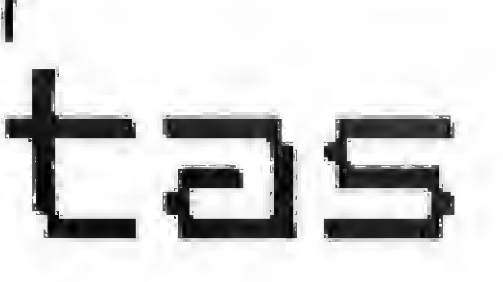

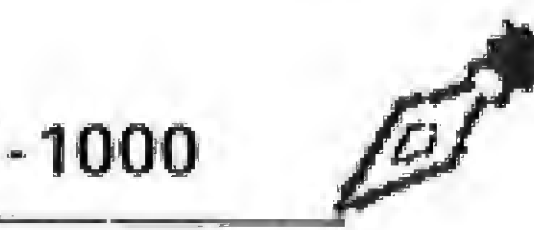

Possuo um equipamento DGT-1000 com 48 não demonstra nem a metade dos comandos Também desejo saber se há algum outro sistema operacional que rode no DGT (diferente do

Pretendo adquirir programas em linguagem I rodam perfeitamente no DGT e se o sistema

Por último, desejo saber quais os sistemas

Prezado Alessandro, conforme fazemos habitualmente, enviamos sua carta a Digitus e

"Com relação ao manual do DIG-DOS 100, informamos que há disponível um manual

solicitar manuais, você poderá procurar, no Rio de Janeiro, nossa filial localizada à Rua Barata Ribeiro, 391, sala 404, tel.: (021) 257-2960. Copacabana.

Marcos Birchal de Mora Diretor Comercial - Digitus.

#### **SOS AOS LEITORES**

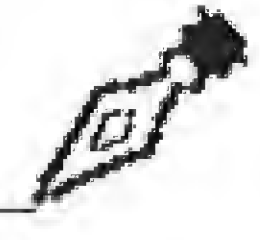

Preciso de uma prancheta gráfica e outros softwares do Macintosh e gostaria que possíveis fornecedores entrassem em contato comigo. Quero manter contato com usuários deste micro, para troca de correspondência e programas e desejo ainda o endereço do Clube Macintosh, em Brasília.

Sou fanático por neuro-oftalmologia ε preciso contatar colegas que estejam procurando, como eu, desenvolver programas nessa área. Meu endereco é Praca Wenceslau Braz, 100, CEP 37,500

Antonio N. Goncalves (Itajubá - MG).

#### **MS AGRADECE**

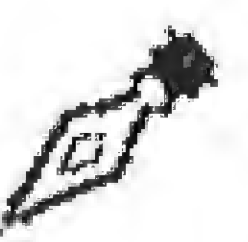

Simplesmente excelente o artigo do Pierre Lavelle, "Cópia de Programas: Ataque". Só lamentei muito não possuir um TRS-80, para usar as dicas do Léo contra os "Piratas de Programas". Será que ele poderia adaptá-las para o CP 400, TRS-80 Color e compatíveis?

Tenho um CP 400 e gostaria de trocar idéias com usuários desta linha. As correspondências podem ser enviadas para a Rua Areolino de Abreu, 1349, 5 9 andar, CEP 64000. Francisco Soares da Silva

Teresina - Piauí

#### **CORRESPONDÊNCIAS**

Sou assinante desta conceituada revista e gostaria de parabenizá-los pelo curso de FORTH, de Antonio Costa Pereira.

Estou organizando um clube de usuários de lógica Sinclair e MSX; os interessados podem trocar informações comigo através do seguinte endereço: Alameda das Crisandálias, 532, Cidade Jardim, CEP 13560.

João Paulo Cavalheiro (São Carlos - SP).

Envie sua correspondência para: ATI - Análise. Teleprocessamento e Informática Editora Ltda. Av. Presidente Wilson, 165/gr. 1210, Centro. Rio de Janeiro / RJ, CEP 20030, Seção Cartas / Redação MICRO SISTEMAS.

# O que faz uma empresa crescer são grandes idéias.

Até hoje, as empresas dispunham de duas opções para sua informatização: utilizar grandes computadores, o que significa grandes investimentos e a garantia de soluções completas e duradouras, ou Microcomputadores, de custos menores, mas cujas limitações de capacidade e crescimento comprometem o resultado final, causando frustrações.

Agora isto é passado com o Iançamento do Supermicrocomputador M1001-Slim, a grande idéia que vai revolucionar a automação das empresas de pequeno e médio porte e auxiliar na descentralização de serviços das grandes empresas.

O M1001-Slim, de 16/32 Bits e capacidade multiusuário/multitarefa, foi desenvolvido para operar com até 5 terminais. Ele é o mais novo membro da família de Supermicros M1001 da Medidata, o que lhe garante uma completa biblioteca de aplicativos administrativos e gerenciais amplamente testados e recursos inéditos como o Tele-Suporte.

E por ser da Medidata, uma

empresa que acumula 10 anos de experiência no fornecimento de soluções de informática, sua empresa tem a certeza de contar com serviços de manutenção e suporte totais, reconhecidos como os de melhor nível da indústria nacional, sem que tenha que pagar a mais por isso.

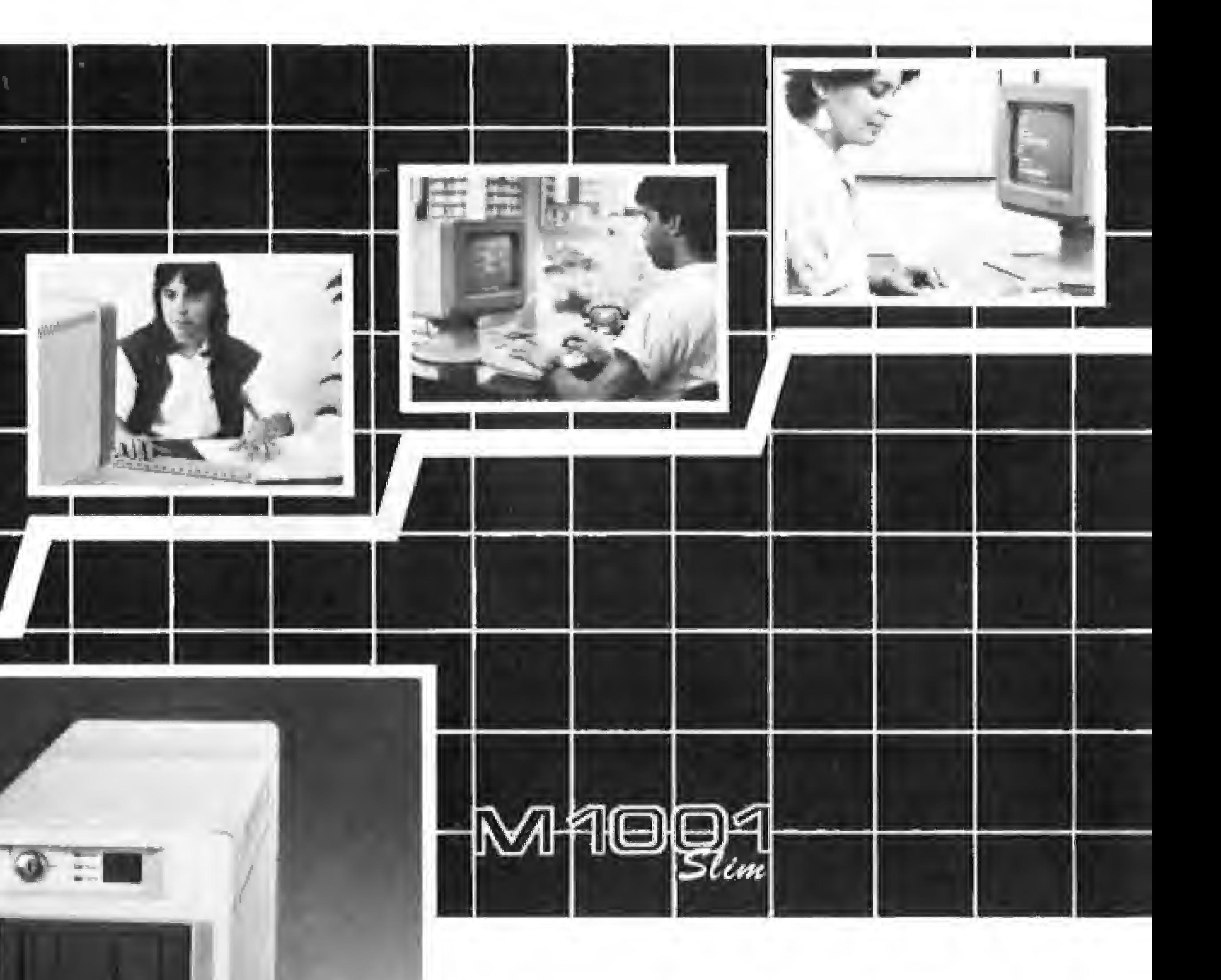

E, na medida que a sua empresa cresce, você conta com opções de expansão, com aproveitamento dos seus investimentos em software e periféricos, graças à compatibilidade<br>do M1001-Slim com os demais computadores da Medidata: o Micro M-XT, também compatível com O IBM-PC/XT, o Supermicro M1001, para até 16 terminais e os Minicomputadores M2001 e M3001 para até 64 terminais. Conheça o Supermicro M1001-Slim. Mais uma grande idéia da Medidata.

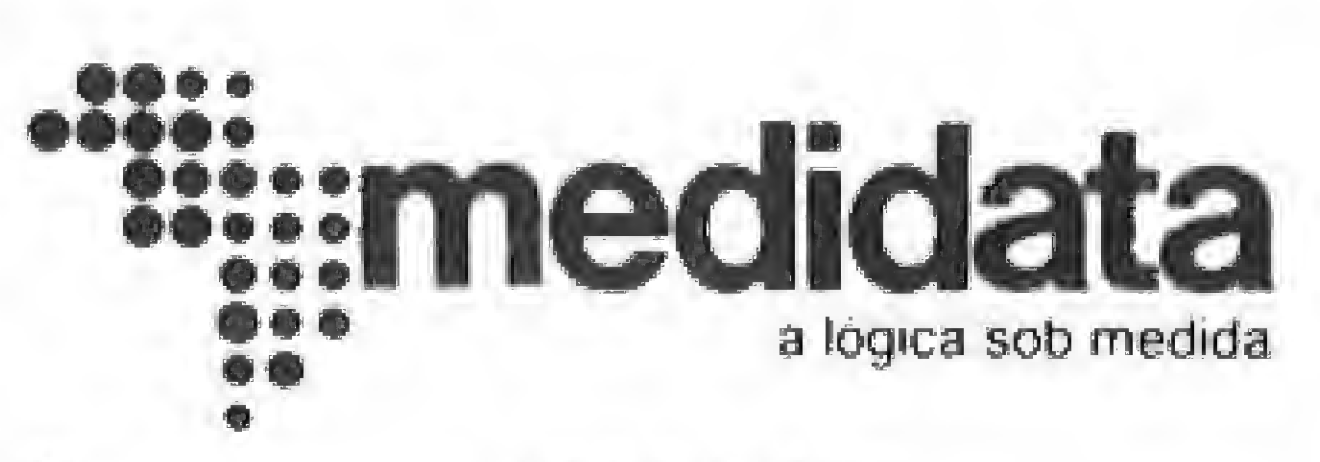

São Paulo ........ Campinas......... B. Horizonte ..... Brasilia............ Salvador .......... P. Alegre..........

(021) 542-3737 (011) 288-3522, até 30/05. A partir de 1/06, 523-0960 (0192) 31-0903 (031) 226-5719 e 226-5045 (061) 225-6745  $(071)$  233-1512 (0512) 42-8530

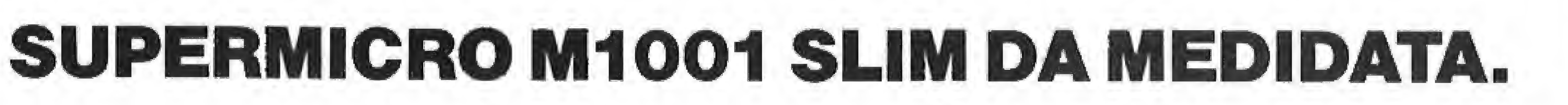

## Esta é uma boa hora para se aprender a armazenar e recuperar telas em alta resolução no TK90X com algumas rotinas em Assembler.

# Super telas

Nelson N. S. Santos

duas rotinas simples e pequenas em linguagem de máquina, será possível produzir efeitos de tela impossíveis de serem obtidos em BASIC.

A primeira das rotinas arquiva uma tela completa em alta resolução (incluindo os atributos de cor), e a segunda a recupera, reimprimindo-a de maneira aparentemente instantânea,

Para arquivar a tela de alta resolução, são necessários quase 7 Kb. Assim sendo, se você tem um TK90X de 16 Kb de RAM, vão lhe sobrar apenas 2 Kb para o programa BASIC, pois 14 Kb de sua RAM serão ocupados pelos arquivos de tela — o usual e o seu novo arquivo. Se seu TK90X tem 48 Kb, então não há grandes problemas, pois vão lhe sobrar 34 Kb para seu programa BASIC,

escolhemos 57088 como ínício do nosso arquivo (223 x 256  $= 57088$ ). BC deve conter o número de bytes a serem transferidos (fácil de guardar): BC = Byte Counter). Este número ê 24 x 32 x 8 (tela de alta resolução) + 24 x 32 (atributos de tela)  $= 24 \times 32 \times 9 = 27 \times 256 = 6912.$ 

Super telas está escrito para micros com 48 Kb de RAM. Se você tem apenas 16 Kb, consulte a lista de alterações no final desta matéria.

À rotina de armazenamento da tela é:

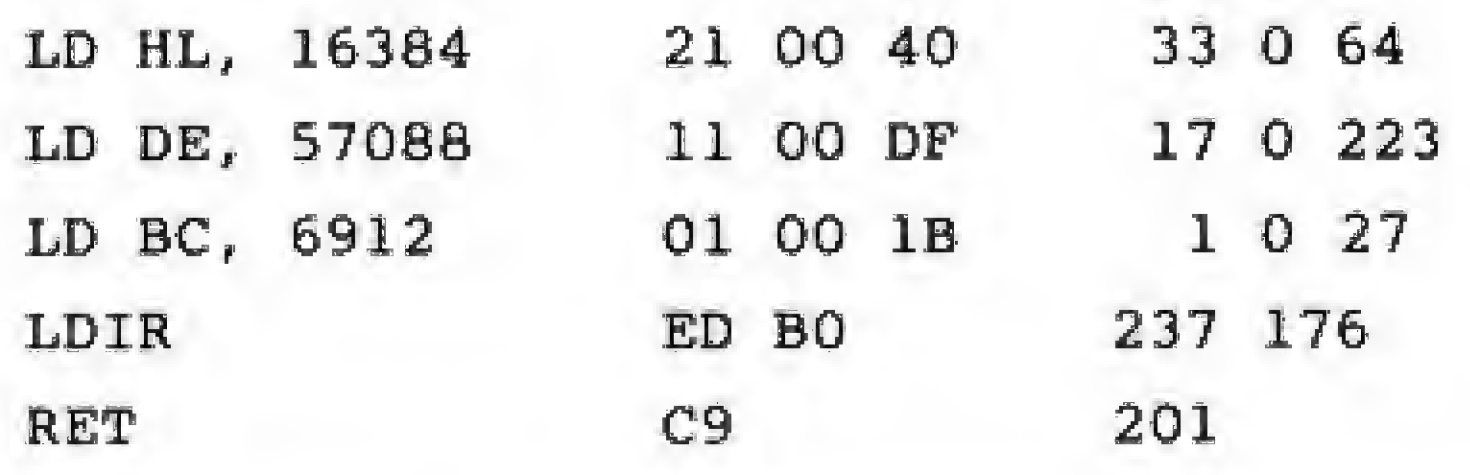

RAND USR 57012. Você deve ver a sua tela anterior instantaneamente de volta.

Começaremos o programa BASIC com CLEAR 56999, para reservar a área de endereço 57000 em diante para a rotina em si e para o arquivo. tida e de destino. Para colocar estas rotinas na memória do computador, digite:

LDIR é uma das mais poderosas instruções do Z80. Ela realiza LD (DE), (HL), seguido de INC HL, INC DE e DEC BC; e repete este ciclo até que BC seja zero.

O loop anterior recupera a tela com o cone, imprime TK90X, recupera a tela (apagando os caracteres), imprime TK90X mais acima e mais à direita etc.

Vamos entender, Para usar LDIR, que é uma instrução de transferência de blocos, HL deve conter o endereço de partida. Este é 16384, o início do arquivo de tela do micro. DE deve conter o endereço de destino (impossível esquecer: DEstino); Rode o programa. Nada observável acontece, mas o código de máquina está na memória do micro. Para verificar, imprima qualquer coisa na tela e digite o comando direto RAND USR 57000. Limpe a tela e digite

A rotina de recuperação da tela é quase igual. Veja:

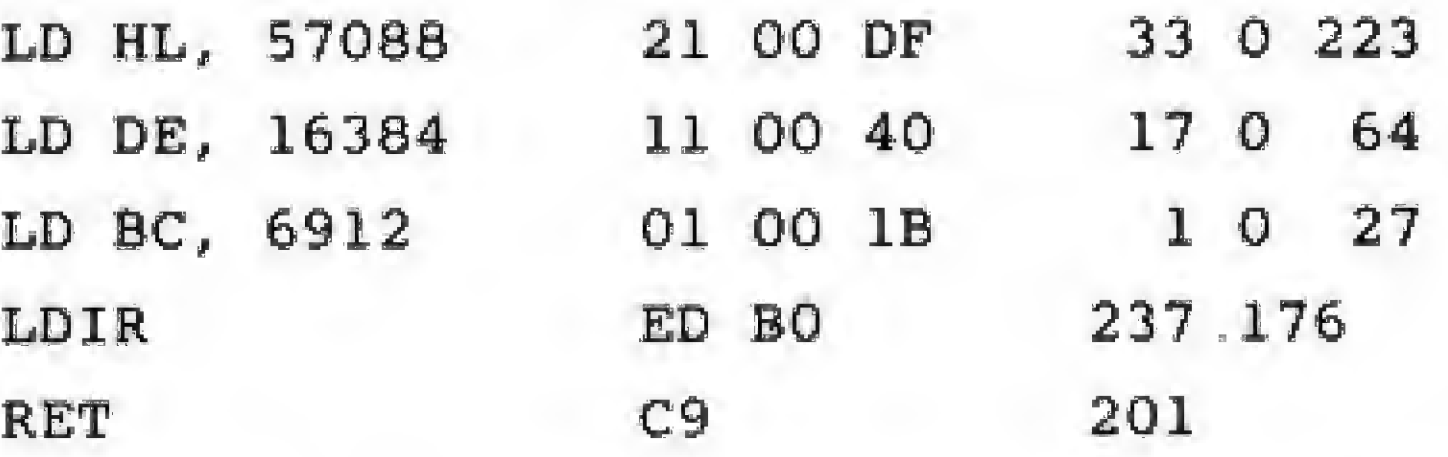

Observe como apenas foram invertidos os endereços de par-

Isto pode ter várias aplicações. Uma delas pode ser armazenar a tela de um jogo quando for necessário interromper para uma tela de help ou para um menu (bastante comum em adventures). Outra possibilidade é movimentar algo através de um fundo detalhado, sem alterar este fundo. A idéia é a seguinte: crie o fundo, armazene-o, imprima o seu "algo", recupere a tela de fundo (apagando o "algo"), imprima o "algo" na nova posição, e assim por diante. O efeito é veloz e literalmente impossível de ser obtido em BASIC. Como ilustração, com plemente o nosso programa: A ferramenta que apresentamos poderá incrementar bastante seus programas. ALTERAÇÕES PARA 16 KB DE RAM Linha  $10 - \text{CLEAR } 24999$ Linha 20  $-$  FOR  $f = 25000$  TO 25023 Linha 50 — O número 223 deve ser trocado por 98, e o endereço de inicio do nosso arquivo de tela passa a

- 
- 
- ser 25088(98 x 256 =25088)
- A rotina de armazenamento deve ser chamada por RAND USR 25000, e a de recuperar por RAND USR 25012.
- Linha 110 RAND USR 25000
- Linha 120 -- RAND USR 25012

 CLEAR 56999 FOR f <sup>=</sup> 57000 TO 57023 READ a: POKE f, a 40 NEXT f DATA 33,0,64,17,0,223,1,0,27,237,176,201,33,0, 223,17,0,64,1,0,27,237,176,201

MICRO SISTEMAS, junho/86

60 BORDER 6: PAPER 0: CLS 70 LET  $r = 1$ 80 FOR  $f = 1$  TO 181 STEP 5 90 CIRCLE INK (RND \* 6) + 1; f, r, r: LET  $r = r + 2$ 100 NEXT f

As linhas anteriores criam um fundo de círculos coloridos, produzindo a ilusão de um cone em terceira dimensão.

110 RAND USR 57000

Isto armazena a figura criada.

120 PAUSE 90: CLS: PAUSE 90

Dá uma pausa, limpa a tela, e a mantém limpa por alguns instantes,

130 FOR f <sup>=</sup> 0 TO 19 140 RAND DSR 57012

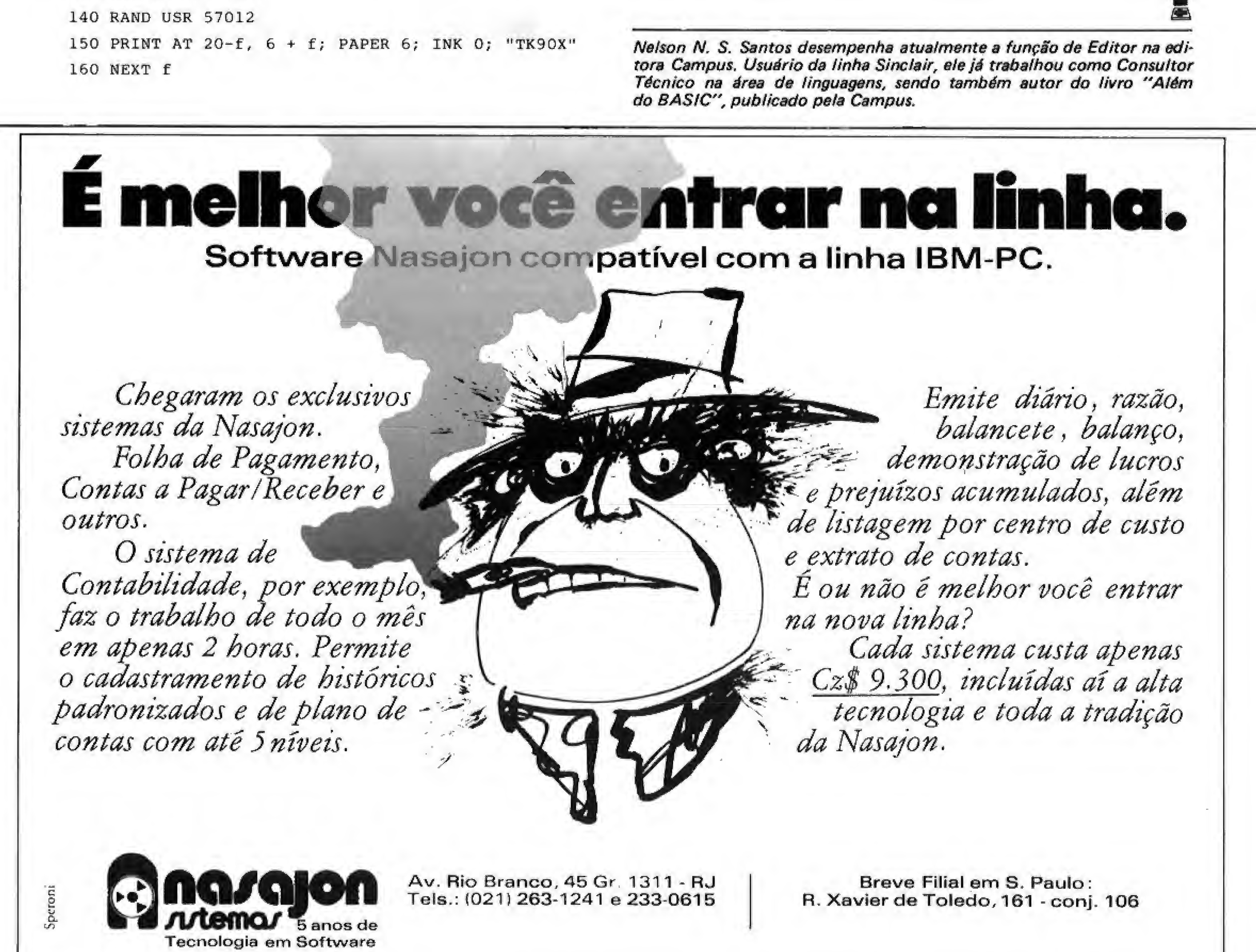

Luciano Nilo de Andrade

 $1 - As$  brancas jogam e dão  $2 - As$  brancas jogam e dão  $3 - As$  brancas jogam e dão mate em duas jogadas. mate em duas jogadas.

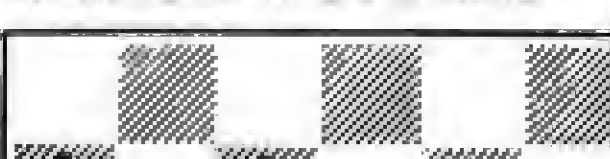

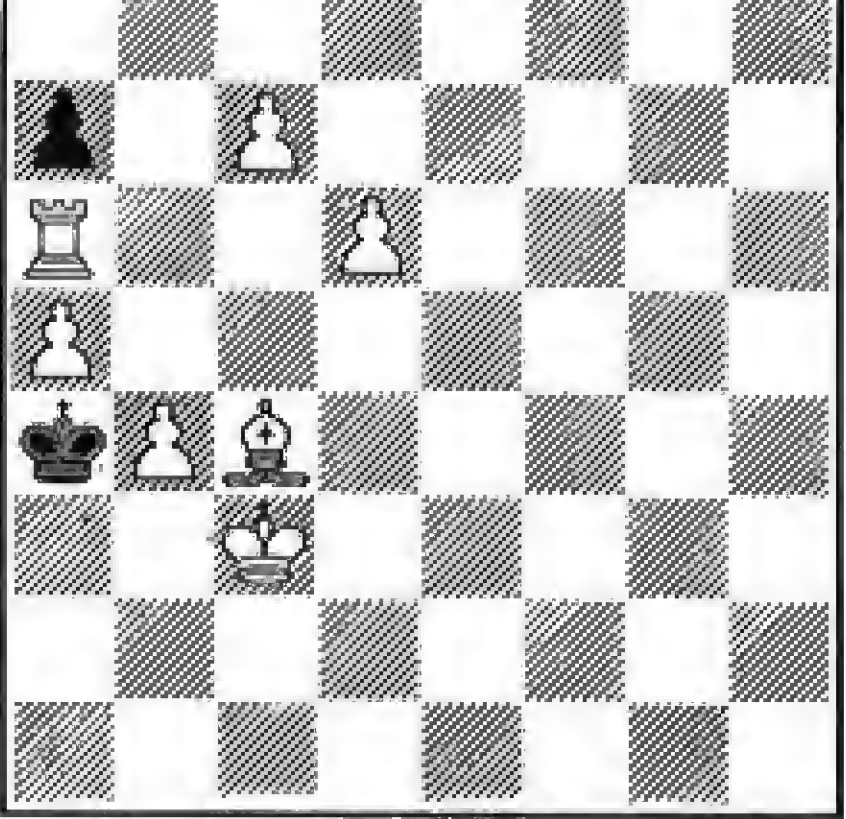

# Avangard, a nova estrela

Fidelity Electronics, empresa norte-americana especializada na fabricação de micros para jogar xadrez, acaba de anunciar a comercialização do seu novo micro, o Avangard. Mais potente e sofisticado que seus aparelhos anteriores, está sendo oferecido a USS SOO.

De tamanho igual e acabamento externo primoroso, como o dos modelos Elite por ela fabricados e já descritos nesta coluna, é a principal novidade para este início de ano.

Assim, a contagem do tempo é feita automaticamente após a colocação da peça em sua casa, exigindo, ainda, manuseio educado das peças, penalizando os jogadores estabanados.

Sua principal inovação é a de vir com dois relógios embutidos na margem do tabuleiro paralelamente à coluna do TR. Isto torna possível a dois jogadores se defrontarem normalmente, atuando o micro como juiz da partida a fim de que não sejam feitas jogadas ilegais. Como ele é sensorizado, os jogadores não precisam acíonã-lo ao fim de cada jogada.

A potência do novo aparelho é de 5 Megahertz, um Mega a mais que o seu antecessor, o Elite AS4

 $25/04/1960$ ), problemista polonês reconhecido mundialmente por seus mais de 70 prêmios conquistados com proble mas de mate cm duas ou três jogadas. Este intelectual encontrou lenitivo no xadrez para sua prolongada enfermidade óssea, que o deixou quase paralítico.

A seguir, apresentamos três problemas compostos por Sua Santidade no tempo de seminarista.

O rating anunciado do Avangard é de 2.203! Contudo, a USCF (Federação Americana de Xadrez) atribuiu-lhe, provisoriamente, o rating de 2.173, depois da participação deste micro em recente campeonato norte-americano aberto. Este é um resultado recorde porque corresponde ao rating de mestre da FIDE, último degrau para o acesso a mestre internacional.

O Papa João Paulo II, o João de Deus, como carinhosamente o chamaram por ocasião de sua visita ao Brasil, já teve sua atenção voltada para o jogo de xadrez.

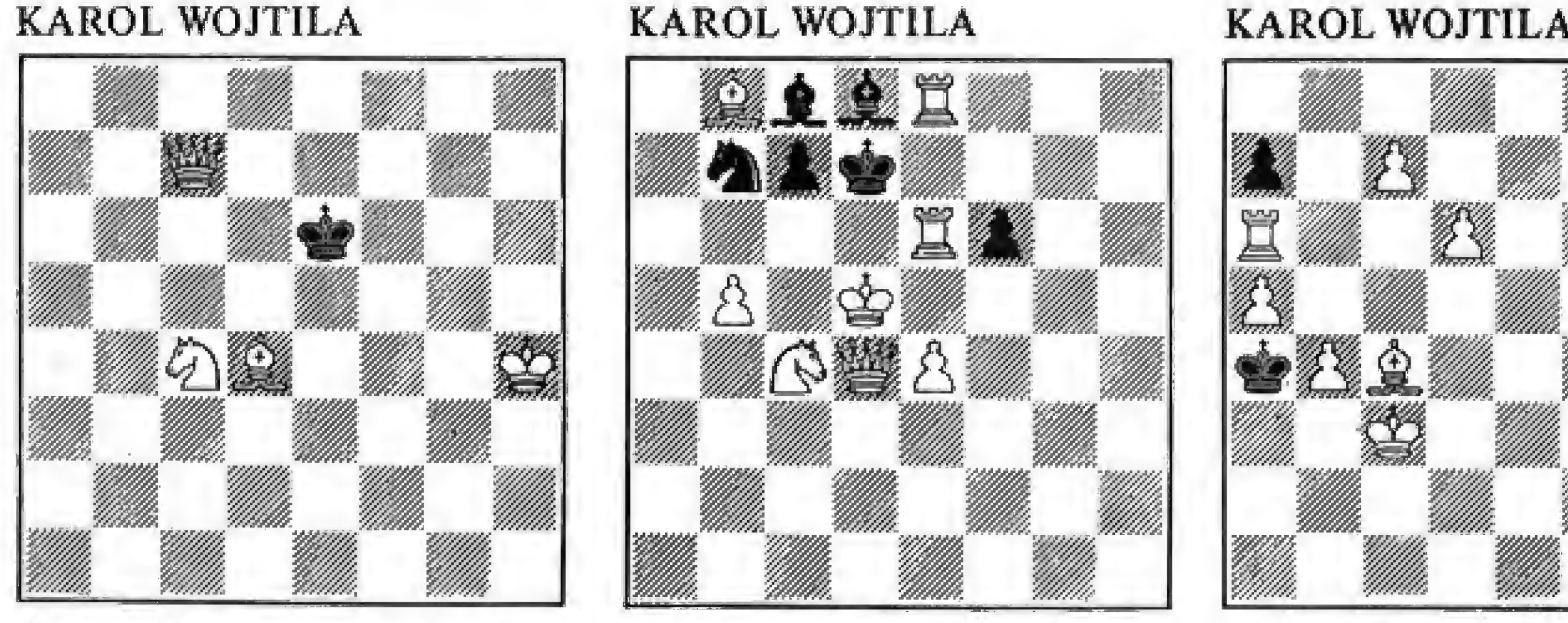

Na primeira prova em que competiu com outros micros, o Avangard venceu. Isto ocorreu em Mobile, estado de Alabama, EUA, em julho de 1985, quando da realização do Computer Chess Championship.

A classificação final foi a seguinte: Campeão, Avangard com5,5 pts.; 2?) Bebe, 4,5; 39/49) Novag Y e Novag X com  $4,0; 59/89$ ) Belle, Vangard Fidelity, Mefisto Modular e Fidelite Elite XA com 3,5; 99/119) Super Constellation X, Turbo Star X e Mefísto Modular S com 3,0 pts. Ao todo, haviam dezoito concorrentes.

#### Soluções:

 $\frac{1}{2}$ . P8B = C1 R3T 2, C6C + PxC 3, PxP mate.  $ITU.1 - 2$  $1 - i$  C<sub>2Dl</sub>

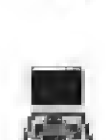

#### O enxadrista Joao Paulo II

Era então estudante de teologia e chamava-se Karol Wojtila quando se iniciou na arte de compor problemas. Seu iniciador foi Marian Wrobel (01/01/1907 a

Enxadrista experiente, Luciano Nüo de An drade já escreveu para os jornais "Correio da Manhã", "Data News", "Última Hora" e para a revista "Fatos & Fotos", Luciano é economista, e trabalha atualmente no Ministério da Fazenda, no Rio de Janeiro. As opiniões e comentários de Luciano Nilo de Andrade, bem como as últimas novidades do xadrez jogado por computadores, estarão sempre presentes em MíCRO SISTEMAS.

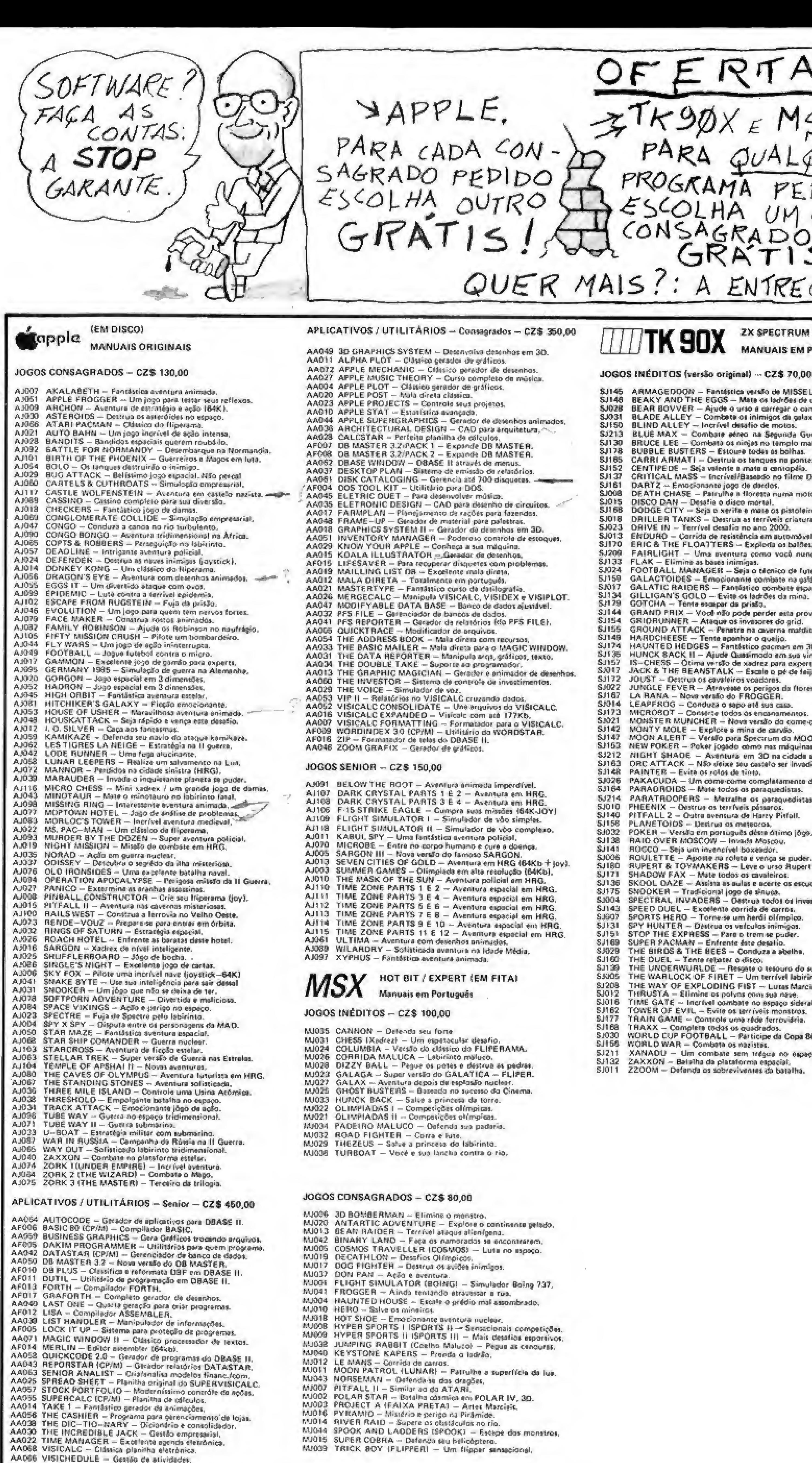

UTILITÁRIOS/APLICATIVOS INÉDITOS - CZ\$ 150,00

MA001 TASWORD - Fantáttico pracessador de texto. t.fcLúúl TOQUE - Mújica, ritmos a instrumentas- no seu MSX,

COMO COMPRAR PROGRAMAS: Faça seu pedido por carta, relacionando o Ao terminar feche um total geral. Nossos preços para PROGRAMAS já incluem messa. Anexe cheque nominal à STOP ICARAI DISCOS E FITAS LTDA. e remeta para o endereço abaixo. Seu pedido será prontamente atendido logo após a liberação pela rede bancária do valor correspondente. Gravações garantidas por 30 dias a partir da data de atendimento do pedido quanto a defeitos de fabricação.

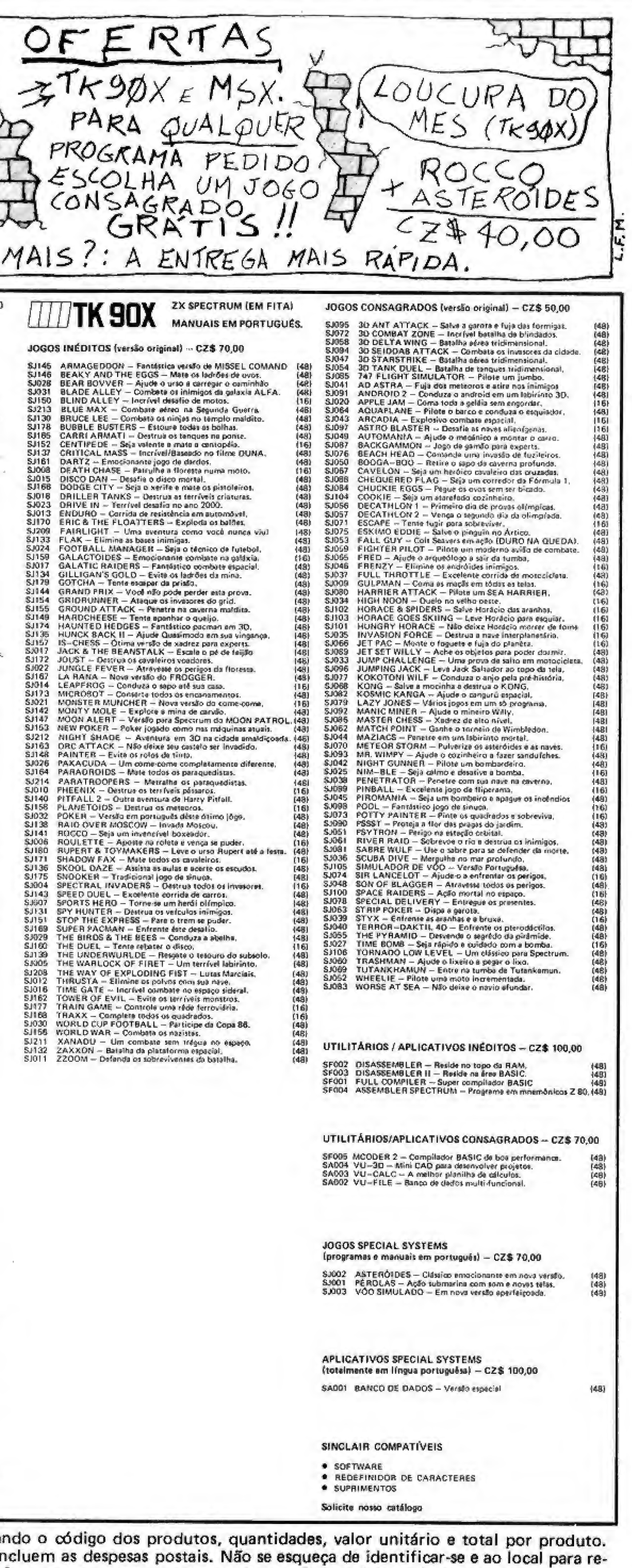

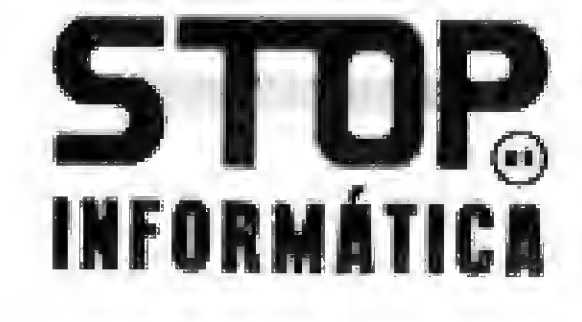

AA070 VISIDEX - Clássico banco de dados.

AA055 VISITERM - Transmissão de dadas. AA024 WRITE ON - Otimo processador de textos.

AA067 VISIFILE - Banco dados integrado com Visicalc/Visiplos

AA069 VISIPLOT/VISITREND - Grifficos e estatística.

Pedidos para as linhas APPLE e SINCLAIR, somente serão atendidos quando colocados por correio. Em nossa loja atendemos somente às linhas ZX SPECTRUM e MSX, neste caso com 20% de desconto sobre o preço listado. As ofertas aqui contidas somente são válidas para pedidos colocados por correio, incluindo-se nesta limitação as linhas ZX SPECTRUM e MSX.

CORRESPONDÊNCIA: PRAIA DE ICARAf,211 / Lj. <sup>03</sup> - NITERÓI - RJ - CEP 24.230 - TEL.: (021) 717-1700

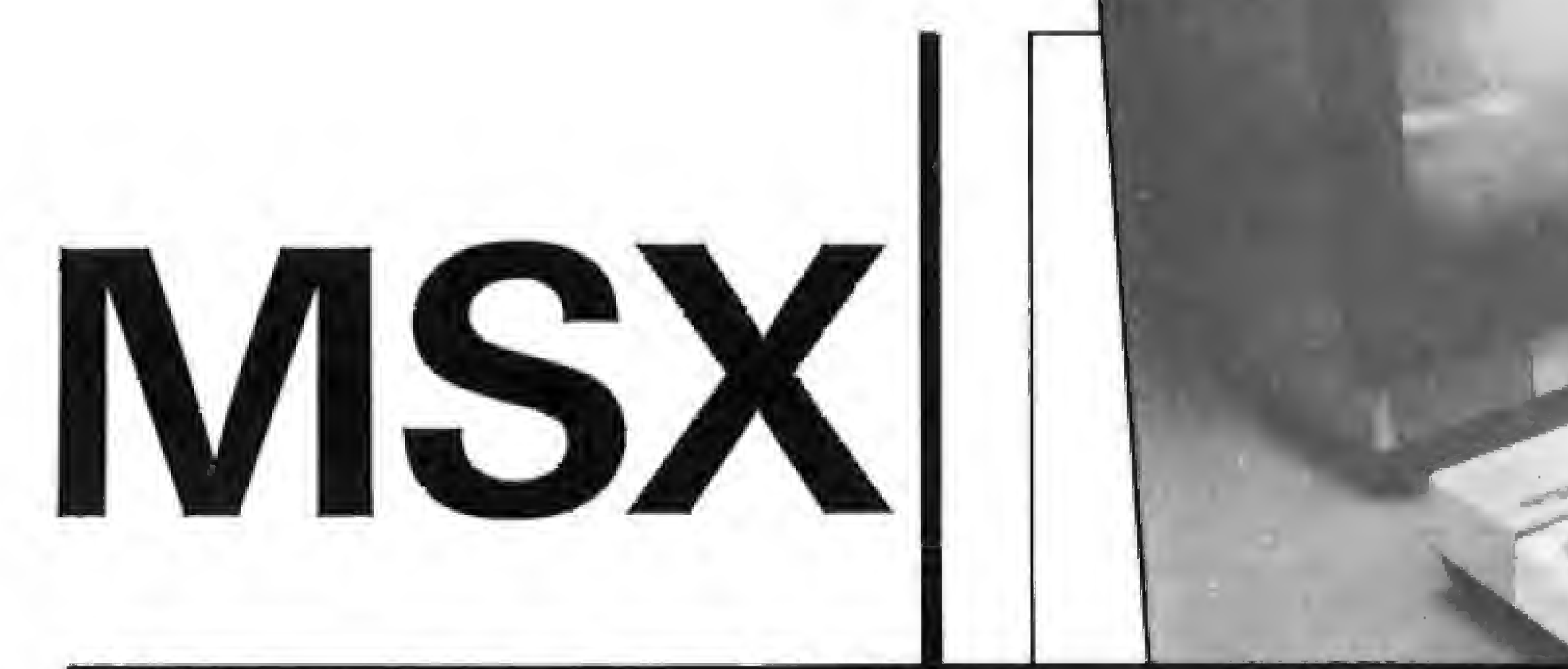

O lançamento do padrão MSX representou, sem sombra de dúvidas, uma revolução na Informática, e o seu sucesso é inegável, principalmente na Europa e Japão. No Brasil, entretanto, desde o inicio levantou-se a questao quanto a peculiaridade de nossa lingua, o que exigiria modificações na máquina, mais precisamente no teclado e na tabela de caracteres. Com a entrada do padrão no País, cada fabricante tentou resolver o problema a seu modo, criando diferenças entre os equipamentos nacionais. Neste artigo, Henrique Figueredo Luz expõe sua opinião a respeito da (in) compatibilidade dos MSX nacionais. Em breve, MS trará uma análise de sua equipe sobre o assunto.

O Expert, Gradiente.

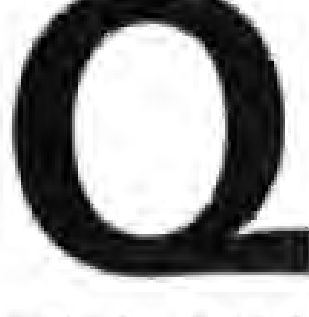

uando a iluminação a gás começou a ser substituída pela elétrica, cada fabricante tinha um padrão diferente de rosca para suas lâmpadas. Isso fazia com que uma residência com um determinado tipo de instalação só pudesse ser equipada com lâmpadas de uma única marca. O mundo da informática sofreu a mesma "doença juvenil". Cada fabricante se sentiu no direito de conceber sua

 $Figura 1$ MSX Basic versão 1.0 Gradiente 28815 bytes livres HOT-BASIC versão 1.1 EPCOM [Z.F.MANAUS] 1985 Mem. Livre 28815

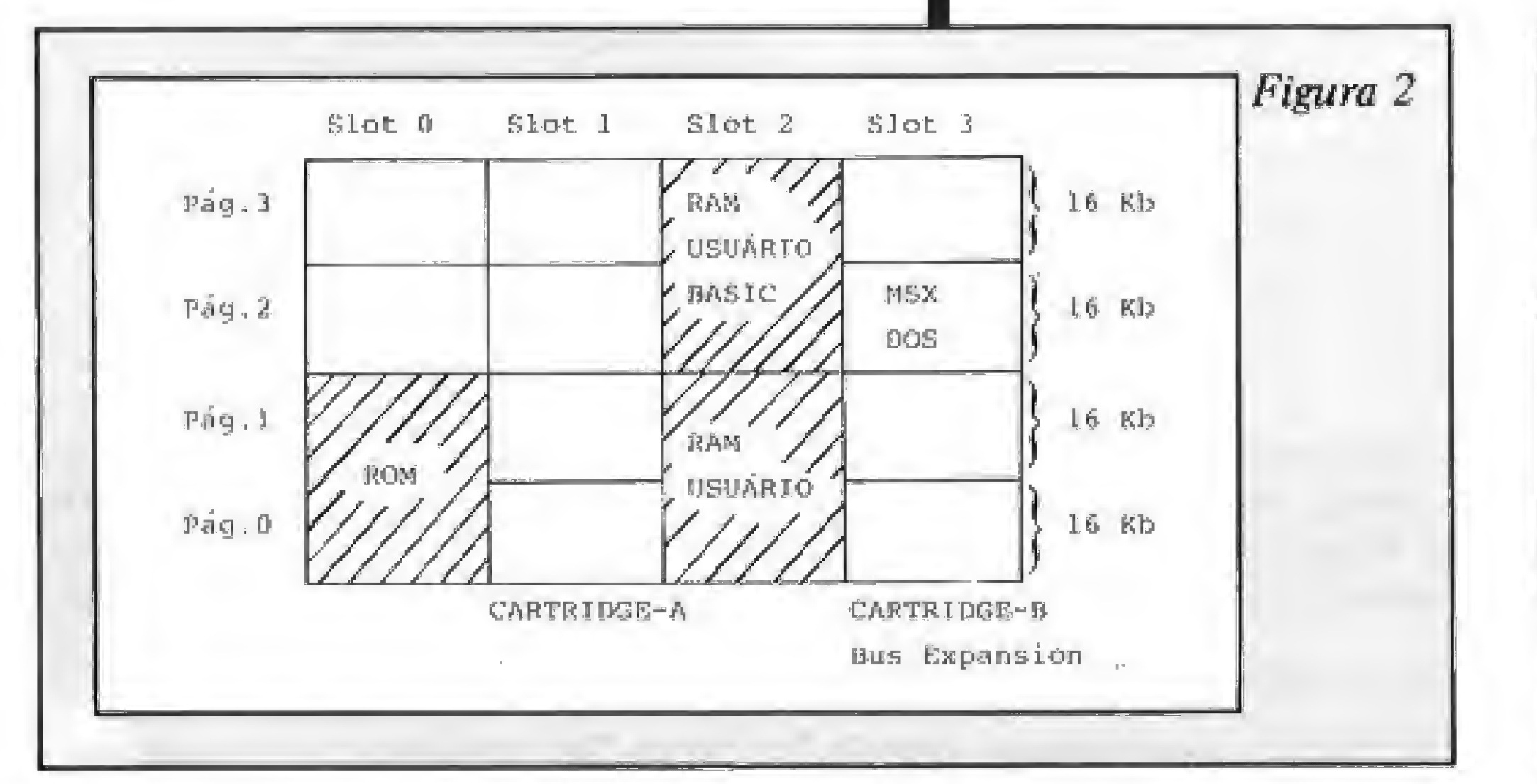

Henrique de Figueredo Luz

O Hotbit com gravador e joystick.

Os limites da compatibilidade

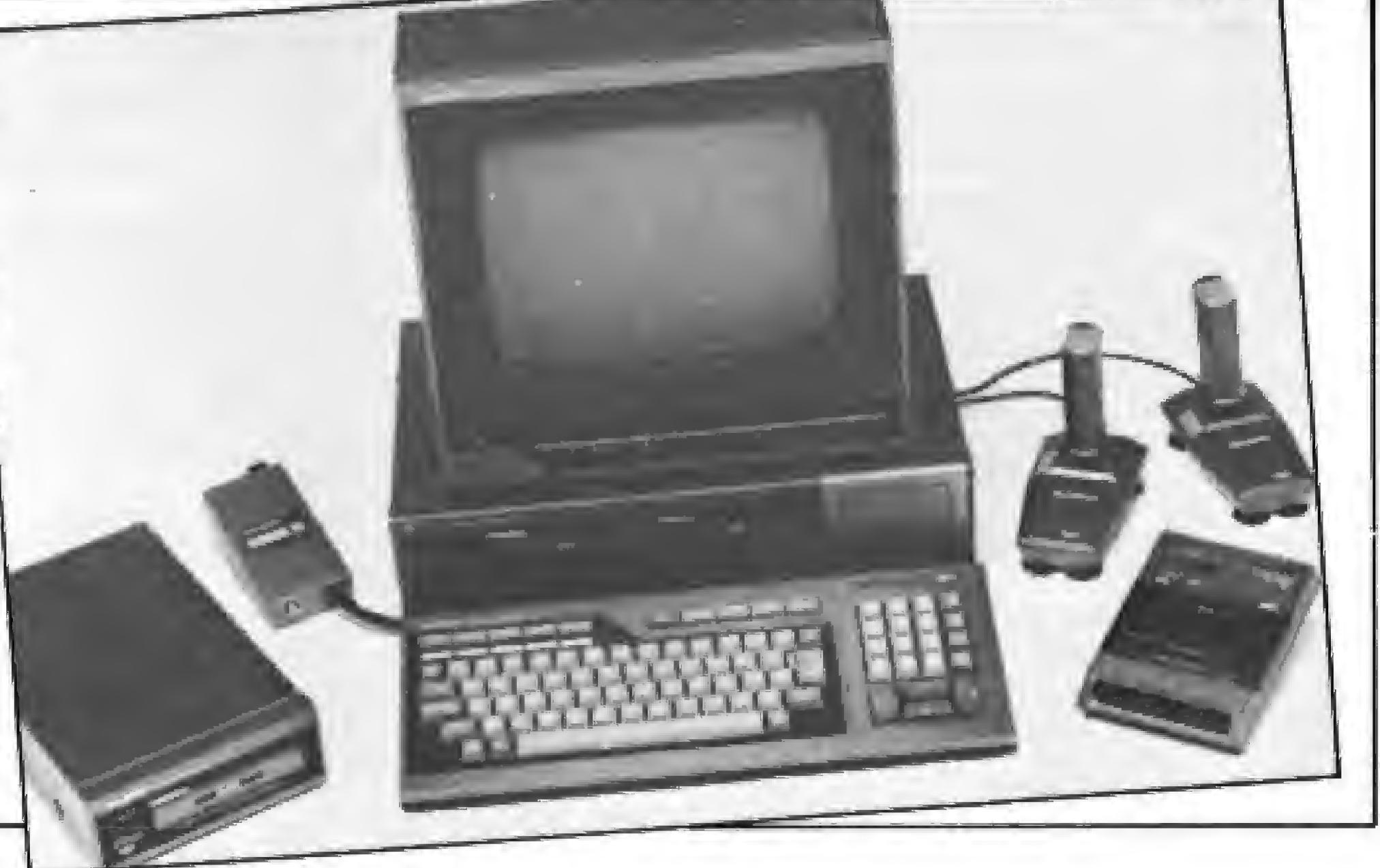

própria versão de uma dada linguagem ou sistema operacional.

O padrão MSX, já adotado por mais de duas dúzias de fabricantes no mundo inteiro, veio para acabar com a "Babel" que se instaurou no mundo da computa-

Desta forma, um software desenvolvido para uma certa marca, deve servir, com certeza, em outras linhas, desde que obedecendo aos padrões MSX. Os micros dessa linha obedecem à seguinte configuração mínima: ROM de 32 Kb, contendo o interpretador BASIC e o BIOS (BASIC Input Output System), RAM de 8 Kb (as versões brasileiras possuem 64 Kb); um sistema de dois slots (as versões brasileiras possuem quatro). O sistema de caracteres deve seguir ao padrão ASCII.

Mesmo seguindo a um padrão, exis-

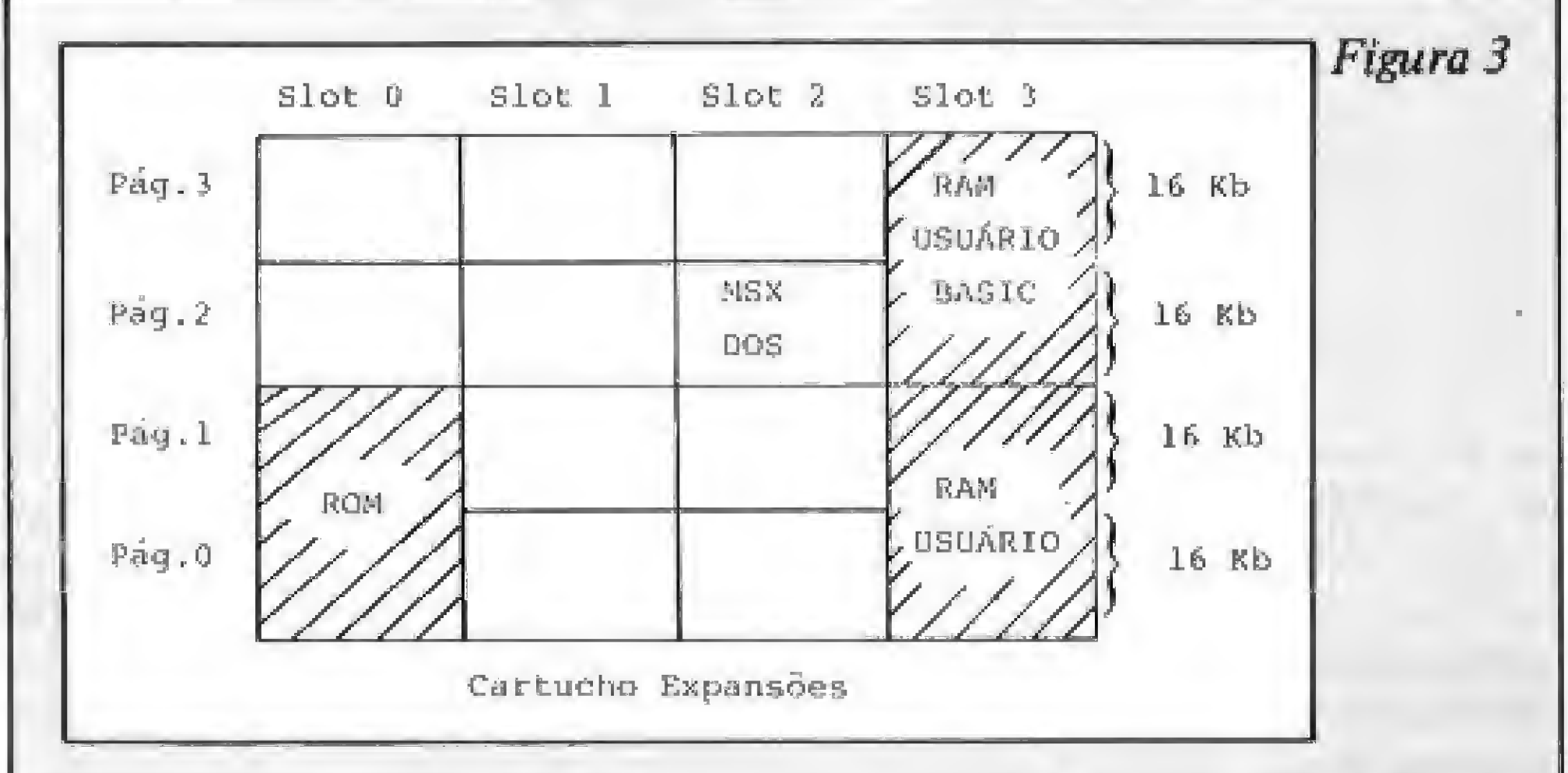

tem, porém, diferenças de fabricante para fabricante. Entretanto, elas não chegam a prejudicar significativamente a compatibilidade. Nos representantes nacionais do padrão  $MSX - o$ Hotbit e o Expert — as principais diferenças são seis: teclado; mensagem do fabricante; mensagens de erro; disposição dos slots; conjunto de caracteres; e comandos para impressora.

#### **TECLADO**

A Gradiente, que parece querer atingir um segmento mais profissional do mercado, elaborou um numérico reduzido de extrema funcionalidade, sem prejudicar o posicionamento das teclas de controle do cursor. A acentuação é feita por uma única tecla, mas pode-se também ter acesso às vogais acentuadas pelas teclas RGRA e LGRA.

Já a Sharp, mais voltada ao mercado doméstico, preferiu não colocar um numérico reduzido, optou por preencher o mesmo espaço com gigantescas teclas para o controle do cursor. No Hotbit, a acentuação é feita através de três teclas, duas com dois diferentes tipos de acento e uma com o trema e um caráter normal (apóstrofo).

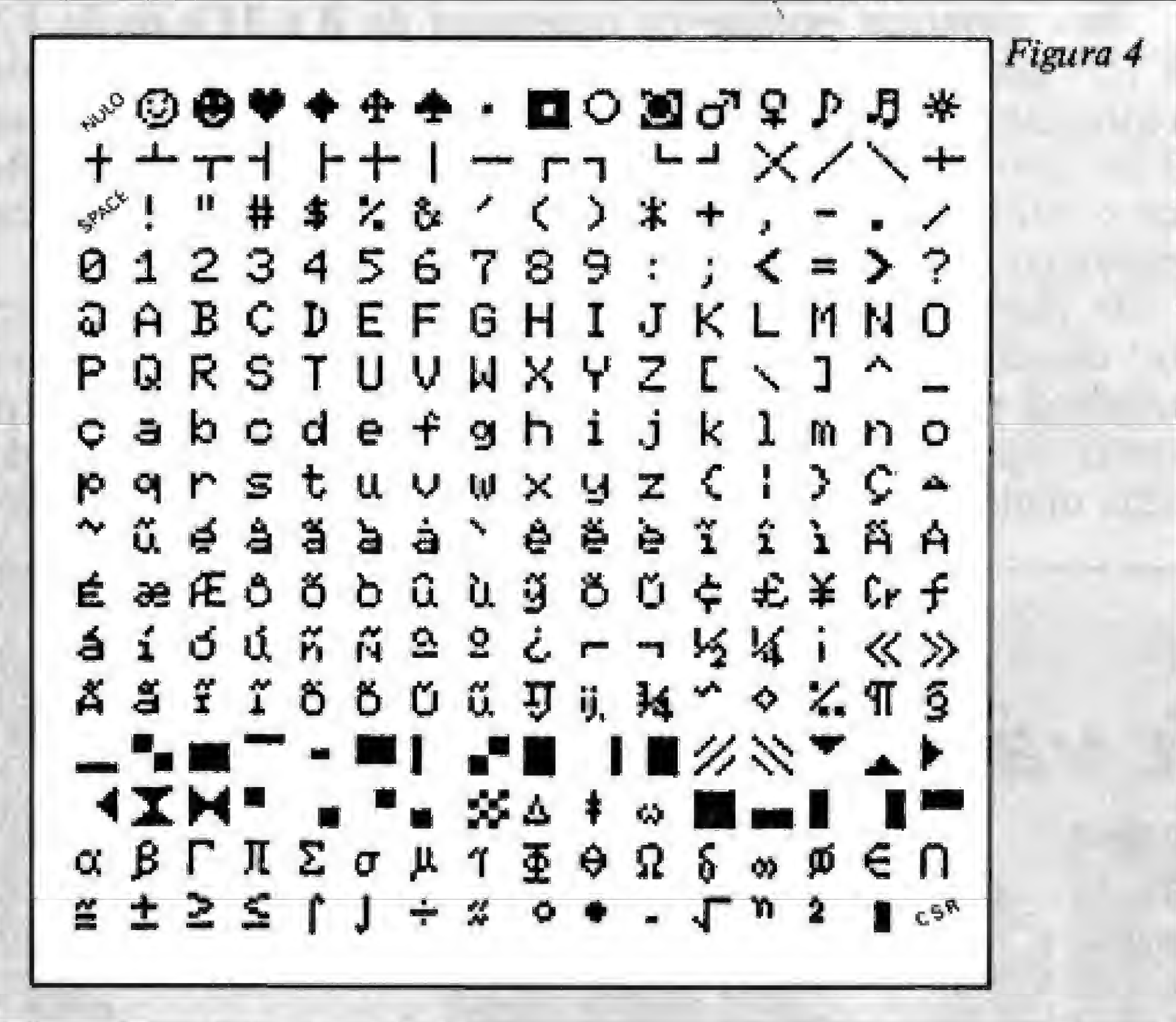

Quando o teclado está sendo usado normalmente, ou seja, nenhuma das teclas gráficas está sendo pressionada, a disposição de nove teclas é completamente diferente. Para quem está acostumado a programar em um Expert e depara-se com um Hotbit na frente, ou vice-versa, é bastante incômodo ter que procurar a tecla das aspas, a do dois pontos ou a do ponto-evírgula, que são amplamente usadas em um programa BASIC.

Existem grandes diferenças nos dois micros em relação ao acesso dos caracteres gráficos. Nas versões européias do MSX, seis tipos de teclado podem ser ativados: minúsculas; maiúsculas; minúsculas acentuadas e o alfabeto grego minúsculo; caracteres maiúsculos do alfabeto grego; caracteres gráficos I; e caracteres gráficos II.

Para acessar tais teclados, existem duas teclas gráficas que sozinhas ou combinadas com a tecla SHIFT realizam o acesso aos teclados alternativos. Nos dois micros, essas teclas recebem os seguintes nomes: GRAPH e CODE (Hotbit); e L GRA e R GRA (Expert). Deste modo, o usuário tem duas maneiras de acessar os caracteres acentuados, pelas teclas de acento ou ativando o respectivo teclado.

O Expert respeita essas convenções de teclado da versão européia. Já o Hotbit não possui o teclado de minúsculas acentuadas, acessando esses caracteres apenas pelas teclas de acento. As letras gregas minúsculas foram agrupadas às maiúsculas, já que estas não ocupavam a totalidade do teclado.

MICRO SISTEMAS, junho/86

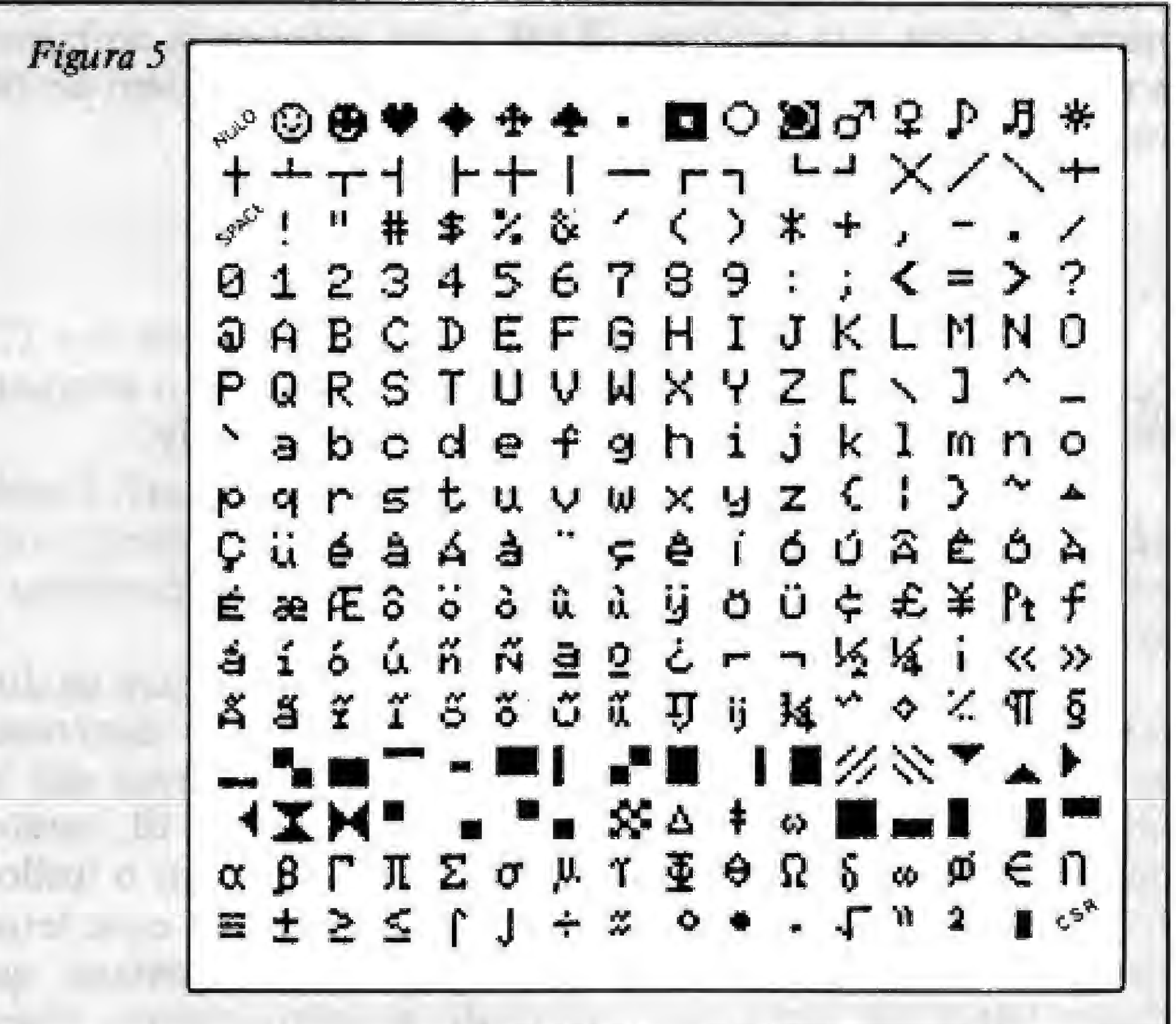

#### **MENSAGENS**

Mensagem do fabricante - talvez seja o menos significativa das diferenças entre o Hotbit e o Expert. Ela se encontra a partir do endereço &H7ED8, ocupando 74 bytes, e é apresentada sempre na screen 0 (cada um desses bytes contém o caráter ASCII com os dizeres da Gradiente ou da Sharp). O Hotbit e o Expert apresentam as mensagens mostradas na figura 1.

O fato de o Hotbit apresentar "versão 1.1" e o Expert "versão 1.0" pode levar um leigo a pensar que o BASIC do Hotbit é uma versão mais aprimorada que a do Expert, mas isso não é verdade: quanto aos recursos do BASIC, os dois micros são idênticos.

Mensagem de erro  $-$  o Expert apresenta mensagens de erro em inglês, como todos os micros fabricados no exterior. Embora não haja palavras difíceis nas mensagens, um usuário que não possua um conhecimento mediano em inglês pode sentir certa dificuldade em compreendê-las. Já o Hotbit apresenta mensagens de erro traduzidas, porém, em alguns casos, deixando a desejar.

#### DISPOSIÇÃO DOS SLOTS

O Expert e o Hotbit possuem quatro slots, sendo que cada um pode endereçar até 64 Kb de memória. Vejamos porque, em termos de hardware, esta é a maior diferença entre os dois micros. O slot 0 e o slot 2 do Expert são internos. No slot 0, nas duas primeiras páginas de memória, estão os 32 Kb que compreendem o BIOS e o Interpretador BASIC. O slot 2 está totalmente preenchido com um banco de 64 Kb de memória RAM, mas só as duas páginas superiores (páginas 2 e 3) são reservadas ao BASIC.

O conector do slot 1, marcado CARTRIDGE A, possui prioridade sobre o slot 3, que é chamado de CARTRIDGE B em sua conexão frontal e BUS EXPANSION os slots do Expert. 2 apresenta a disposição da memória entre os slots do Expert.

O Hotbit possui a ROM, com o sistema operacional (BIOS e Interpretador), conectada no mesmo slot que o Expert (slot 0). A grande diferença está nos 64 Kb de RAM, que no Hotbit estão no slot 3. O conector para cartuchos é a entrada do slot 1, e o conector lateral é a entrada do slot 2. A figura 3 mostra a estrutura de distribuição de memória no Hotbit.

Um programa em BASIC não "sente" a diferença de estar rodando neste ou naquele slot, mas o maior problema está em programas em linguagem de máquina que utilizem as duas páginas inferiores de RAM, ativem um cartucho ou realizem qualquer operação com a PPI. O programa deve ser bastante e

inteligente a ponto de saber em qual slot está a execução, quais os slots que possuem RAM, e ter autonomia suficiente sobfe a manipulação correta dos slots para operar sem problemas. primeiros caracteres. As figuras 4 e 5 apresentam o conjunto de caracteres do Expert e do Hotbit, respectivamente.

não. O caráter 126 deveria ser o til """, mas a Gradiente colocou o "Ç" no lugar; o caráter 96, que deveria representar o apóstrofo contém o " $\zeta$ ".

À figura 6 apresenta os códigos de alguns caracteres que nos dois computadores representam letras completamente diferentes. Está havendo uma tentativa de compatibilização do con junto de caracteres do Expert e do Hotbit, duplicando caracteres úteis, que nos dois micros representam letras diferentes, e eliminando os caracteres alienígenas, que provavelmente nunca serão usados por usuários comuns. Como ainda não ocorreu esse acordo, um software que possua tais caracteres apresentará o grave problema de representar uma letra diferente em cada micro. a 159 são caracteres de controle da impressora, e no MSX eles representam letras acentuadas. Quando um desses caracteres é enviado para a impressora, ela interpreta-o como um caráter de controle e não como uma letra (é assim que essas coisas estranhas acontecem). O Hotbit possui internamente uma tabela que transforma os caracteres acentuados para o padrão Àbícomp, e esta tabela já está ativa quando o micro é ligado. O Expert, entretanto, apresenta este tipo de problema, existindo, contudo, uma maneira de contorná-lo. A listagem 2 contém um progra-

TABLE DE CARACTERES O padrão ASCII estabelece o formato e a função dos 127 ü Hotbit respeita totalmente o padrão ASCII, mas o Expert Uma das maneiras de se contornar isso é a alteração de linha por linha do programa, o que, dependendo do tamanho do programa, poderá ser um trabalho extremamente exaustivo, Uma outra maneira possível é a varredura byte a byte do programa BASIC e a troca de cada caráter que apresenta sua forma diferente. O programa da listagem <sup>1</sup> faz exatamente isso; ele deve ser inserido após um programa BASIC, pela digitação direta ou pela aglutinação proporcionada com o comando MERGE, o que é muito mais prático. Mas para que o MERGE possa reconhecer o programa na fita, ele deve ser gravado com o comando SAVE, que no cassete grava as linhas do programa no formato ASCII.

O grande problema e a diferença mais visível entre os dois micros são os caracteres acentuados. Em alguns caracteres, apenas a forma das letras é diferente, mas em outros não há nenhuma relação. 0 Expert possui <sup>o</sup> ipsilon com til, caráter que o Hotbit não possui. Em compensação, ele tem o ipsilon tremado, que não existe no Expert. Ainda bem que essas letras não são usadas pela língua portuguesa (aliás, gostaria que algum leitor me escrevesse, contando se existe alguma língua que use essas coisas estranhas; ipsilon com til é coisa de americano fanhol). As impressoras brasileiras, que respeitam o padrão Ábicomp, possuem todos os caracteres acentuados da língua portuguesa, os quais também estão residentes nos MSX brasileiros. O código desses caracteres, porém, é diferente nas impressoras e nos micros. Se um dos caracteres acentuados for enviado para a impressora, podem acontecer coisas estranhas como o salto de página e o ativamento dos caracteres condensados ou expandidos.

#### COMANDOS PARA IMPRESSORA

Isso acontece porque os caracteres de 0 a 31 e os de 128

# este soft vai seduzir você!

no Brasill

ma que, através de uma rotina Assembler, faz as devidas trocas dos caracteres enviados pelos equivalentes da impressora. É importante que a sua impressora possua o gerador de caracteres Brasil/Portugal, pois ele é ativado por este programa,

Bibliografia MALDONADO Jr., M., Aprofundando-se no MSX, Editora

Henrique de Figueredo Luz é estudante de Engenharia na Escola Politécnica da USP, trabalha na equipe da Editora Aleph e é co-autor do tivro "Aprofundando-se no MSX".

LIGUE JÁI (021) 222-9991

<u> " 1 v 1 v 1 v 1 v 1 v</u>  $\circ$  j baras LTUA. **ALTA QUALIDADE DE GRAVAÇÃO E PRONTO ATENDIMENTO** 

TODOS OS JOGOS COM MANUAL EM PORTUGUÉS.

Os pedidos por carta devent ser feitos através de cheque nominal **6 CEDUSOFT INFORMATICA, EDUCAÇÃO & SISTEMAS** 

VENDAS: CEDUSOFT / INFORMÁTICA, EDUCAÇÃO & SISTEMAS LTDA. Rua Sete de Setembro, 92 / Sala 1104 / Tel.: 021-222 9991 / CEP 20050 / Rio de Janeiro

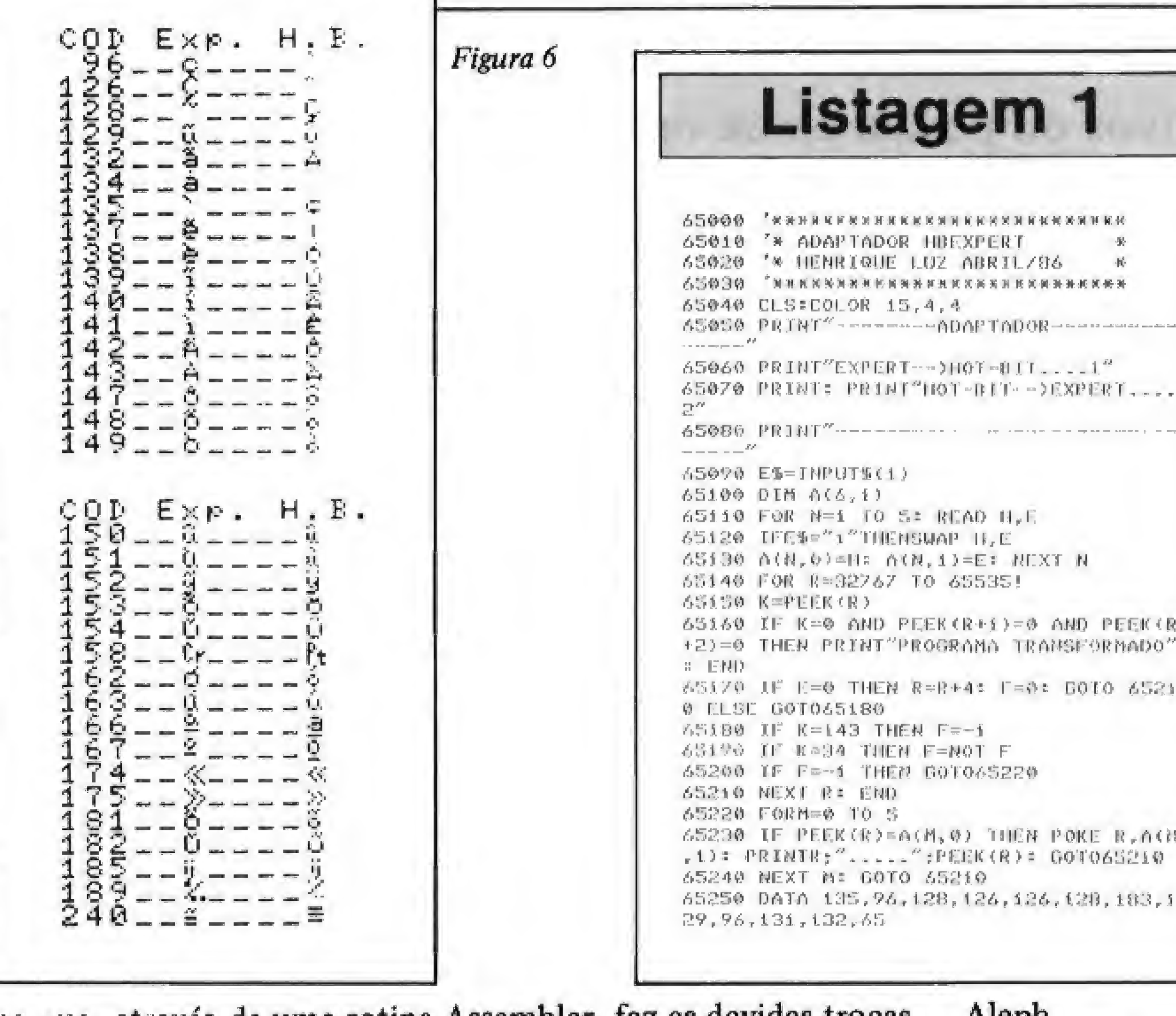

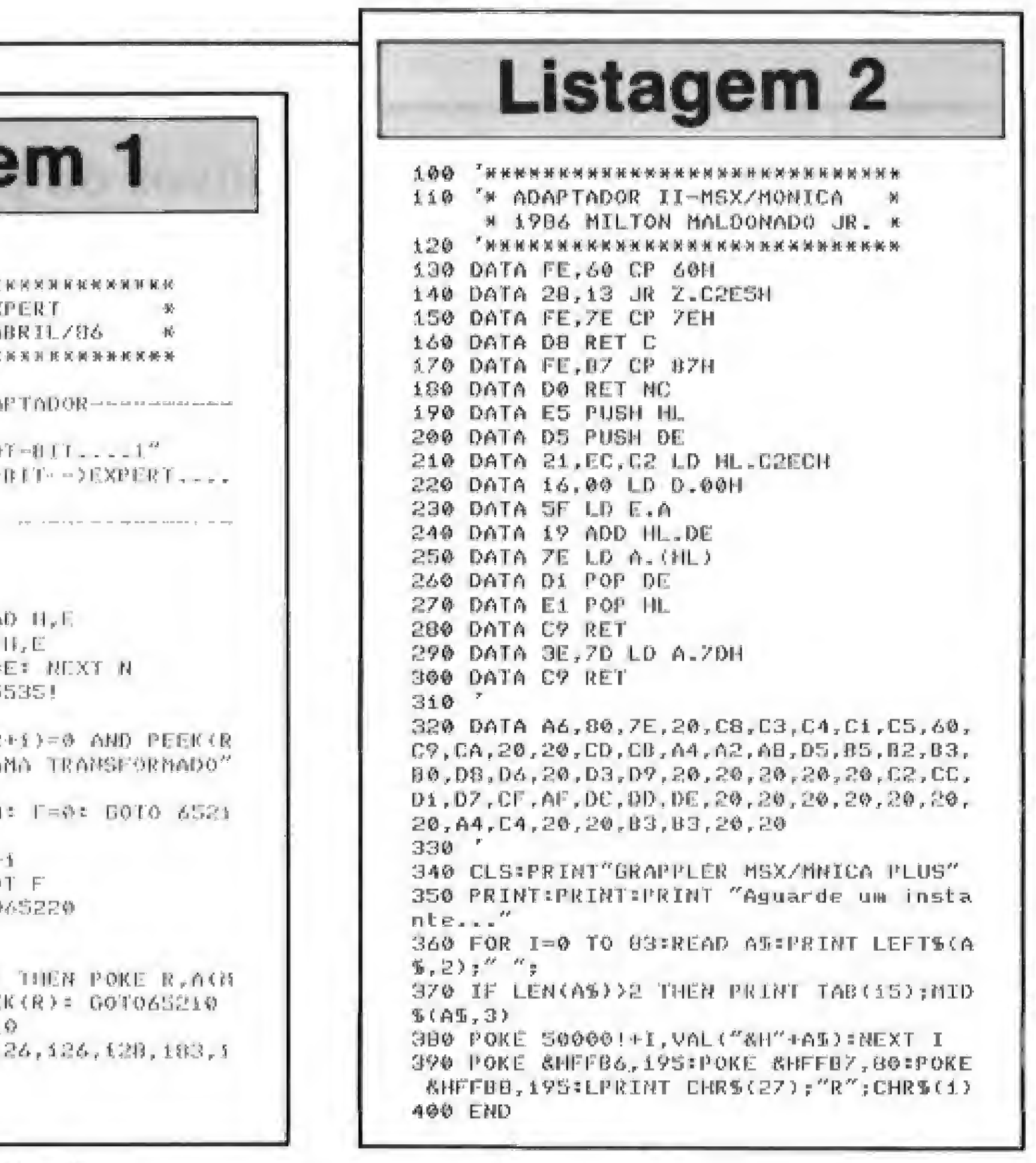

que foi testado em uma Mônica Plus e funcionou perfeitamente.

#### Aleph.

Linguagem BASIC MSX, Editora Aleph, MSX Technical Reference Document, Microsoft Corporation.

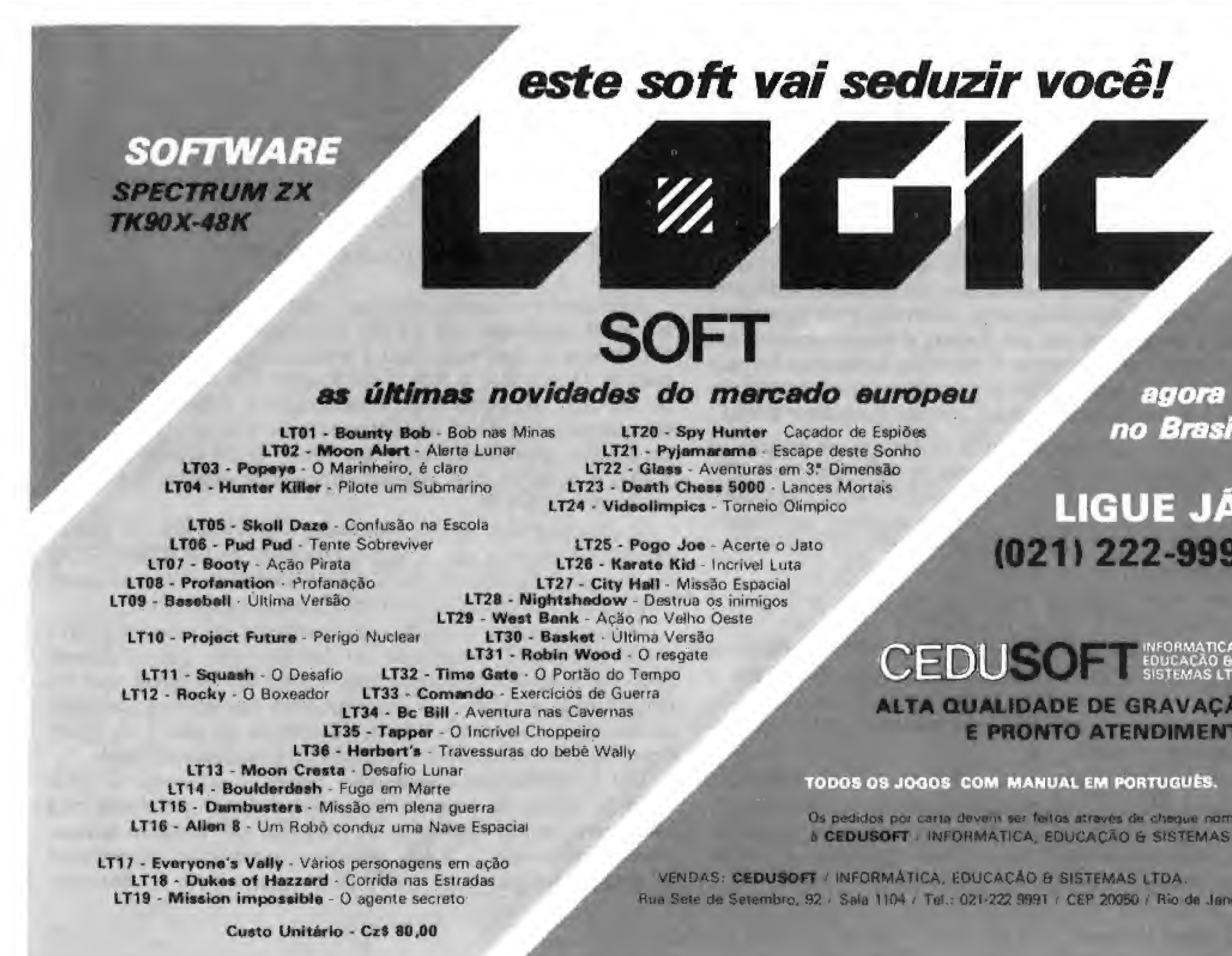

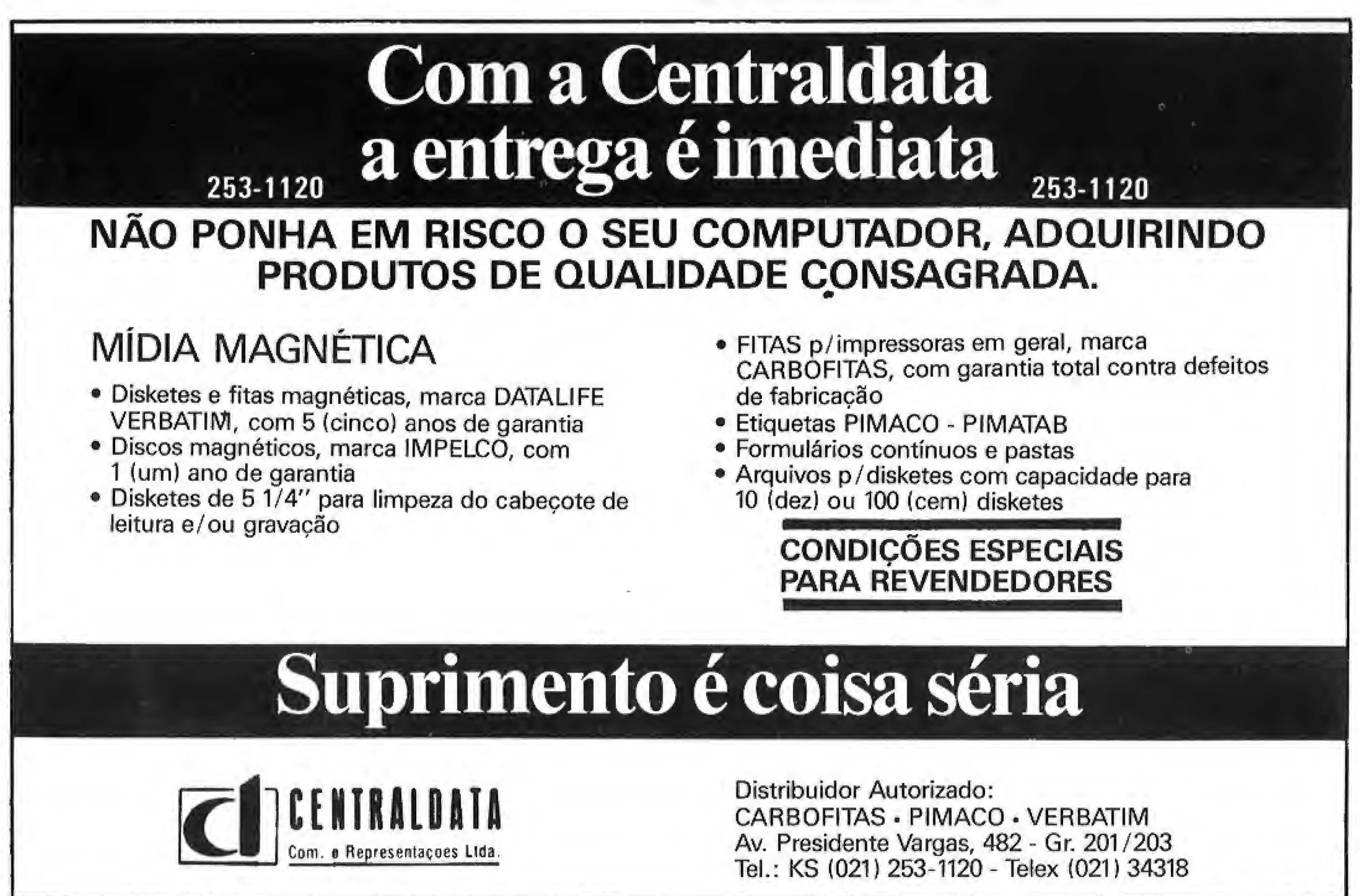

Cadastramento de provas, arquivos ou pesquisas de opinião, em micros da linha TRS-80, são algumas das aplicações para este programa.

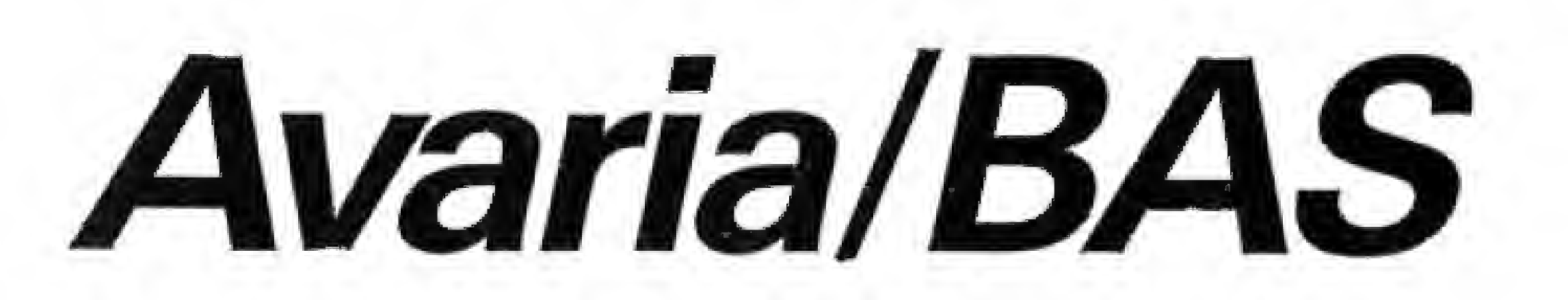

Fabio Zicker e Alberto Centero Filho.

programa Avaria/BAS foi desenvolvido no Departamento de Medicina Preventiva da ÜFG e Núcleo de Desenvolvimento de Saúde-GO, e vem sendo utilizado em pesquisas na área de saúde pública.

Elaborado em BASIC-disco num vocabulário não específico, o programa é adequado para os microcomputadores da linha TRS-80, possibilitando ao usuário a definição de seu próprio arquivo de dados. Por ter um menu principal de operação e uma execução de forma interativa com o usuário, sua utilização torna-se bastante simples\*

tas, permitindo pesquisas por alternativas ou associação delas c sua quantificação.

O menu apresenta as seguintes opções:

Ficha número 1: Campo  $1 = A$ ; Campo 2 = A; Campo 3 = B; Campo  $4 = E...$  e assim por diante até o Campo 30. Cada um dos campos teria uma determinada resposta, neste caso, variando de A a E, como definimos anteriormente.

- <sup>1</sup> Leitura de arquivo;
- 2 Abrir novo arquivo;
- $3 -$ Pesquisa pelo número de registro;
- <sup>4</sup> Pesquisa por variáveis;
- 5 Tabela de frequência de variáveis;
- <sup>6</sup> Entrada de novos registros;
- 7 Alteração de registro;
- 8 Deleção do arquivo ondine; e
- <sup>9</sup> Consulta ao diretório,

Pode-se verificar que o questionário a ser analisado deverá ser de respostas fechadas e indexadas, ou seja, oferecer alternativas de respostas já definidas, onde o preenchimento do mesmo seria realizado apenas assinalando uma destas alternativas.

Os registros vão sendo gravados automaticamente no disquete e ao terminar a entrada dos dados pode-se voltar ao menu principal teclando arroba (@) no campo 1 do próximo registro. Utilizada quando se deseja reiniciar a entrada de dados de um arquivo e deletar o arquivo em memória. Finalmente a opção 9, permite uma consulta ao diretório do dis-

Avaria/BAS tem como objetivo a análise de respostas a um determinado conjunto de itens no programa denominado campo, através de alternativas alfanuméricas. Alem de permitir a busca de um determinado registro e alteração através de seu número, o programa faz a análise qualitativa das respos-Esta opção permite buscar uma determinada ficha através de seu número e conhecer todas as respostas de cada campo. Com o comando  $< E  $>$  retorna-se ao menu e com  $< N $>$ , pesquisa-se nova$$ ficha. Observação: no CP 500, a tecla CTRL é substituída por SHIFT seta para baixo.

> Em qualquer momento é possível a correção de uma determinada ficha, bastando para isso usar a opção 7, que lhe solicitará as informações necessárias.

> co com retorno automático ao menu, sem zerar as variáveis do programa.

> Este programa trabalha de forma bem rápida c utiliza pouco tem po de memória on-line. Na gravação em disquete, é possível o armazenamento de aproximadamente 1250 respostas por grão ou aproximada-

Caso já existam dados gravados, a operação deve se iniciar pela opção 1, com a leitura de um determinado arquivo; e a seguir, a seleção de uma opção qualquer do menu, a não ser que se queira inicializar um novo arquivo.

O principio geral do programa consiste na definição prévia de um arquivo através da opção 2, onde serão especificados além do nome, o número de campos a serem respondidos (poderiam ser perguntas de um questionário) e o número de alternativas para os campos (possíveis respostas às perguntas). tivessem o Campo  $25 = 2$ . Para isso, ao inicializar a opção, o computador lhe perguntará quantas condições deseja verificar. Com o comando < CTRL D >, teremos a informação sobre qual foi a condição solicitada.

Após a leitura de um arquivo, o programa informará o número

de campos, alternativas, registros gravados e de grãos ocupados pelo arquivo, À inclusão de novos registros a um determinado arquivo ê feita da mesma forma descrita, através da opção 6, sempre após passar pela opção 1.

Alberto Centero Filho é Estagiário em Programação, na UFG, trabalhando com DGT 100 e CP 300.

Por exemplo, poderíamos definir um arquivo de 30 campos ou questões a serem solicitadas e que cada um destes campos teria cinco possíveis alternativas de respostas  $(A, B, C, D, E)$ . A seguir, o programa solicita a entrada dos registros com as respectivas alternativas para cada campo. Desta forma, por exemplo, o registro (ficha) número <sup>1</sup> poderia ter os seguintes dados; OPÇÃO <sup>5</sup> - TABELA DE FREQUÊNCIA POR VARIÁVEIS Nesta opção, trabalhando da mesma forma que no item anterior, o programa construirá uma tabela de frequência dando a quantidade de fichas que atenderam a condição solicitada e quanto representa isto em termos percentuais.

Na parte analítica das respostas, poderemos trabalhar com as seguintes opções:

#### OPÇÃO <sup>3</sup> - PESQUISA PELO NÜMERO DO REGISTRO

#### OPÇÃO <sup>4</sup> - PESQUISA POR VARIÁVEIS

Neste caso, o programa perguntará qual é o campo ou condição a ser pesquisada e qual a alternativa de resposta que lhe interessa. A seguir, será listado no vídeo o número das fichas que satisfizerem a condição solicitada. Exemplificando, se tivéssemos interesse por todas as fichas assinaladas com a alternativa 3 para a questão número 20, os números das fichas que satisfizessem esta condição seriam mostrados.

Da mesma forma, poderíamos pedir as fichas que atendessem mais de uma condição ou associação de variáveis. Exemplificando, poderíamos pedir todas as fichas que além de ter o Campo 20 = 3 também

#### OPÇÃO <sup>7</sup> - ALTERAÇÃO DE REGISTRO

#### OPÇÃO <sup>8</sup> - DELEÇÃO DE ARQUIVO ON-LINE

mente 125.000 respostas por disquete. Como exemplo, em um disquete poderíamos armazenar cerca de 5000 fichas de um questionário que tenha 25 perguntas.

São abertor dois arquivos: um contém a definição geral do arquivo de dados e o outro armazena as variáveis. Ê interessante notar que o primeiro arquivo também é responsável pela chamada do segundo arquivo (o que tem a extensão "V" para indicar as variáveis que guarda).

Às áreas de utilização do Avaria/BAS são bastante variadas. Ele pode ser usado em aplicações comerciais, atividades de ensino como correção de provas, arquivos diversos e princjpalmente em inquéritos ou pesquisas de opinião.

Fabio Zicker é Módico e Professor da Universidade Federai de Goiás, e trabalha ainda com CP 500 e DGT 100 em atividades de ensino e pesguisa'.

620  $(AA \otimes (0) = "")$ <sup>625</sup> PRINTG420, " ; 630 GOTO 570  $640$  AN $=$ "/V":AN $=$ NA $+$ AN $+$ 650 UPEN"R" , <sup>1</sup> , AN\* 660 FIELD 1,4 AS MC\*, 4 AS NS\*,4 AS FU\*, 4 AG QQ\* 670 LSET NC\*=MKG\*(NC):LSET NS\*=MKS\*(NS 675 LSEI FD\* =MKR\* (FDJ iLSET QQ\*-NK5\*í DQ) 60O PU7 1,I 690 CLOSE 1í GOTO 20 G0Q REM PESQ, H.-—— —\_\_\_\_\_\_\_\_ 805 IF NA\*="" THEN GOTO 2500 010 CLS 815 NF=0 B20 INPUT " NUMERO DA FICHA"; NF 825 IF NF=0 THEN GOTO 20 830 OPEN"R", 1, NA\* B35 GT=INT((NF\*NC-1)/FD):PL=(NF\*NC-GT\*FD)-NC:GT=GT+1  $840$  IF GT>LDF(1) THEN GOTO 855  $945$  IF  $B$ T=LOF(1) AND PL>QQ\*NC-(NC-1) THEN GOTO 055 050 GOTO 960 855 CLOSE; CLS: FRINT"N A D GüTG 315 360 FIELD 1,255 AG A\* G70 GET 1,GT  $975$  FOR  $1=1$  TO NC 080 AA\*íI>=MID\*(A\*,PL+Í,1} B90 IMEXT I 900 CLS:AA=64 905 PRINT0O,"DADOS REFERENTES <sup>A</sup> FICHA No."JNF; 9J0 FOR 1=1 TO NC  $930$  PRINT@AA, "="; I; "- "; AA\$(I); 93S AA=AA-hó4 937 IF AA=1010 THEN GOTO 1020 940 IF AA>1023 THEN AA=AA-960+10 950 NEXT <sup>1</sup> 955 PRINT@35, "CTRL: <E>,<N>"; IOOO A\*=INKEY\*:IF A\*-<sup>34</sup>" THEN GDTO 1000 1005 IF A\*=CHR\*(14) THEN CLOSE: GOTO B10 1010 IF A\*=CHR\*(5) THEN CLOSE 1:GOTO 20 ELSE GOTO 1000 1020 PRINT@35, "CTRL : <E> , <N> # CONTINUA"; : PRINT@1010, "CTRL <C i RI » / \* 1030 A\*=INKEV\*:IF A\*="" THEN GOTO 1030 <sup>1040</sup> IF A\*=CHR\*(S) THEN CLOSE:GOfO <sup>20</sup> 1050 IF A\$=CHR\$(3) THEN CLS: AA=64: PRINT@0, "DADOS REFERENTES A FI CHA N."; NF: GOTO 950 1060 IF A\*»CHR\*tl4í THEN CLOSE:GOTO 010 ELSE GQTO 1030 <sup>1100</sup> REM PESQUISA V,--^—---—----"" 1105 IF NA\*-"" THEN GOTO 2500 1110 CLS  $1115$  CN=0: $A=1$ 1120 INPUT"NUMERG DE CONDIOOEG SÜLICITADAS";DNlPRINTíPRINT 1123 IF CN-0 THEN GOTO 20 1125 IF CN>NC THEN CLS: PRINT"O NUMERO MAXIMO DE CONDICOES É"";NC ;cn\*o:ootü 1120 1127 IF CN<1 THEN CLS: PRINT"O NUMERO MINIMO DE CONDICOES E' 1":C N=0:60TO 1120  $1130$  FOR  $I=1$  TO CN  $1135$   $CC(1)=0$ : $C5*(1)$ ="" 1137 FRINT£192,STRING\*(63," "):PRINT&256,STRIMG\*í63," "> 1140 PRINT@192, "DE 0 NOo. DO CAMPO REFERENTE A CONDICAO No. ";I nenrut ccírí 1145 IF CC(I) >NC OR CC(I)<1 THEN PRINT@192, STRING\* (63, " ");:CC(I )^0:G0TDI140 1150 PRINT@256, "DE A ALTERNATIVA REFERENTE A CONDICAO No. "; I; : I NPUT CS#(I) 1154 IF CS\$(I)<CHR\$(65) OR CS\$(I)>CHR\$(64+NS) THEN PRINT@256.STR ING\*i63," ")J:CS\* U <sup>&</sup>gt; ""!GQT01150 1157 IF LEN(CS\*(I))<>1 THEN PRINTR256, STRING\$(63, "");:CS\$(I)="" :GOTO 1150 1160 NÊJÍT i í170 CLS:AA=6 <sup>4</sup>;CS»0 ilGO PRINT^O,"PESQUISA POR VARIÁVEIS \* CTRL : <D> , <E> , <N> \*  $^{\prime\prime}$  j 1200 OPEN"R", 1, NA\* 1210 FIELD 1,255 AG A\*  $1230$  FOR  $1=1$  TO LOF(1) 1235 GET 1,I 1240 FOR WW=1 TO FD STEP NO 1245 CK=0 1250 FOR C0=1 TQ CM  $1260$  CF\$=MID\$ (A\$, WW+ (CC (CO)-1), 1) 1270 IF CF\*=CS\*(COJ THEN CK^CK+i 1275 NEXT CD 1290 IF AA=10I0 THEN GOTO 1300 1295 IF AA>1023 THEN AA^AA-960+10 1290 IF CK=CN THEN CS=1 : PRINT@AA, "FICHA"; ((I-1)\*FU+WW+(NC-1)) /N  $C$ ;; $A$  $A=AA+64$ 1293 NEXTWWINEXT I 1295 IF CS(>1 THEN CLS: PRINT@513, "# NAO FOI ENCONTRADO NENHUM P EGISTRO COM ESTAS CONDICOES #":FOR I=0 TO 1000: NEXT I:CLOSE: CLS :GOTO 20 1297 GOTO 1340 1300 PRINT@56, "CONTINUA" }: PRINT01O1O, "ÊTRL -CC7"; 1310 B\*=INKEY\*:IF B\*="" THEN GOTO 1310 1320 IF E\*=CHR\* (51\_ THEN CLOSE:GOTO 20 1325 IF B\*=CHR\* (14) THEN CLOSE: GOTO1110 1330 IF B\*=CHR\*(3) THEN CLS: PRINTOO, "PESQUISA POR VARIAVEIS \* ( TRL :  $\langle D \rangle$ ,  $\langle E \rangle$ ,  $\langle N \rangle$  \*"; :AA=64:GOTO 1290 1335 GD5UB 1360: CQT01310 1340 PRINT@57, "FIM"; 1341 B\*=INKEV\*:IF B\*="" THEN GGTO 1341 1343 IF B\$=CHR\$(14) THEN CLOSE: GOTO1110 1345 IF B#=CHR#(5) THEN CLOSE: GOTO 20 1350 GOSUG 1360: G0T01341 1360 IF B\*=CHR\*(41 THEN GOTO 1365 ELSE RETURN 1365 PRINTãO,GTRINC\*(63," ");;FORIA=A TO CN  $1367$  PI= $(IA-A)*10$ 1369 PRINT 062, "1; 1370 PRINT@PI,",";CC(IA);:PRINT"= ";CS\*(IA); 1375 IF IA=A+5 THEN A=A+6: PRINT062, "\*\*"; ; RETURN 1300 NEXT IA:RETURN <sup>1400</sup> REM TAS. DE FREQUÊNCIA---------  $1405$  IF NA\$="" THEN GOTO 2500 1410 CLS

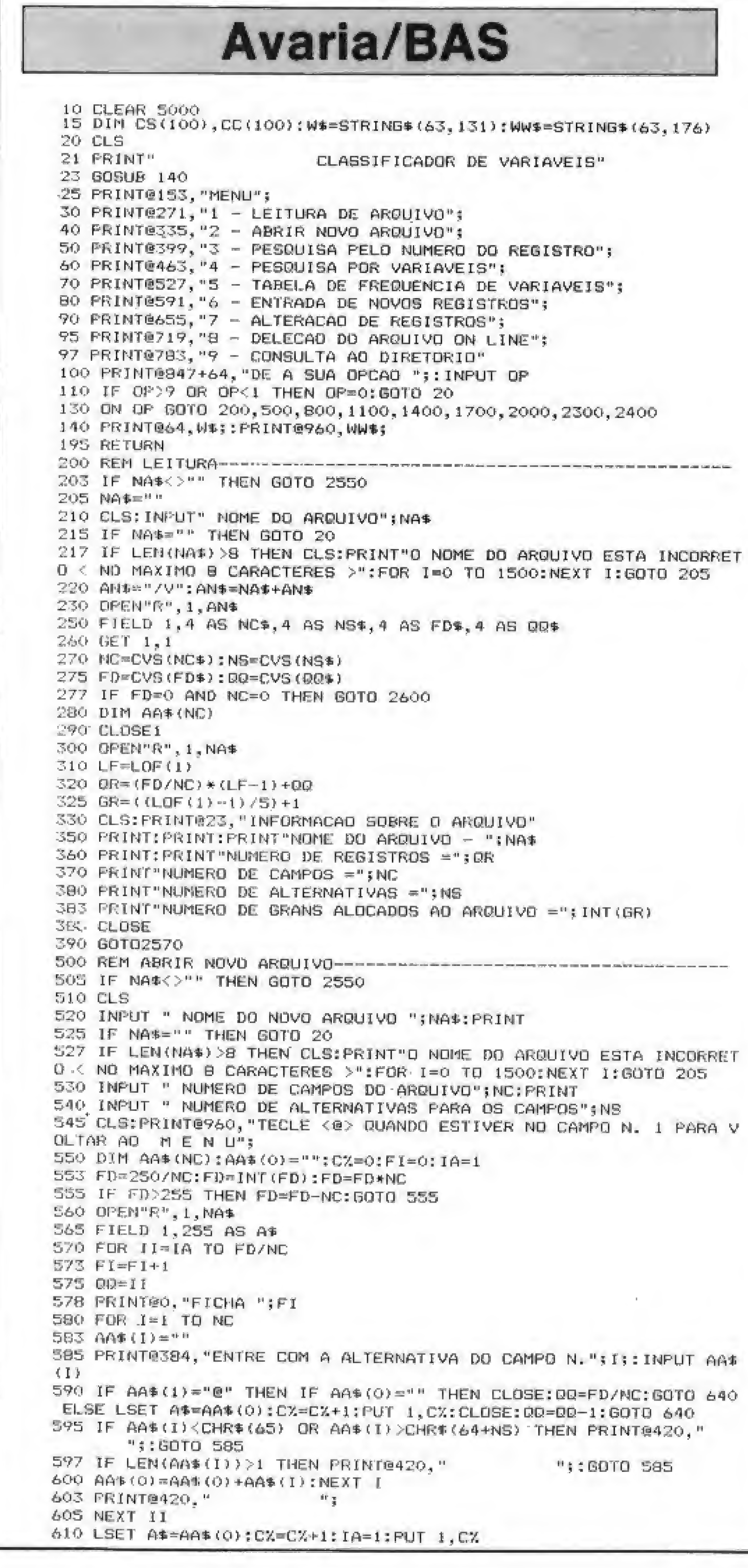

»

#### <sup>14</sup> MICRO SISTEMAS, junho/86 MICRO SISTEMAS, junho/86

#### AVARIA/BAS

1415 CN=0 1420 INPUT"NUMERO DE CONDICOES"; CN: PRINT: PRINT 1425 IF CN=0 THEN GOTO 20 1430 IF CN>NC THEN CLS: PRINT"O NUMERO MAXIMO DE CONDICOES E'"; NC :CN=0:GOTO 1420 1435 IF CN(1 THEN CLS: PRINT"O NUMERO MINIMO DE CONDICOES E' 1":G 010 1415 1440 FOR I=1 TO CN 1445  $CC(T) = 0:CS* (T) = n^{n}$ 1447 FRINT@192, STRING\$(63, " "): PRINT@256, STRING\$(63, " ") 1450 PRINT@192, "DE O No. DO CAMPO REFERENTE A CONDICAO No. "; I;: INFUT CC(I) 1453 IF CC(1)=0 THEN CLOSE: GOTO 1410 1455 IF CC(I)>NC OR CC(I)<1 THEN PRINT@192, STRING\$(63," ");:CC(I,  $)=0:60T01450$ 1460 PRINT@256, "DE A ALTERNATIVA REFERENTE A CONDICAD No. "; I; : I NPUT CS\$(I) 1465 IF CS\$(I)<CHR\$(65) OR CS\$(I)>CHR\$(64+NS) THEN PRINT@256,STR ING\*(63," "); :CS\*(I)="":GOTO1460 1470 IF LEN(CS\$(I))(>1 THEN PRINT@256, STRING\$(63," ");;CS\$(I)="" : GOTO1460 1475 NEXT 1 1480 CLS: AA=64: CS=0 1493 PRINT@530, "ESPERE UM MOMENTO" 1485 DPEN"R", 1, NA\* 1490 FIELD 1,255 AS A\$  $1495$  FOR  $Y=1$  TO LOF(1) 1500 BET 1, Y 1505 FOR WW=1 TO FD STEP NC 1510 CK=0 1515 FOR CO=1 TO CN 1520 CF\$=MID\*(A\$,WW+(CC(CO)-1),1) 1525 IF CF\$=CS\$(CO) THEN CK=CK+1 1530 NEXT CO 1535 IF CK=CN THEN CS=CS+1 1540 NEXTWW 1543 NEXTY  $1545$  TR=LDF(1)-1 1550 TR=TR\*(FD/NC)+00 1555 CLS: PRINT@12, "TABELA DE FREQUENCIA": PRIN TIPRINT"T O TAL DE REG. # FREQUENCIA # PERC ENT -----------\*\*\*FRINT\* circuit and company and san and BI 1565 PRINT@263, TR;: PRINT@288, CS; 1570 PR=TR/100:PR=CS/PR:PRINT@308,"";:PRINT USING "###.##";PR; 1575 PRINT0576, "CONDICOES PESQUISADAS : ";: AA=600: FOR I=1 TO CN 15BO PRINT@AA,",";CC(I);"= ";CS\*(I);" "; 1583 PRINTG600." "; 1585 AA=AA+8:NEXT 1590 PRINT®896."T E C L E : CRLT <E> - PARA VOLTAR AD MENUP 1595 PRINT@972."CRLT <N> - PARA DAR NOVAS CONDICOES" 1600 A\$=INKEY\$: IF A\$="" THEN GOTO 1600 1610 IF A\$=CHR\$(5) THEN CLOSE: GOTO 20 1620 IF A\*=CHR\*(14) THEN CLOSE: GOTO 1410 1705 IF NA\$="" THEN GOTO 2500 1710 CLS 1720 OPEN"R", 1, NA\$ 1730 IF QQ=FD/NC THEN GOTO 1735 ELSE GOTO 1750 1735 PRINT@960,"TECLE <@> (QUANDO ESTIVER NO CAMPO No.1) PARA VO LTAR AD M E N U": 1740 IA=1:CX=LOF(1):FI=(FD/NC)\*LOF(1):GOTO 565  $1750$   $IA=QQ+1$ :  $FI=(FD/NC)*(LOF(1)-1)+QQ$ :  $CZ=LOF(1)-1$ 1760 FIELD 1,255 AS A\$ 1763 DX=LOF(1) 1765 GET 1, DZ 1767 PRINT@960."TECLE <@> (QUANDO ESTIVER NO CAMPO No.1) PARA VO LTAR AD M E N U": 1770 AA\$(0)=MID\$(A\$.1,NC\*00):GOTO 570

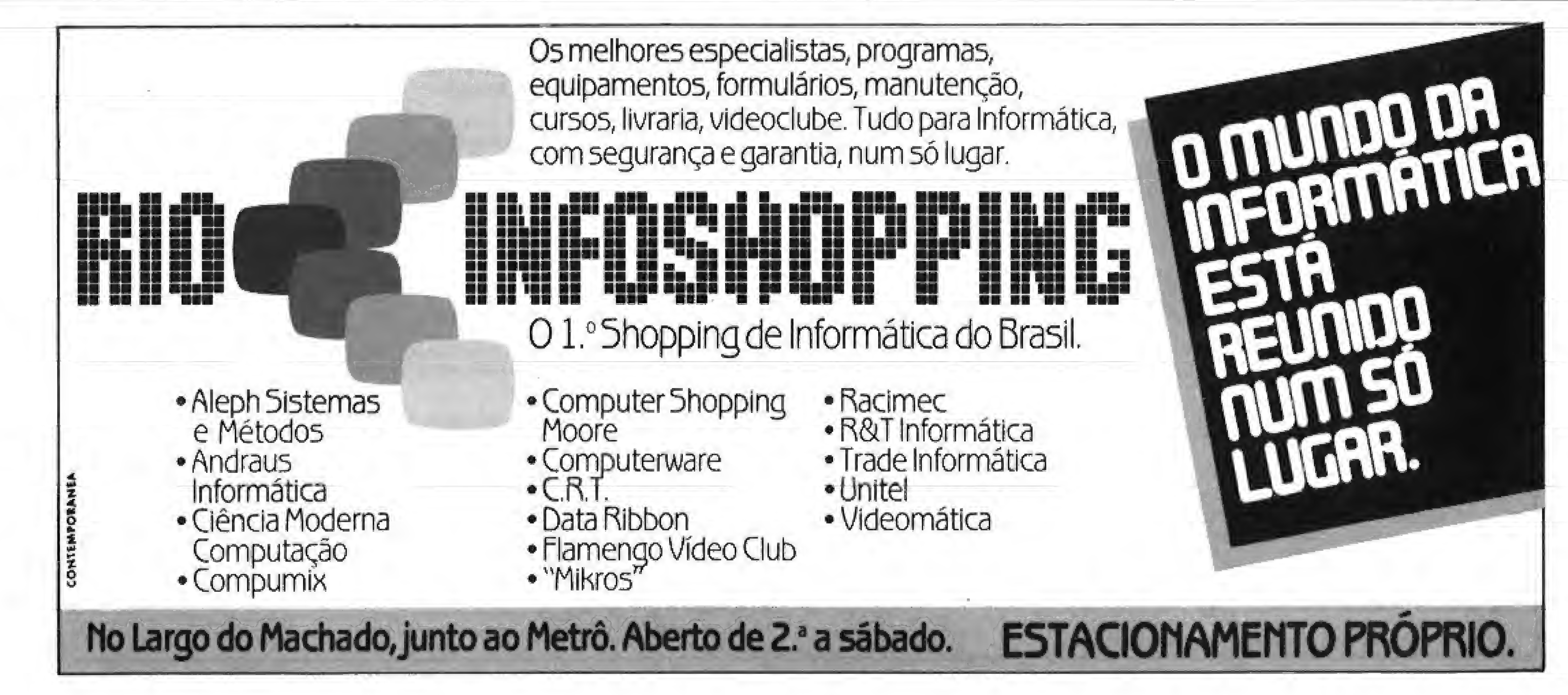

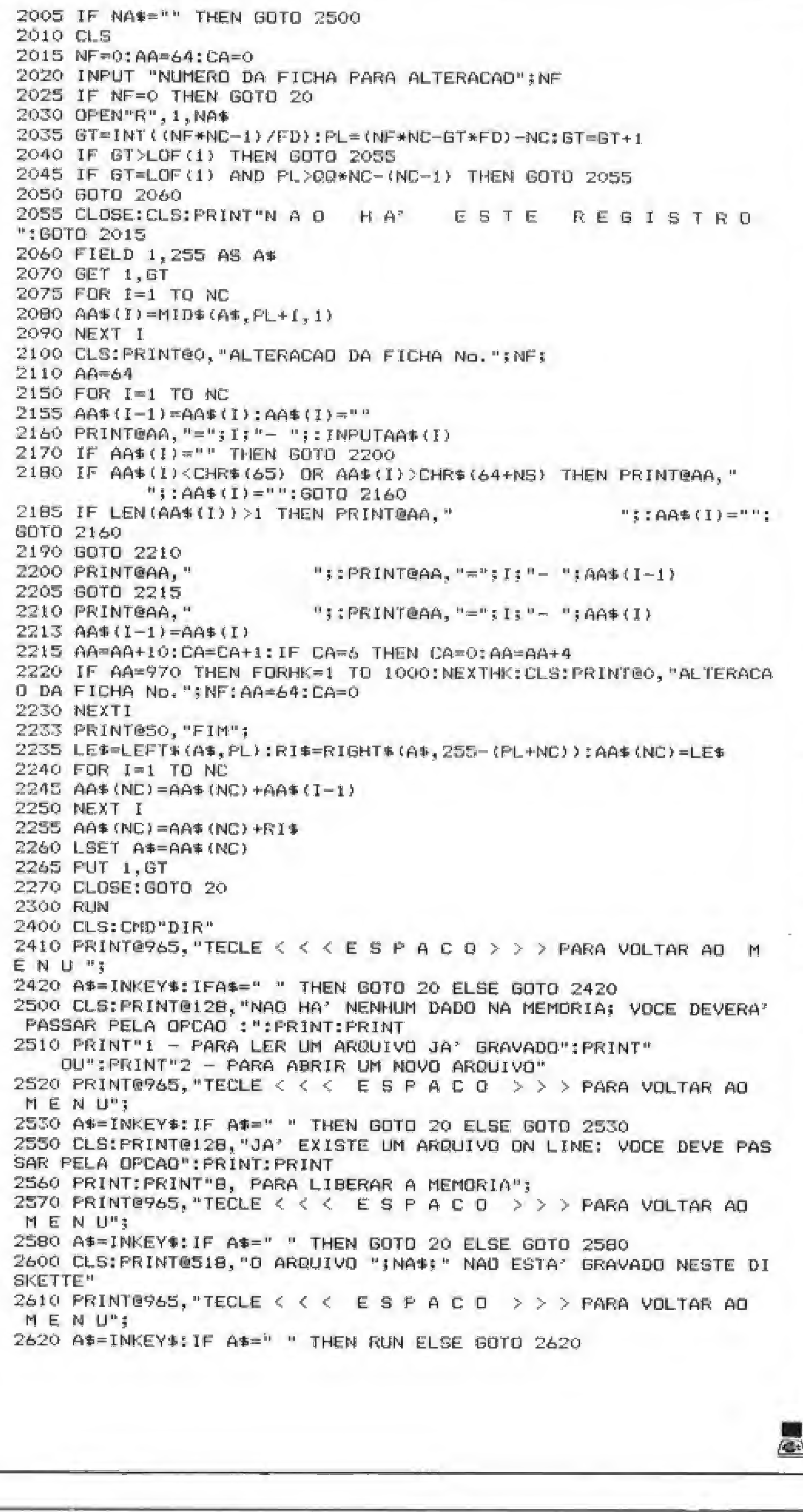

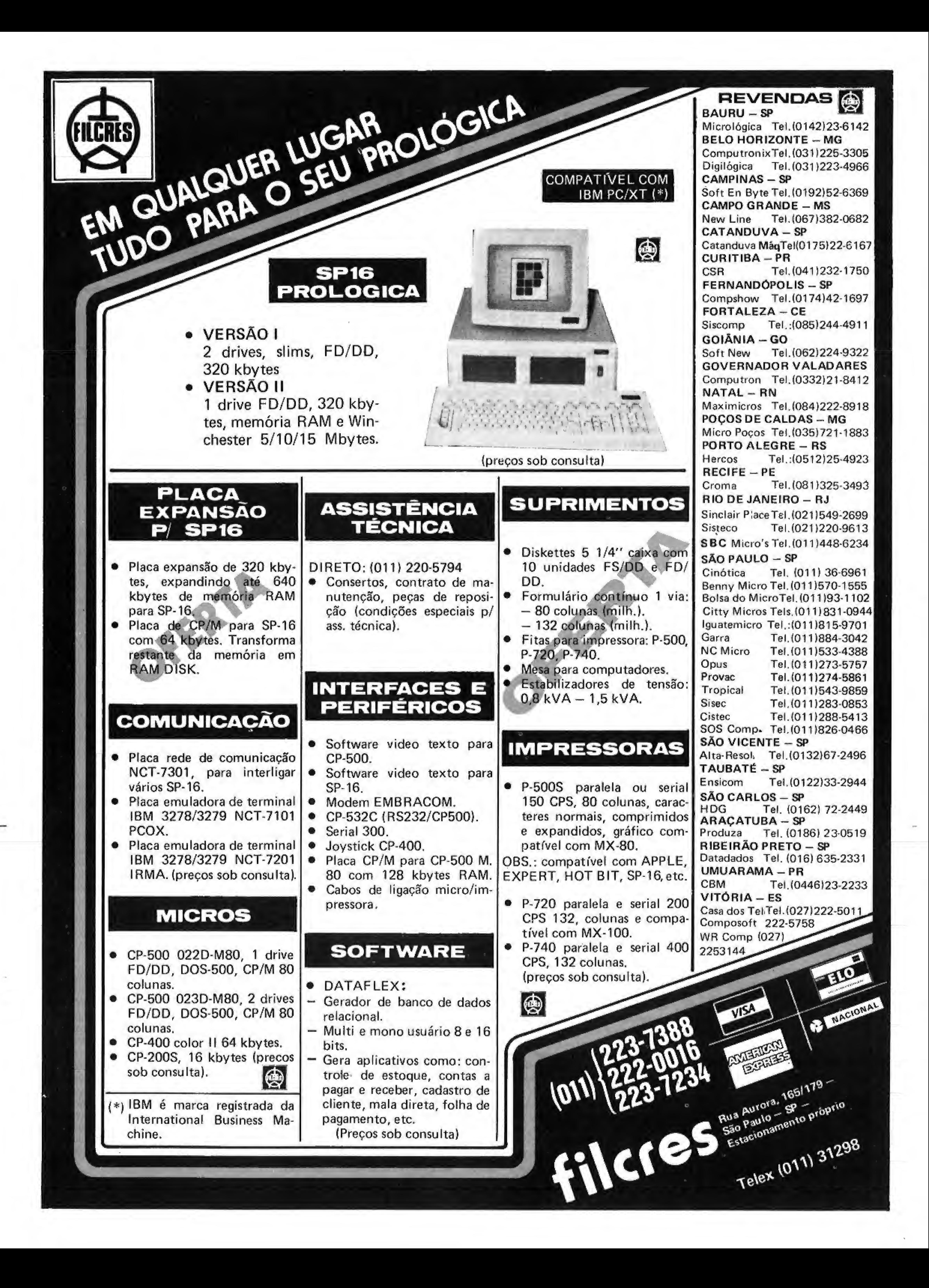

## TK 3000IIe: características

![](_page_9_Picture_1.jpeg)

O TK 30001le, da Microdigital.

O TK 3000!le "Enhanced", que foi recentemente lançado pela Microdigital e é compatível com o Apple IIe "Enhanced", da Apple Computer, possui 64 Kb de RAM e 16de ROM e utiliza o micropracessador 65C02, que reduz o tempo de execução de alguns programas. Possuí também oito slots, sendo sete deles conectores e um para encaixe de placas de memó- programas disponíveis para o antiria e cartões controladores de pe- go Apple II Plus.

riféricos. Pode ser incorporado ao micro uma placa PAL-M, o que torna possível a utilização de um aparelho de televisão comum, sem qualquer necessidade de adaptação.

O TK 3000 le vem com teclado inteligente, dotado do microprocessador 2-80, e pode ser reprogramado em até 512 caracteres. Além 'disso, possui um teclado numérico com 12 teclas, próprio para planilhas eletrônicas. Quanto aos periféricos, estão disponíveis placas de expansão de memória, que já incorporam a possibilidade de aumentar o vídeo para 80 colunas; interface especial para impressora, incluindo buffer de 16 Kb e interface para até duas unidades de disco flexível de 5 1/4". Permite também a conexão de qualquer placa CP/M existente no mercado para a linha Apple, além de outros cartões.

Vale lembrar que os softwares para o Apple IIe Enhanced rodam no TK 3000, assim como os

## Informática na Academia

O Presidente da Acade mia Brasileira de Letras, Austregésilo de Ataíde, inaugurou no dia 24 de abril o Banco de Dados da Academia, A idéia de introduzir a informática na Instituição foi dada pelo Professor Arnaldo Nískier, em 1984, Pouco depois, o projeto foi apresentado a empresa carioca Tecnosoft, que se encarregou do desenvolvimento do sistema,

> Será realizada de 1 a 6 de julho, das 14;00h ás 22;00h, a III Feira SENAC de Informática de Ribeirão Preto, na qual várias empresas do setor irão expor e vender seus equipamentos e serviços.

0 BDA, como é chamado o banco, foi desenvolvido pa ra um Nexus 1600, da Scopus. Devido ao grande volume de dados a ser armazenado, em tomo de 60 Mb, foi requisitado a Scopus, em caráter especial um disco rígido do tipo Winchester,

Na verdade, o Banco da Academia ê composto por dois bancos de dados distintos: um com informações sobre os escritores da língua portuguesa, sua obras, estilos e gêneros literários; e outro formado pelo Vocabulário Ortográfico e pelo Dicionário Ilustrado da Língua Portuguesa, contendo verbetes e seus significados.

Embora ainda não esteja completo, pois o levantamento de dados requer tem po e pessoal disponíveis, o 8DA já está funcionando, Para consultá-lo, o usuário pode ligar para (021) 262- 1313 ou comparecer a Av. Presidente Wilson, 231/2 9 andar, Castelo - Rio de Janeiro,

## Micropic video

A Micropic, empresa que iniciou uma nova fase como fabricante de hardware, está lançando um monitor de vídeo monocromático de 12". O Micropic Vídeo, como é chamado, possui 25 MHz; controles frontais de vertical e horizontal, com inverse e é totalmente nacional.

> A Magtec, fabricante de acessórios, investiu US\$ 1.500.00 em três novos produtos: discos magnéticos flexíveis, em todas as versões, tamanhos de 8" <sup>a</sup> 5 1/4"; data cassete digital, e fita magnética em versões de 2.400, 1.200, 600 e 300 pés, além da de 3.000 pés, 600 a mais do que as fitas normais.

A empresa pretende produzir, a partir de 1987, 500 unidades/ mês de monitores, mas tem o objetivo de, a médio prazo, obter de 10 a 15% do mercado nacional.

Outro lançamento da Micropic um software específico para pequenos e médios escritórios de advocacia. O software é composto por cinco módulos: agenda, contas a pagar, a receber, cartas e acompanhamento de processo e roda em micros das linhas Apple e PC, Cada módulo custa 20 GTN, A' Micropic fica na Av. Sumaré, 287, SP - Tel.: (011) 263-8200,

## Feira SENAC

Os assinantes do Telegame, de São Paulo, já podem com vários outros serviços. Além dos 500 jogos que já oferecia, o sistema dispõe, entre outros, de tabela de reajuste de salários e aluguéis; localização dos quiosques de bancos 24 horas; tabela de conversão de cruzeiros para cruzados; retrospectiva dos jogos da loto, com os números sorteados; localização dos hospitais e prontosocorros de SP; lista de 150 telefones úteis e endereços de restaurantes paulistas. Informações » pelo tel.: (011) 280-1796.

Paralelo à Feira, também será promovido o IV Simpósio de Informática de Ribeirão Preto, com palestras que procurarão atender ao interesse de fabricantes, fornecedores e usuários. O evento acontecerá no SENAC local, que fica à Av. Capitão Salomão, 2133, CEP 14100, tels.: (016) 624-2900 e 624-5449, Ribeirão Preto — SP,

![](_page_9_Picture_20.jpeg)

## I Fenasi' 86

Inaugurada com a presença do subsecretário industrial da SEI, Leopoldo da Silva Pereira, a l Fenasi 86 — Feira Nacional de Acessórios, Suprimentos e Instalações para Informática, reuniu 50 empresas, de 24 a 27 de abril, no Palácio das Convenções do Anhembí, em São Paulo.

Segundo o presidente da AN-FQRSAI — Associação Nacional dos Fornecedores de Suprimentos e Acessórios para Informática — Sérgio Pelegrino, o setor con grega hoje 143 empresas no país, dentre fabricantes, distribuidores, revendedores e representantes, e seu crescimento nos últimos tem pos foi igual ou maior ao da indústria nacional de computadores e periféricos.

Entre os lançamentos, a Burroughs apresentou, simultaneamente no Brasil, Austrália e EUA, o BU 8000, equipamento para analisar, avaliar e limpar fitas magnéticas, com contador de erros por trilha e bordas, controlado por microprocessador, com duas cabeças, lâmina auto-afiável, tracks em 6250 bpis, e opção para parar os erros, permitindo a reutilização parcial ou total das fitas.

A KMP, coligada a Pirelli, apresentou cabos para conexão

![](_page_9_Picture_27.jpeg)

A Elebra deverá colocar no mercado ainda em 1986 seu disco rígido de 3 1/2" e 10 Mb, conhecido como "Projeto Tostão", A nova linha de Winchester W30G, leves e compactos, a serem produzidos na moderna fábrica, inaugurada em janeiro, em São Paulo, atenderá micros pessoais, profissionais ou comerciais, e também aos portáteis. Antonio Haroldo P. Arantes, gerente de produção da área de discos, garante que o projeto Elebra conta com tecnologia totalmente nacional.

![](_page_9_Picture_29.jpeg)

Os novos discos da Magtic

em computadores Radiofelx^ e Audioflex, destinado â instalações em terminais, sistemas de radiocomunicação, radiodifusão e telefonia; e o Flat Cable, para interligação de aparelhos eletrônicos periféricos para informafica, circuitos e estágios dentro de um mesmo equipamento.

No stand da Propasa Informática as novidades foram o tnker Plus, recuperador de fitas, impressoras matricais para reutílizá-las até 15 vezes; embalagens coloridas de disquetes, para separálos por assunto; e o Ergonom, um prolongamento da base de micros, para usuários Apple, com focal para lápis, máquina de calcular e quardar disquetes.

Já a Mowag apresentou o Arkit, primeiro arquivo em aço para disquetes, com trilhos telescópicos, podendo guardar o dobro dos fichários convencionais.

Participaram da <sup>I</sup> Fesani'86 empresas de portes diversos, como 1BM, Memorex do Brasil, Helios, Electra, Sysdata, Dynaflex, Hytec, Telexpel, Senter, Jel-Print ©Tex-Print.

## Mais serviços

![](_page_9_Picture_38.jpeg)

F135 - STAR TRADER - Adventure espacial

#### **INSX - HOT BIT E EXPERT - JOGOS EM FITA**

![](_page_9_Picture_5491.jpeg)

#### COMO COMPRAR:

NÃO RECORTE SUA REVISTA. FAÇA O SEU PEDIDO POR CARTA. RELACIONANDO SEUS DADOS E OS CÓDIGOS DOS PROGRAMAS DESEJADOS. ANEXE A CARTA UM CHEQUE NOMINAL À SOFTSPEED, Rua Gonzaga Bastos nº 112 - Cep 20541 - Rio de Janeiro - RJ. As despesas do correio já estão incluídas.

![](_page_9_Picture_5492.jpeg)

![](_page_9_Picture_45.jpeg)

![](_page_10_Picture_0.jpeg)

Os planos da Gradiente pare 1986 incluem o lançamento de vários periféricos pera o £ Xpert, conforme afirmou Maurício Arditti, Vice-presidente Técnico da empresa. Já está pronto um modem para acesso ao Sistema Videotexto, através de software em cartucho, que estará disponível no mercado, no início do segundo semestre, disse ele. Mais para o final do ano, será lançado um cartão de 80 colunas.

Ricardo Tondowsky e Manoel Ribeiro Júnior, ex-diretor e exgerente de vendas da Microdigital, respectivamente, inauguraram a software-house Tropic Informática, que comercializa produtos para o TK9QX e MSX com a marca Disprosoft.

À Gradiente está incentivando outros fabricantes a produzir e colocar no mercado periféricos para o Expert. A Microsoí, de Fortaleza, por exemplo, lançará em breve drives de 5 1/4", com face simples e capacidade para 180 Kb; controlador de drives; gravador de EEROM; e placa de expansão de 80 colunas, e ainda está estudando a viabilidade de produzir RAM disk de 256 Kb. Já a Embracom está desen-

volvendo um modem para a linha MSX,

## Tropic Informática

Caso chegue-se a um acordo, os discos para a linha MSX serão fabricados ainda este ano, ou no início de 1987, para atender aos micros da empresa, estimandose uma produção mínima de cerca de 20% dos Experts vendidos mensaimente. Embora a intenção da Gradiente não seja a fabricar discos para terceiros, nem vendêlos em sistema OEM, está estudando pedido da Unitron de comprá-los e adaptá-los ao Macintosh.

A Tropic está incentivando a produção de software nacional, contratando jovens que desenvolvem programas. Cada software levará a merca Disprosoft e o nome do seu criador, que receberá por fita vendida, Quem de sejar se candidatar, deve ligar para (011) 265-8516 ou escrever para a Caixa Postal 16441 — São Paulo,

A Real - Soft desenvolveu diversos sistemas aplicativos para micros IBM-PC de 16 bits. Entre eles, controle de loteamentos, contas a pa gar, a receber, ativo fixo, contabilidade, controle de processamento de cobranças mercantis, faturamento, folha de pagamento, gestão e controle da carteira de pedidos e controle de performan ce, para corridas de cavalos O endereço da Real — Soft é Rua Termópilas, 462, São Paulo, CEP 04635, tel.: (011) 241-1976.

Ampliando a gama de seus produtos, a Digirede, hoje com um parque de 1.400 equipamentos instalados na área de automação bancária, lançou o sistema multiusuário 8000, um supermicro que suporta até 32 terminais, interagindo com sistemas operacionais CP/M e MS/DOS.

Outro projeto da Gradiente é a produção de discos flexíveis de 3 1/2", que ainda deverá ser entregue à SEI. A maior dificuldade reside na nacionalização de partes mecânicas de precisão, explicou Maurício Arditti, pois o projeto prevê inicialmente um índice de nacionalização de até 70%, e o desejável pela SEI seria de 100%.

> marcaram presença na UD paulista deste ano e aproveitaram o evento para mostrar novos produtos, A Dynacom, por exemplo, apresentou quatro protótipos do MSX 1.800, embora o lançamento só esteja previsto para o final do ano, ou mesmo início de 1987. No momento, a Dynacom vem mantendo conversações com os fabricantes de micros da linha MSX — Sharp e Gradien te — para viabilizar uma total compatibilidade do aparelho\*

> Um forte atrativo do novo micro serão os 100 programas, entre jogos e utilitários, que o usuário receberá gratuitamente, ao adquiri-lo.

As empresas de informática Kb, teve boa recepção na UD. Ele também está sendo comercializado com 100 programas gratuitamente, Incluindo editor de texto, planilha de cálculo, controle de estoque e outros aplicativos.

Soft 16 bits

SP - A Itautec Informática inaugurou mais uma loja em São Paulo, na Rua Tabapuã, 627, Itaim, São Paulo.

RJ — 0 LTD Informática promova regularmente cursos de treinamento modular em microinformática (formação de analistas), programação e análise e projetos de sistemas, com opção de diversas datas de início. Maiores informações à Av. Rio Branco, 173 - sblj, tel.: (021) 262-9364, Centro - RJ.

 $MG - De 23$  a 27 de julho estará se realizando no Minascentro, em Belo Horizonte, o III INFO-RUSO — Encontro Mineiro de In formática e Feira de Informática. Informações pelo tel.: (031) 225- 1944; MG, ou telex (031) 6074 NFCE BR.

 $RJ - O$  IBPI criou um programa de estágios, com o objetivo de encaminhar seus alunos ao mercado de trabalho. As empresas interessadas em participar do pro grama podem se cadastrar através do telefone (021) 275-2143.

 $SP - Jorge$  Luís dos Santos e Paulo Rodrigues Lauand, exresponsáveis pelas áreas de marketing e técnica da Microdigital, respectivamente, formaram uma nova empresa, a Connectin Tecnologia Informática Ltda.

O sistema multitarefa conta com CPU Motorola 68010; clock de 10 MHz; processador inteligente 2-80, com 64 Kb de memória; interfaces RS232-C e RS-45; dois discos Winchester de 5 1/4, da própria Digirede, de até 300 Mb. formatados em cinco opções, permitindo conexão de até dois discos rígidos de 5 <sup>1</sup> /4; e sistema operacional Digix, versão Digirede do Unix. O equipamento serve para aplicações nas áreas de indústrias, comércio e administração.

 $SP - A$  Cobra é a líder nacional de vendas de supermicros, com quase 80% do mercado. Em 1985, o produto mais vendido pela empresa foi o Micrão Cobra

## Periféricos para MSX Supermicro da Digirede

estão conseguindo falar a mesma língua.

RJ - O dr. José Maria Sobrinho, que durante três anos foi presidente da Assessoria Nacional e atualmente representava a entidade no CONlN — Conselho Nacional de Informática e Automação, foi dispensado da função, segundo decreto assinado pelo presidente José Sarney em 02 de maio. Agora, Nilton Trama, atual presidente da Assespro Nacional, passa a exercer a função. De fato, foi o próprio Trama que enviou telex ao ministro Renato Archer pedindo a substituição de Sobrinho. Tal atitude deixou claro o "racha" por que passa a Assespro. De um lado, o Rio (102 associados) apóia Sobrinho. São Paulo (78 associados) fecha com Nilton Trama. E as regionais. . . uns dizem que se omitiram, enquanto outros garantem que aprovaram  $\blacksquare$ a medida.

![](_page_10_Picture_40.jpeg)

# O APPLE DA DIGITUS

Outro equipamento da em presa, o MX 1600 Color, de 64

![](_page_10_Picture_25.jpeg)

O Digirede 8000.

e a empresa espera vender 200 unidades este-ano. Os preços variam de Cz\$ 300 mil a Cz\$ <sup>1</sup> milhão.

![](_page_10_Picture_47.jpeg)

Joa no stand na Dismac. a vedete foi a família de PCs, cujo micro de configuração mínima ê o PC 16, com microprocessador Intel 8088; co-processador numérico Intel 8087, opcional; memória RAM de 256 Kb, expandfvel até 768 Kb; ROM-BIOS de 8 Kb, e até 64 Kb de EPROM; oito conectores para placa de expansão; autofalante com tons de áudio programável por software; e caixa com ventilação, permitindo até quatro expansões, com floppies, winchesters ou fitas, Completam a família o PCxt e o PC Multiusuário.

## Novidades na UD

![](_page_10_Picture_7.jpeg)

SP — A ABAC — Associação Brasileira de Automação Comercial — promoverá, de 7 a 11 de

julho, no Palácio das Convenções do Anhembi, em São Paulo, o <sup>111</sup> Congresso Nacional e III Feira Internacional de Automação Comercial. Maiores informações pelo telefone (011) 280-0890.

480, com cerca de 650 unidades comercializadas.

SP - Nívio Flores é o novo diretor de marketing da Prológica. Com experiência em empresas como a Singer e a Quaker, Nfvio pretende consolidar uma ponte entre o usuário e a Prológica, fortalecendo os revendedores em termos técnicos e comerciais.

RJ — Na reunião-almoço, pro movida pela SUCESU, há cerca de três semanas, o secretário da SEI Prof. Dória Porto surpreendeu a imprensa ao declarar que a secretaria de informática levará para a pauta da reunião do CONIN apenas a questão da comercialização do software, enquanto o Ministro da Ciência e Tecnologia Renato Archer afirmava, semanas antes, em diversas ocasiões, que a questão jurídica do software seria discutida no âmbito do CONlN. Ao que parece, os altos escalões da tecnologia de informática não

A DIGITUS iança o DGT-AR um microcomputador pessoal totalmente compatível em hardware e software com a linha APPLE II PLUS e seus similares.

O DGT-AP é um micro versátil, pois, além de lhe ser útil no trabalho, você poderá também usá-lo no lazer e nos estudos.

Devido ao grande número de programas desenvolvidos para a linha APPLE, o DGT-AP tem ampla aplicação tanto para as pequenas e médias empresas como para os executivos e os profissionais liberais.

## **NIGITLIS** 兴

Projetado para atender e acompanhar o desenvolvimento do usuário, o DGT-AP possuí estrutura para aceitar futuras expansões, crescendo de acordo com

O DGT-AP tem todas as características básicas comuns a um micro da linha APPLE com a vantagem de um teclado numérico reduzido incorporado à CPU.

Além de todas as placas disponíveis para expansão, você tem ainda a garantia da tecnologia DIGITUS.

Conheça o DGT-AP nos endereços abaixo e nos revendedores autorizados DIGITUS.

![](_page_11_Picture_0.jpeg)

Oito de julho de 1853. <sup>O</sup> Como¬ doro Matthew Calbraith Perry, no comando de uma poderosa frota de guerra ancora na Baía de Tóquio e força o Japão a assinar um acordo de relacionamento político e comercial com os Estados Unidos, pondo fim a dois séculos de isolamento autoimposto do país asiático. Em meio às conversações, a troca de presentes: arte japonesa - lacas, bronzes, porcelanas <sup>e</sup> brocados — por tecnologia americana equipamentos de telegrafia; um modelo reduzido de trem a vapor; implementos agrícolas e armas de fogo.

Início dos anos 1980, Detroit, EUA. Em meio a uma série crise econômica, trabalhadores desempregados da outrora pujante indústria automobilística — o símbolo por excelência do American Way of Life — destroem a golpes de marreta um bonito automóvel japonês em protesto contra a invasão do mercado americano por produtos importados, principalmente do Japão,

Indústrias estratégicas<br>
atual desenvolvimento japonês não é fruto do acaso. Pelo contrário, é resultado de um esforço planejado e dirigido que já dura mais de 100 anos. De fato, a demonstração de força do Comodoro Feriy serviu para reforçar entre os nipônieos o sentimento da necessidade de de¬

Habituados a assombrar o mundo com o seu poderio industrial e tecnológico (fora o econômico e militar), os norte-americanos começam agora a ver ameaçada sua hegemonia até no próprio mercado interno, e em áreas nas quais se consideravam praticamente imbatíveis. O desafiante é um longínquo país oriental, arrasado e ocupado ao término da Segunda Guerra Mundial e que, em fins da década de 50, tinha a fama de fabricar produtos baratos e de má qualidade. Perplexos, todos se perguntam: como isto aconteceu?

Por ocasião da crise de 1929, que ocasionou uma grande turbulência na economia internacional, caracterizada sobretudo por um crescente protecionismo, puseram-se os funcionários do ex-

JAPÃO:

senvolver indústrias estratégicas, tanto do ponto de vista militar como do comércio internacional. Lançaram-se, então os japoneses, sob a liderança da oligarquia Meiji, nesse esforço de modernização e expansão com inusitada agressividade, o que levou o país a envolver-se numa série de conflitos comerciais e militares (China, 1895; Rússia, 1905; Coréia e Taiwan, 1911; Mandchúria, 1931) que culminaram em 1945 com os horrores da devastação nuclear de Hiroshimae Nagasaki.

Dentre os funcionários do MIC, destacou-se o trabalho de Yoshino Shinji. Após estudar os modelos de racionalização industrial praticados em diversos países, Shinji defendeu o adotado na Alemanha por ser este "voltado para a inovação tecnológica nas indústrias, para a instalação das mais atualizadas máquinas e equipamentos e para a eficiência crescente e generalizada'', No plano in terno, Shinji alertou para os riscos da concorrência desenfreada, afirmando que ela deveria ser substituída pela cooperação e que o propósito das ativida des empresariais deveria ser a redução dos custos, não o aumento dos lucros. Dentro desse pensamento defendia Shinji a necessidade de um abrangente plano de desenvolvimento o qual, por sua vez, pressupunha uma certa dose de controle do Estado sobre as atividades da iniciativa privada.

A derrota de 1945, porém, pode ser considerada em muitos aspectos como uma vitória. — A imposição americana de desarmamento poupou a nação imensos gastos com forças armadas, permitindo-lhe investir toda a sua energia humana, técnica e financeira no desenvolvimento econômico e social. Para se ter uma idéia, o Japão gasta hoje somente 2% do seu orçamento de pesquisa e de senvolvimento com experiências militares, contra os 50% gastos pelo EUA. Isso faz com que as verbas destinadas à pesquisa civil quase se igualem em ambos os países.

![](_page_11_Picture_9.jpeg)

O MITI<br>
uando se fala em política in-<br>
dustrial japonesa, o primeiro nome que nos vem â mente é o  $\blacksquare$ do já hoje legendário MITI – Ministério do Comércio Internacional e da Indústria, Suas origens remontam ao antigo Ministério da Agricultura e Comércio que, em 1925, dividiu-se, ensejando a criação do Ministério da Indústria e Comércio. Este, por sua vez, recebeu durante a Segunda Guerra Mundial a denominação de Ministério das Munições, o qual veio a formar, após o con flito, o atual MITI.

cífica a ser atingida. Dessa forma, alguns setores são protegidos por mecanismos tais como a imposição de tarifas e com troles sobre as importações; taxas prefe renciais; controles sobre o intercâmbio com o exterior e limitações aos investimentos estrangeiros nesses ramos de atividade; subsídios; empréstimos a juros reduzidos e auxílio financeiro para pesquisa e desenvolvimento, além de se beneficiarem com condições especiais de depreciação e de licenciamento de tecnologia estrangeira. Já no direcionamento da indústria como um todo, o governo fornece e cancela autorizações (aqui, no caso da empresas que não sigam suas diretrizes), recompensando as que coperam mediante a liberação de fundos governamentais. Entretanto, o MITI não tem como interferir nos negócios internos das empresas privadas. Ele pode in centivar ou desestimular certas participações; obrigar, nunca!

O que acontece é que muitas empresas - farejando lucros nos promissores segmentos apontados pelo MITI — põem de lado suas diferenças e embarcam, juntos, nos projetos especiais.

ara tornar-se uma sociedade totalmente informatizada na virada do século, o Japão vem desenvolvendo uma série de grandes projetos nacionais ligados direta ou indiretamente às tecnologias de informática ou telecomunicações. Vejamos os principais.

tinto MIC a estudar a situação interna e externa em busca de soluções para contornar as dificuldades, sem, contudo, arrogarem para si o monopólio da opinião, Pelo contrário, muito contribuiu para a construção de uma política industrial a participação do Conselho Deliberativo de Comércio e Indústria, instituído pelo MIC e composto por todas as forças representativas da sociedade.

— este é o mais ambicioso projeto japonês. Conduzido pela Nippon Telegraph and Telephone Corporation e envolvendo investimentos da ordem de USS 120 bilhões a serem gastos em 15 anos, o projeto visa criar uma rede nacional de informações que — mediante o uso de fibras óticas, transmissão digitalizada, dispositivos de reconhecimento e sintetização de voz, terminais de vídeo, tecnologia de fac-símile e satélites de comunicação — interligue todos os lares e empresas do país com serviços de telefonia, transmissão de dados, textos, imagens fixas e móveis (TV, fac-símile) etc.

Supercomputadores — orçado em USS 300 milhões, visa pesquisar novos dispositivos eletrônicos de alta velocidade (tecnologias de arsenieto de gálio, junções Josephson e super-lattice) para produzir máquinas como o NEC SX-2, que executa 1 GFLOPS (bilhões de operações de ponto flutuante por segundo).

#### Setores prioritários

oi esse o modelo adotado pelo Japão para tomar-se competitivo no mercado internacional; tomar os negócios mais produ tivos, conferindo aos seus produtos e serviços maior valor agregado (isto é, maior conteúdo tecnológico). Para melhor perseguir esse objetivo, o MITI selecionou alguns segmentos — inicialmente, indústria pesada e petroquímica; após o choque do petróleo nos anos 70, informática e telecomunicações — como prioritários, direcionando-os através de uma série de incentivos e restrições, manejados de acordo com a situação espe-

Conhecido mais pelo seu passado que pelo presente, o Japão mostra hoje, a um mundo perplexo, que já vive no futuro, Num impressionante exemplo de esforço e cooperação nacionais, este pequeno país, pobre em recursos

![](_page_11_Picture_22.jpeg)

Com rapidez e precisão inigualáveis, o robô da NEC insere chips em placas de circuito.

#### Projetos nacionais

Opto-eletrônica - patrocinado pelo MITI e realizado no centro de pesquisas da Fujitsu, em Kawasaki, com a participação de cinco outras empresas, o projeto envolve investimentos de US\$ 110 milhões e visa desenvolver tecnologia de fibras óticas e dos dispositivos opto-eletrônicos a elas relacionados.

PIP8 (Pattem Information Processing  $System$ ) — nascido em resposta às dificuldades causadas pela complexa língua japonesa para a entrada de dados, este projeto conjunto da indústria japonesa tem por finalidade aperfeiçoar um sistema capaz de reconhecer imagens em geral, substituindo a entrada de dados via teclado.

1NS (Information Network System)

da natureza, mas de vigorosa cultura, prepara-se para ingressar no século 21 na vanguarda mundial do avanço industrial e tecnológico.

Sistema Captain (Character and Pattem Telephone Access Information NetWork System) — versão japonesa do videotexto, entrou em operação em novembro de 1984, Em junho de 1985 tinha 7.240 terminais usuários em todo o país, sendo 11,5% residenciais e 88,5% institucionais (governo e empresas). Serviços oferecidos: informações em geral sobre lazer, serviços públicos, tempo e notícias; intercâmbio de informações em grupos fechados; telecompras, reservas de passagens, participação em enquetes, solicitação de folhetos e catálogos; conexão com outros computadores; pequenos cálculos, como, por exemplo, um orçamento familiar; fornecimento de software,

VAN (Value-Added Network) — basicamente definida como uma rede de comunicação por pacotes com várias fun ções de serviço adicionais, a rede VAN aplica-se no Japão a todas as fases de comunicações, processamento de comunicações, processamento de informações, multi-media (caracteres, áudio, gráficos e figuras). Operada por órgãos  $\triangle$ 

## JAPÃO: O FUTURO CHEGOU

do governo e Firmas particulares (cerca de 120, com aproximadamente 100 circuitos próprios), tem como usuários essencialmente empresas (comércio, 65%; transportes, 15%; Finanças, 10%; outras, 10%). Dentre os serviços oferecidos constam: encomendas de produtos e avisos de pagamento; compras, serviços bancários e reservas via computador; acesso a bancos de dados; teleprocessamento.

 $CATV$  (televisão por cabo) — o primeiro serviço foi instalado nos idos de 1955, na cidade de Ikaho, Hoje operam 38 mil estações (a maioria de pequeno porte), servindo a 4 milhões 270 mil assinantes. Inicialmente destinada a suprir as regiões de recepção difícil - coisa muito comum no acidentado território japonês  $-$ , tem recebido incentivos do governo (meios de transmissão, produção de programas, problemas de copyright etc.), devendo ganhar em breve grande impulso com o desenvolvimento de novos satélites de comunicação e da capacidade de transmissão bidirecional, que acrescentará a vantagem de fazer compras e pagamentos além de participar de aulas e outras formas dc contato comunitário sem sair de casa.

Satélites de radiodifusão — ao contrário dos satélites de comunicação, que requerem centros de recepção e posterior transmissão a nível local, os de radiodifusão transmitem díretamente para as antenas domésticas de recepção de TV. Por operarem em faixas muito altas (12,5 a 17,5 GHz), permitem prestar uma série de novos serviços antes impossíveis nas transmissões realizadas nas bandas mais estreitas de VHF e UHF: transmissão digital, em vez de analógica; TV de alta resolução; teleconferências; e mais: dados, software, caracteres, facsímile etc.

![](_page_12_Picture_8.jpeg)

No lar do futuro, um sistema integrado de informações e controle ambiental

dados e gráficos, fazer videoconferências, além de disporem de informações que lhes ajudarão a gerir os seus assuntos com maior produtividade e eficiência.

Teletext — espécie de videotexto, só que transmitido por emissoras de TV. Oferece, entre outras opções, notícias, cotações, informações sobre eventos em geral e publicidade,

Programa espacial — inclui satélites (de comunicações, radiodifusão e exploração cósmica), foguetes lançadores e toda a tecnologia necessária a essa atividade.

pesquisas avançadas e pólos industriais de alta tecnologia, essas cidades científi-<br>de alta tecnologia, essas cidades científi- de alta de quinta geração, talvez de alta tecnologia, essas cidades científi-<br>
cas foram projetadas para atenderem a de o mais arrojado e ambicioso cas foram projetadas para atenderem a uma dupla finalidade: constituirem^e dos projetos japoneses. Iniciado em abril ern centros geradores de novas técnicas, de 1982 e com duração prevista de dez ao mesmo tempo em que criam novos anos, é conduzido pelo ICOT - Institu-<br>pólos de desenvolvimento no interior, te of New Generation Computer Techpólos de desenvolvimento no interior, te of New Generation Computer Tech-<br>aliviando a pressão populacional sobre nology, especialmente criado para esse aliviando a pressão populacional sobre *nology*, especialmente criado para esse<br>as grandes cidades. Em número de dois fim, além de contar com a colaboração as grandes cidades. Em número de dois ou três (fora a cidade de Tsukuba, a dc diversos laboratórios governamentais primeira a se beneficiar desse novo con- e dos oito maiores grupos empresariais ceito), as Tecnópolis disporão de todas japoneses com interesse no setor: Fuas facilidades de informática e telecomu- jitsu, Hitachi, NEC Corporation, Mitsunicaçõesem implantação no país, bishi, Matsushita, Okí, Sharp e Toshiba.

Quanto aos recursos envolvidos, o governo colocará US\$ 450 milhões, investimento esse que deverá ser igualado ou ultrapassado pela indústria. Na parte de recursos humanos, o projeto conta com a nata dos pesquisadores do país.

Teletopias — verdadeiras vitrines de como será o Japão no século vindouro, irão constituir-se em 10 cidades-modelo totalmente informatizadas, onde lares, empresas, hospitais e repartições públicas, recheados com os mais sofisticados equipamentos eletrônicos, serão interligados entre si (rede INS) e com o resto do país (redes Captain e VAN), permitindo aos seus moradores, entre outras coisas, fazer compras e utilizar serviços bancários sem saírem de casa (onde seus filhos também receberão treinamento escolar), além de terem acesso às informações estocadas em gigantescos bancos de dados a nível nacional. As empresas, por sua vez, utilizarão os novos meios para fazer negócios, transmitir e receber

Esses são apenas os projetos de muito grande porte. Fora eles, há uma variedade de outras iniciativas isoladas ou conuntas levadas a efeito por empresas ou laboratórios do governo nas áreas de semicondutores, novos dispositivos eletrô nicos para computadores e equipamentos de telecomunicações, robótica etc.

#### O computador de 5.ª geração

Tecnópolis — mistos de centros de **estaque especial merecem os es-**

Para fazer tudo isso, será preciso muita potência e tecnologia. De fato, os números envolvidos no desempenho dessas máquinas são imensos, se comparados com os padrões atuais. A máquina de inferência, por exemplo, deverá ser capaz de realizar até <sup>1</sup> GLIPS (um bilhão

Japan Inc.<br>grau de coordenação com que este país se movimenta em direção a objetivos definidos já The valeu, por parte dos estupefatos críticos ocidentais, a denominação de Japan Inc. De fato, as causas do desenvolvimento japonês escapam a todos

de inferências lógicas por segundo, sendo que <sup>1</sup> LIP corresponde a entre 100 e 1000 instruções dos sistemas convencionais por segundo). Na base de conhecimentos, o computador terá que localizar e retirar, em questão de segundos, uma dentre até 1000 Gigabytes (um trilhão de bytes) de informações armazenadas. E a interface inteligente será projetada para reconhecer — com um  $indice$  de 95% de acerto — um vocabulário de até 50 mil palavras e armazenar até 10 mil gráficos ou imagens. Tais façanhas estarão a cargo de um sofisticadíssimo software baseado em linguagens de inteügência artificial, como o Prolog, e circuitos VLSI de altíssima densidade, minúsculos gigantes que reúnem até 10 milhões de componentes numa única pastilha.

Ao contrário dos computadores atuais, que processam apenas uma instrução de cada vez e são voltados basicamente para a computação de números, as máquinas de quinta geração poderão processar várias instruções ao mesmo tempo (o que ocasionara um aumento drástico na velocidade de execução) e serão essencialmente destinadas ao processamento de dados não-numericos, tais como a fala, gráficos e imagens.

> Tendo que abrigar uma população superior à brasileira (hoje por volta dos 128 milhões de habitantes) num território bastante reduzido (317 mil <sup>708</sup> Km2, ou seja, pouco menos que os estados de Mato Grosso do Sul e Alagoas reunidos), acidentado (um arquipélago com quatro ilhas principais e mais de três mil ilhas menores, sendo que quatro quintos da superfície são formados por colinas e montanhas, muitas delas vulcões extintos ou em atividade), com poucas terras aráveis e aguda carência de recursos na turais, o Japão sempre teve no trabalho coeso e harmônico do seu povo a base de sua sobrevivência, o que contribuiu para solidificar o rígido esquema hierárquico que até hoje predomina.

As principais tecnologias envolvidas são a arquitetura de circuitos VLSI (que, além da grande capacidade de processamento e memória, já englobarão no hardware uma grande parcela de "inteiigência"), processamento paralelo, programação lógica, bases de conhecimentos centradas em bancos de dados relacionais, inteligência artificial e processamento de imagens.

> s microcomputadores, conhecidos como micom, somente ganharam popularidade no Japão de pouco mais de dois anos para cá. O atraso, porém, foi compensado por um vertiginoso crescimento do mercado. Já em meados de 1984, o Clube de Microcomputadores do Japão tinha 10 mil associados, um centro de computação em Tóquio e 28 filiais espalhadas pelo país. Também nessa época, havia, pelo menos uns 30 modelos de micros de variados portes, todos com uma diversidade de periféricos. E também aqui o Japão inovava com o padrão MSX.

> Dentre as restrições apresentadas nesse primeiro momento figuravam o uso de cartuchos (que, por seu alto custo, desestimulariam os produtores de software), diferenças nos tipos de conectores entre as diversas marcas (o que res-

Projeto ainda hoje considerado por muitos críticos ocidentais como inviável, dadas as formidáveis dificuldades técnicas que envolve, o computador de quinta geração consiste em três subsistemas integrados de hardware e software: 1) Sistema de inferência e de resolução de problemas; 2) Sistema de gerenciamento da base de conhecimentos; 3) Interface inteligente.

A interface inteligente possibilitará a comunicação homem-máquina (e viceversa) através de linguagem natural e gráficos ou imagens, bem como a interação com os demais computadores de quinta ou outras gerações. Através do sistema de inferência e resolução de problemas, o computador poderá responder solicitações — mesmo que colocadas  $de$  maneira pouco precisa  $-$  e, a partir daí, com base na vasta quantidade de informações armazenadas nos seus pró prios bancos ou nos de outros computadores, emitir juízos sobre os assuntos em discussão. Já no gerenciamento da base de conhecimentos, o sistema de quinta geração conseguira compreender o conteúdo das informações nele armazenadas, além de guardá-las, recuperá-las e transferi-las para outros computadores nos quais, por sua vez, irá procurar as informações de que não dispuser em seus próprios bancos. É também nesse subsistema que estarão localizadas as funções de auto-aprendizado, denominadas de aquisição semi-automatizada de conhecimento,

Assim como os samurais dedicavam<br>suas existências ao serviço para um se-**O padrão MSX**<br> **O padrão MSX**<br>
S microcomputadores, conhecimente apontar, com absoluta segurança, quem sentias ao serviço para um se-<br>
Nessa polêmica, ainda é cedo para nhor, também o trabalhador moderno<br>
S microcomputado nhor, também o trabalhador moderno confia sua vida profissional (e, em grande parte, seus assuntos pessoais) a uma empresa, à qual servirá com o melhor dos seus conhecimentos e esforços até o momento da aposentadoria. Em retribuição, será orientado, protegido, ouvido e respeitado, recebendo ainda uma série de benefícios materiais que incluem participação nos lucros proporcional â produtividade alcançada pela empresa. Em tal sistema de relações, a troca de emprego movida pelo interesse pessoal é considerada uma traição pela empresa e uma loucura pelos familiares e amigos. Além disso, como é de costume todos ingressarem nas enpresas nos cargos mais baixos, para irem ascendendo gradativamente, é muito difícil ir para outra firma com o mesmo cargo e salário do emprego anterior.

> Desde que ingressa na empresa, estabelece-se logo um relacionamento muito estreito entre o indivíduo e a organização. De fato, em todos os níveis o funcionário <sup>é</sup> chamado a participar com sua m

memória ROM passou de 32 Kb para 48 Kb, ocorrendo o mesmo com o RAM: 64 Kb, standard.

![](_page_12_Picture_22.jpeg)

Na foto, uma fábrica de placas de circuitos para televisão totalmente automatizada

os padrões conhecidos no ocidente e só podem ser devidamente compreendidas quando examinadas à luz da evolução histórica e das condições peculiares que cercam a realidade japonesa.

#### O padrão MSX

tringiria a compatibilidade) e a ênfase em jogos.

Já os defensores do MSX enfatizavam que por serem os fabricantes desses aparelhos também consagrados produtores de vídeo e áudio, tinham condições de — ao contrário das empresas tradicionais de computadores — fornecer toda uma gama de periféricos (como o que permite o uso interativo de videodisco) capazes de estender as fronteiras de uso dessas máquinas. Quanto ao software em cartuchos, argumentavam serem esses mais seguros contra a pirataria (bom para as software-houses) e lembravam que o MSX também poderia usar disquetes. Para completar, sustentavam que o novo padrão seria em breve bastante conhecido e utilizado porquanto quem aprendesse a lidar com um modelo, estaria automaticamente apto a operar todos os demais.

Fruto de um projeto conjunto entre a Microsoft (EUA) e a ASCII (japonesa), o MSX alcançou desde o seu lançamento, em maio de 1983, grande sucesso no Japão. No exterior, entretanto, a receptividade foi bem modesta, sobretudo nos EUA, pois haviam muitas dúvidas sobre o acerto do novo padrão e suas possibilidades de se impor no mercado internacional, já amplamente dominado pelas máquinas americanas.

Nessa polêmica, ainda é cedo para apontar, com absoluta segurança, quem sairá vencedor. Não obstante, a penetração que o MSX vem alcançando, no Japão e na Europa, sugere prognósticos bastante otimistas para o êxito dessa nova família de computadores. Em pouco mais de dois anos, já foram vendidos mais de um milhão de aparelhos em todo o mundo e o equipamento já entrou em sua segunda geração  $-$  o MSX 2.0.  $$ que traz uma série de inovações sem alterar, contudo, a compatibilidade.

Graças ao novo chip de vídeo, a tela de 80 colunas agora é standard. O número de modos gráficos passou de quatro para 10; a resolução máxima, de 256 x 192 para 512 x 424 pontos; o total de cores disponíveis de 16 para 256; e o número de sprites de quatro para oito. O novo chip também tem interface para sinais externos de vídeo e dispõe de amplos recursos de edição de imagem. A memória independente de vídeo cresceu de 16 Kb para 128 Kb.

Na área de som, poderá o usuário, opcionalmente, dispor de um novo chip que amplia dos atuais três para nove o número de canais de áudio, permitindo obter música em total polifonia, além de um sem-número de efeitos sonoros. E para acomodar o novo BASIC, mais poderoso, com novos comandos, a

A empresa, o trabalho, constituem o centro da vida individual e a fonte da realização pessoal, com a preocupação de trabalhar em determinada empresa os jovens japoneses enfrentam, anos a fio, o rigorosíssimo sistema educacional do país.

Esse fato evoca uma observação sobre a posição da mulher no Japão, O Japão é uma sociedade de homens na

## JAPÃO: O FUTURO CHEGOU

opinião que, ao ser considerada, mesmo se não plenamente acatada, faz o indivíduo identificar-se com o grupo do qual participa.

> Obstáculos futuros<br>Um país que não renega a tradição, mas que a ela não se apega. Ao contrário de outros povos os quais, fascinados por um glorioso passado, voltaram as costas para o futuro, congelando-se no tempo, o Japão tem a capacidade de respeitar costumes milenares ao mesmo tempo em que nutre profundo entusiasmo pela renovação a cada día, num esforço constante para antecipar o futuro. O gosto pela tecnologia e a busca do conhecimento são características do japonês.

É intenção declarada dos japoneses do minarem o mercado mundial de informática nos anos 90. Os americanos, vendo rompida sua hegemonia já em diversos mercados, como o de memórias RAM, e tendo ainda viva na memória a crise que balançara sua indústria automobilística em 1979-1980 ("Lembre-se de Detroit", era o grito de guerra que ecoava em 1982 na área de informática), uniram-se, com o auxílio do governo, para fazer frente à nova ameaça.

A atitude de consenso é que orienta o processo decisório no Japão. Ensinado desde criança a comportar-se de modo a não trazer vergonha e desgraça para si, sua família, empresa ou qualquer outro grupo ao qual venha a pertencer, o japonês aprende a considerar as opiniões das outras pessoas, aceitando a posição predominante.

Os amigos são os colegas de trabalho e o chefe, um segundo pai. A relação chefe-subordinado é tão forte que chega a extremos de haver casamentos arranjados pelo próprio patrão, para que o seu subordinado não se tome um solteirão,

A Associação da Indústria de Semicondutores - SIA, que congrega produtores do Vale do Silício e outras regiões, lançou-se num projeto cooperativo de pesquisa que envolvia gastos anuais de USS 100 milhões, enquanto trabalhos semelhantes se intensificaram nos laboratórios de diversas universidades, empresas e centros de pesquisa. Em todos os casos, dois objetivos comuns: neutralizar a vantagem japonesa de baixo custo e alta qualidade e manter a dianteira mundial da inovação tecnológica.

No primeiro caso, havia que vencer uma tradição que particulariza o próprio processo de desenvolvimento tecnológico em ambos os países. Nos EUA, a tecnologia desenvolveu-se primordialmente em função das necessidades de defesa, o que tornava o problema do custo de importância secundário. Já no Japão, o progresso técnico, sobretudo em microeletrônica, ocorreu em função da indústria de eletrônica de consumo, onde os fatores de baixo custo e elevada mintaturização eram mandatórios.

Seguindo o caminho trilhado pelos japoneses, os americanos começaram a esforçarse para reduzir estoques, aumentar a qualidade dos produ tos e diminuir òs custos de produção, além de investirem na modernização de suas fábricas. A IBM, por exemplo, entre 1979 e 1984, investiu US\$ 11 bilhões em equipamentos e instalações industriais. Quanto ao esforço para manter a liderança tecnológica, novamente a Gigante Azul fala por seu país: US\$ 13 bilhões investidos em pesquisa e desenvolvimento no mesmo período, A indústria em geral também passou a beneficiar-se de uma confiança maior dos investidores, recebendo a mais gorda fatia dos US\$ 10 bilhões investidos no mercado como capital de risco entre 1979 e 1984. Num país que não reluta em gastar diqual a mulher tem um papel bastante definido. É ela a responsável pela criação dos filhos, pela gerência do lar, O homem prove o sustento da família, eé dele que emanam todas as ordens. Ele tem sua vida particular, seus "amigos de sake" e um assunto predileto: o trabalho.

nheiro quando o assunto em pauta é a segurança nacional, o Departamento de Defesa tem tido um papel de destaque na condução dessa cruzada tecnológica.

Recursos do Department of Defense, por exemplo, financiam US\$ 450 milhões para o desenvolvimento da nova geração de semicondutores VHSIC - Circuito Integrado de Muito Alta Velocidade. Também com verbas da defesa, a indústria americana procura descobrir novas tecnologias de fabricação, através do projeto ICAM, Enquanto isso, a agência de pesquisas do Departamento, a DARPA — Defense Advanced Research Projects Agency, investe US\$ 500 milhões no desenvolvimento de supercomputadores e US\$ 100 milhões na tecnologia de semicon dutores à base de arsenieto de gálio. E o polémico projeto "Guerra nas Estrelas", conforme já apontaram diversos analistas, não visa tão-somente neutralizar os mísseis soviéticos lá no espaço exterior, mas também a invasão dos computadores e outros produtos japoneses aqui na Terra.

## A reação americana

Também para incentivar a indústria local, o Departamento de Defesa lança mão de outra arma poderosa: o paquidérmico poder de compra do governo. Os gastos com a aquisição de componentes eletrónicos no mercado interno deverão aumentar dos US\$ 4,8 bilhões de 198S para US\$ 13,2 bi lhões em 1987, Com isso, muitos dos prin  $cipais$  produtores americanos - como a Te $x$ as Instruments  $-$  já devem mais da metade dos seus ganhos às vendas para o governo federal

O Departamento de Defesa, no entanto, não é o único órgão do governo americano empenhado na guerra santa aos japoneses. O Departamento de Justiça, já em 1982, abriu processo contra as seis maiores empresas nipònicas por práticas predatórias de preços no mercado de semicondutores. O Departamento de Comércio, por sua vez, vigia de perto os passos dos fornecedores japoneses de equipamentos de telecomunicações, com vistas a enquadrá-los nas leis anti-dumping, E o FBI monta seguidas armadilhas e caça implacavelmente os envolvidos em casos de espionagem industrial, o que já rendeu recentemente um rumoroso e humilhante processo contra a Hitachi, flagrada numa tentativa de obter segredos da IBM.

![](_page_13_Picture_0.jpeg)

![](_page_13_Picture_19.jpeg)

O Sistema de Teleconferência da Fujitsu permite que seus funcionários, de diversos pontos do país, participem de uma reunião como se estivessem na mesma sala.

0 Japão — e, principalinente, Tóquio — respira tecnologia, Não só nas freqüentadíssimas lojas do distrito de Akihabara, onde se acha tudo de eletrônica, mas nos serviços públicos de transportes (como o trem automático, sem maquinista, ou o famoso trem-bala), comunicações (diversas redes, com uma va riedade de serviços) e outros. Esse "espírito tecnológico" também está presente nas portas do comércio (em sua maioria automáticas, muitas delas saudando os fregueses na entrada e na saída com uma voz feminina digitalizada), nos caixas automáticos dos bancos (em cujos vídeos uma figura de mulher faz a tradicional curvatura de agradecimento), ou nos robôs, símbolo de futuro e mascote dos anos 80, como o KI-ku-zo, robozinho de US\$ 50 que pode ser treinado pela voz do dono para andar, pegar e de positar pequenos objetos.

Viabilizando o computador de quinta geração, e tornando-o acessível a amplos segmentos da sociedade (ao oferece-lo, conforme planejado, em versões de pequeno porte e com a possibilidade de operar conectado a grandes redes de in formações), estarão os japoneses dispon do de um instrumento poderoso de evolução social, econômica e cultural, ins trumento esse capaz de proporcionar novos níveis de eficiência, mesmo em atividades onde o aumento dos índices de produtividade parecia já esgotado, como é o caso das indústrias primárias (como agricultura e pesca) e terciárias (serviços e administração em geral). Também na área industrial, os produtos japoneses — projetados, fabricados e comercializados com o auxílio dessas no-

vas ferramentas — apresentarão uma posição quase imbatível em termos de aperfeiçoamento, qualidade e preço.

· Agradecemos a colaboração do Prof. António Costa, do, Dr, Newton Silva (IDORT), do Sr. Kiyoshi Onishi (JETRO-Rio) e de Luciana Teixeira da Cunha (Prodigito Processamento de Dados) que muito nos auxiliaram com os seus depoimentos e ponderações e com o fornecimento de material atualizado sobre o Japão.

**Company of Canada** na FIDDRESS voce devora qualquer tipo de **传奇变更** Exclusivo método de ensino VII3I:()TI:I1CH que se utiliza da mais moderna técnica VISUAL, <sup>o</sup> video-cassete. Edição microcomputcrizada. Curso de BASIC TOTAL, e de APLICATIVOS apple ui. TURMAS ESPECIAIS PARA EMPRESAS FAÇA SUA RESERVA JA PELOS TELEFONES: O11 211-5348 e 011 212-0370 **ADDRESS** Video Computer **Connection** apple marco resustrada opple computer **OUOOUUUUUUUUUUUUUUUU** Rua Natingui, 1199 CEP 05543 — Sao Paulo — SP Alto dos Pinheiros

Esse avanço tecnológico acelerado, essa busca de uma crescente qualidade e aperfeiçoamento não são simples manifestação de vaidade ou ambição, Constitue-se, antes, numa questão de sobrevivência nacional no século que em breve se inicia. Os japoneses sabem muito bem que — avaliadas suas carências territoriais e de recursos naturais — para permanecerem competitivos no contexto mundial têm que ser extremamente produtivos e competentes em todos os setores.

No futuro do Japão, entretanto, nem tudo são rosas, restando ainda alguns problemas cruciais a solucionar. Um deles refere-se â pesquisa de ciência básica que tem sido seguidamente negligenciada em favor da tecnologia aplicada. Habituados a obter licenciamentos de patentes e know-how dos países ocidentais, os japoneses começam agora a ver barrado o seu acesso âs descobertas mais recentes.

Assim, para manter-se atualizado em áreas como a aeroespacial, novos materiais, biotecnologia, ciência da computação e microeletrônica, os japoneses es tão desenvolvendo uma série de esforços que incluem o estabelecimento de centros de pesquisas no exterior, o incentivo à pesquisa básica nas indústrias, o aumento da cooperação entre a indústria e a universidade e, nesta, procurando amenizar o rígido sistema hierárquico que limita a atuação dos cientistas mais jovens.

No comércio internacional, o desafio é o crescente protecionismo dos países desenvolvidos e a concorrência dos novos países industrializados, principalmente da Ásia (Coréia do Sul, Formosa, Hong-Kong e Singapura) que, com crescente tecnologia e baixos salários, começam a ameaçar os produtos japoneses em muitos mercados.

O Japão, porem, já provou em muitas ocasiões a sua capacidade de transformar dificuldades em vantagens e não será surpresa se essas nuvens que ora turvam o horizonte nipônico venham a fornecer o estímulo à busca de soluções que façam brilhar, como nunca, o sol nascente.

m

Reportagem de Ricardo Inojosa

![](_page_13_Picture_34.jpeg)

Converter uma saída do modo serial para o paralelo ou duplicá-la é um recurso indispensável para quem deseja usar uma impressora paralela. Veja aqui esses acessórios: o conversor serial paralelo e o comutador de saída serial.

# Conversor serial paralelo

![](_page_14_Picture_9.jpeg)

Nome: Conversor serial/parale-Comutador de saída serial Linha: Diversas, desde que possuam saída serial Fabricante: Micro Equipamentos Produtos & Proj. Eletrônicos Ltda.

ras, 13

Endereço: Rua Pedro Telxei-

Preço: Conversor Cz \$ 2.100,00

CEP <sup>04550</sup> - São Pauto+SF

Comutador Cz\$ 290,00

Telefone: (011} 533-2326

Quantas vezes você já deve ter TRS-Coior por ele não ter uma saída para impressora paralela? Muitas, temos certeza. Nós, pelo menos, sentimos muito esta falta em nosso trabalho, dentro do CPD de MS, mas isto já é passado, pois recebemos para análise em nosso centro de processamento um dos produtos da firma Micro Equipamentos, que resolve este problema. O conversor serial paralelo é um equipamento que converte o sinal de uma saída serial para um

lo O equipamento recebido em nosso CPD foi testado com sucesso em um mi cro CP 400 co nectado a uma impressora Grafix,  $e$  o único inconveniente que apresentou foi a necessidade de mexer em um dos dip switch da impressora, pois o CP 400 mandava todas as linhas de texto impressas acompanhadas de um tine feed, o que causava espacejamento duplo entre as linhas. Esta necessidade, porém, surgiu porque em nosso centro usamos a im pressora em diversos equipamentos, e cada qual utiliza uma configuração diferente de impressão; a chave que regula o tine feed na Grafix é a de número 5 do dip 1.

![](_page_14_Picture_2268.jpeg)

Nos testes efetuados, o periférico revelou-se bastante eficaz, pois imprimiu listagens, textos e gráficos em alta-resolução sem apresentar falhas, demonstrando ainda ser um equipamento indispensável aos usuários de micros com saída serial e que utilizam impressoras, permitindo liberdade de uso tanto de impressoras paralelas quanto seriais.

O conversor é comercializado acondicionado em embalagem lacrada contendo uma fonte de 9 V para a alimentação do mesmo e um folheto com as instruções de uso que são bem simples. Para a conversão, o equipamento possui ajus-

te de velocidade entre 300 e 9600 bauds, e já vem com os cabos de ligação entre o micro e a impressora, possuindo ainda uma segunda saída serial que permite, por chavelamento, ligar o micro diretamente a outro periférico sem necessidade de desligar os cabos.

Além do conversor, a Micro Equipamentos fabrica diversos outros produtos de hardware e software, sendo que um deles é bem semelhante ao comversor. Trata-se de um comutador de saída serial que permite a duplicação da saída serial de um núcro por chaveamento, posssibilitando ligar o equipamento a diversos periféricos sem necessidade de ficar trocando cabos. Ambos os produtos podem ser encontrados no Rio de Janeiro, na Mikro's que fica na Rua do Catete, 311, lojas  $1\overline{18}$  e 119 (Infoshopping); em São Paulo, nas lojas Cinética, Filcres, City Micros e Claritron ou diretamente através do fabricante. Análise feita por Divino C. R. Leitão.

sinal paralelo (tal qual indica o nome), e sua aplicação pode ser estendida a modems, impressoras e outros periféricos afins,

> MICROPROCESSADORES - O hardware em seus aspectos técnicos c práticos. Projeto c manutenção de microcomputadores, ensinados desde a Eletrónica Básica, ate a Eletrônica Digital, aplicadas aos mais avançados sistemas dc microproccssamcmo.

> > Estado \_\_\_\_\_

![](_page_14_Picture_14.jpeg)

## PROGRAME O SEU FUTURO, SEM SAIR DE CASA, COM OS CURSOS DE INFORMÁTICA DA OCCIDENTAL SCHOOLS

- PROGRAMAÇÃO BASIC - Onde você aprende a linguagem para a elaboração dos seus próprios programas, a nível pessoal ou profissional! Software de base ensinado em lições objetivas e práticas.

![](_page_14_Picture_18.jpeg)

3 — ANÁLISE DE SISTEMAS - Toda a técnica da utilização dos computadores na solução e detecção de problemas empresariais. Um dos mais promissores campos da INFORMÁTICA.

2 PROGRAMAÇÃO COBOL - A verdadeira línguagem profissional, largamente utilizada no Comércio, Indústria, instituições financeiras e grande número de outras atividades!

![](_page_14_Picture_20.jpeg)

![](_page_15_Picture_4.jpeg)

# Informática SA

Rua Pinheiro Guimares, 43 - Botafogo - Tel. (021) 286-7575 - 22281 Rio de Janeiro - RJ.

Representantes: Belo Horizonte: Spress Informática Ltds. Tel. (031) 225-8988 Brasília: New Computadores Comércio e Representações Ltda. Tel. (061) 274-0645/272-2590 Campinas: Sibra - Sistemas e Computadores: Tel. (0192) 52-9099 Golânia: Rede Sistemas Com. e Repres. de Comp. Ltda. Tel. (062) 224-1759 João Pessoa: Som Ocupacional Ltda. Tel. (083) 222-1360<br>Julz de Fora: Serta Processamento de Dados 224-4327 Salvador: Supricomp - Suprimentos, Redes e Computadores Ltda. Tel. (071) 245-5735 Santo André: Eccos Computadores e Sistemas Ltda. Tel. (011) 440-9968/440-0771 São Paulo: Enter Produtos e Sistemas Ltda. Tel. (011) 549-8299 · Green Informática Ltda. Tel. (011) 275-7677/577-6777 · TI - Tecnologia e Informática S.A. Tel. (011) 289-4720/289-3843

O CS 1000AP da Cetus e o seu micro formam o principio básico da Rede Local Cetus. O CS 1000AP é a Placa Básica de Comunicação para micros de 8 bits compatíveis com Apple. Para formar a rede, cada micro, com a placa, é interligado a discos Winchester, impressoras e outros recursos disponíveis. Os seus micros compartilham os recursos, formando um sistema de grande potencial com um pequeno investimento.

A sua Rede Local Cetus pode ser formada por até 255 equipamentos. E pode ser ligada à RENPAC e a outras redes locais, através dos Gateways.

Possui também proteção de LOCK e UNLOCK para arquivos e registros. A velocidade de transmissão é de 1 Mbps e o alcance de 2400m por cabo coaxial. Usando também a placa CS 1000PC, você forma redes mistas de 8 e 16 bits.

A Rede Local Cetus e o sistema mais simples, eficaz e economico que existe. Junte o CS 1000AP aos seus micros. Esta união vai dar ótimos frutos para a sua empresa.

Adicione ao Micro Bug este módulo operacional e amplie, dessa forma, os recursos de seu microcomputador compatível com o ZX81.

**Disassembler** 

Marcos Saito.

om o objetivo de ampliar os comandos e as aplicações do já poderoso Micro Bug, desenvolvi um módulo operacional denominado Disassembler.

Antes de apresentar os oito comandos do Disassembler, convencionemos:  $xxxx - início do primeiro ou único$ bloco de memória;

yyyy – fim do bloco iniciado por xxxx (o endereço yyyy não pertence ao bloco delimitado);

zzzz - início do segundo bloco de memória;

 $bb - byte$  qualquer;  $cc - um$  segundo byte qualquer (na ocorrência deste, bb e cc devem estar em hexadecimal);

endereço eeee  $\sim$   $\sim$ inicial.

Os comandos oferecidos pelo Disassembler são os seguintes:

S xxxx yyyy bbcc  $-$  substitui a ocorrência do byte bb por cc, dentro do bloco especificado, imprimindo os endereços onde houve a transformação. T eeee N/L texto  $N/L$  – insere o texto determinado, a partir de eeee;

U XXXX yyyy zzzz  $-$  troca, entre si, o conteúdo dos dois blocos de memória;

V XXXX YYYY ZZZZ  $-$  compara o conteúdo dos dois blocos de memória, imprimindo os endereços que discordam;  $W$  xxxx yyyy – zera o bloco de memó-

ria especificado;

X xxxx yyyy  $bb - imprime$  na tela os endereços do bloco que contenham o byte bb:

Y xxxx yyyy bbcc - pesquisa a ocorrência consecutiva dos bytes bb e cc; Z eeee - efetua o disassembler a partir do endereço eeee.

OBS.: Nos comandos S, V, X, Y e Z, a tecla BREAK interrompe o processo, enquanto que as outras dão continuidade a ele.

O comando Z aceita as operações

![](_page_15_Picture_271.jpeg)

![](_page_15_Picture_33.jpeg)

SHIFT S e SHIFT E para chavearem velocidade de execução e base do endereço apresentado, respectivamente (válido também para os comandos V,  $X, Y \in S$ ).

O Disassembler utiliza apenas 1536 bytes, ou seja, 1,5 Kb, a partir do endereço 7200h, o que torna possível mudar o RAMTOP, no caso de se necessitar de mais memória para a área do programa em BASIC.

Marcos Saito cursa Engenharia Elétrica na Escola Politécnica da USP. Ele é autodidata em linguagem BASIC e desenvolve programas nos micros NE-Z8000 e TK90X.

31

![](_page_16_Picture_0.jpeg)

Com o LOGCONT, MICRO SISTEMAS inaugura um novo serviço: o MS Destaque. Através dele, MS colocará à disposição dos seus leitores as matérias de maior porte e alta qualidade que chegam à redação e que não encontram espaço suficiente para serem veiculadas integralmente nas edições normais. O projeto vai funcionar da seguinte forma: um artigo será publicado em MS Destaque contendo uma explicação resumida da matéria. Caso o leitor se interesse pelo mesmo receberá, mediante solicitação, um pacote composto do texto em cópia xerox e o respectivo disquete ou fita cassete (conforme o caso). MICRO SISTEMAS aguarda de seus leitores, como sempre acontece quando um novo serviço é lançado, sugestões e críticas que só servirão para que possamos aperfeiçoar cada vez mais o nosso trabalho.

> através das referências ambíguas (veja a seguir). Fornece ainda o saldo a débito, a crédito e total para cada conta.

> • Totalmente On-Line – o LOGCONT dispensa fichas de lote e folhas de transcrição de dados, objetos da idade da pedra da informática. Ele é um dos poucos totalmente on-line, sem, com isso, perder a eficiência, graças a uma estrutura moderna e um modo de pesquisa simples.

> • Praticamente ilimitado – o LOG-CONT só é limitado pela linguagem em que é implementado e pelo ambiente em que é executado. Mesmo assim, ele permite até 32767 lançamentos em um disquete e outras 32767 contas no plano. As contas podem ter códigos de até 255 dígitos com até 255 níveis.

# Sistema de Contabilidade LOGCONT

#### Ivan Camilo da Cruz

O que o LOGCONT faz e que somente alguns fazem:

m toda a história da informática, talvez nunca tenha existido um programa comercial tão difundido quanto os sistemas contábeis. Isto se deve a vários fatores. Em primeiro lugar, a importância destes sistemas como fonte de informações ao administrador e também pela sua simplicidade de implementação. Suas regras simples, precisas e matemáticas permitem uma execução eficiente sem grande esforço.

No entanto, após 40 anos de informática, alguns sistemas contábeis se limitam a repetir de forma automática o mesmo trabalho que é feito manualmente. Isto não só traz quedas na performance dos sistemas como também limita a quantidade de informações que ele poderia oferecer à empresa.

 $\bullet$  Razão — muito útil, principalmente no fechamento de contas com diferença, oferecendo meios de seleção de contas e períodos a relatar.

 $\bullet$  Balancete — um relatório fundamental para informações gerenciais. O LO-GCONT oferece não somente um balancete, mas um relatório flexível que pode ser produzido em qualquer época, tomando-se quaisquer limites de data, não somente do início ao final do més.

• Saldos — saldos de contas sintéticas analíticas facilmente selecionáveis

# Whdestague

 $\bullet$  Facilidades para construir o plano  $$ em órgãos públicos, o plano de contas costuma ser repetitivo, com algumas contas sintéticas copiando exatamente as subdivisões da outra. Ele permite a construção de planos desse tipo em poucos minutos e praticamente isentos de erros, possibilitando também facilidades para listagem, correção e eliminação de contas do plano. Todos estes recursos são acessíveis graças às referências am bíguas.

Nesta edição, MICRO SISTEMAS oferece aos seus leitores um sistema contábil completo, o LOGCONT, em sua forma básica, com fontes e tudo

• Fontes – nunca os fontes de um software deste porte foram oferecidos a um preço tão baixo. É uma oportunidade única de possuir não somente um programa útil, mas também uma grande fonte de técnicas de programação. Além disso, os fontes estão escritos de forma estruturada e modular, com a descrição completa de seu funcionamento interno (menos as rotinas de suporte), para que o usuário possa gerar seus próprios relatórios.

mais que se tem direito. Neste artigo, vamos apresentar as características mais importantes do LOGCONT. Em primeiro lugar, veremos o que o LOGCONT faz e que os outros também fazem:

 $\bullet$  Diário — sem dúvida, o menos informativo de todos os relatórios contábeis. Incluído apenas por razões legais.

O LOGCONT é composto por aproximadamente 2000 linhas de códigofonte divididas em 34 módulos. Estes módulos estão separados em quatro grupos: o grupo de inicialização com um módulo, os menus com cinco módulos, os programas com 19 e as rotinas de suporte com nove módulos. A organização hierárquica destes módulos pode ser vista na figura 1.

Na primeira, temos o manual do usuário, com uma descrição completa de cada um dos 19 programas; na segunda, o manual de instalação, descrevendo o processo de digitação, compilação e link-edição de cada módulo; e na última, o manual de implementação, detalhando a estrutura interna dos arquivos de dados.

\* Muito flexível — a empresa que optar pelo LOGCONT não precisará modificar uma linha sequer de seu plano de contas. O LOGCONT se adaptará a ele. O número de dígitos em cada nível é livre até 20. Podem existir códigos de tamanhos diferentes em um mesmo ní vel e as contas podem ser incluídas em qualquer ordem no plano. O próprio sistema descobrirá quais contas são sintéticas e quais são analíticas, sem interven ção do usuário.

O que o LOGCONT faz e que nenhum outro faz:

 $\bullet$  Referências ambíguas — uma referência ambígua é um meio simples e eficiente de selecionar contas para produzir relatórios e outros processamentos. Graças às referências ambíguas, o LOG¬ CONT passa a incorporar características únicas, pois com algumas teclas o usuário pode selecionar exatamente as contas que ele deseja processar.

Antes de inscrever-se em qualquer curso de informática, conte até 10. Conheça a escola, os métodos e equipamentos. Confira se o que você vai aprender bate com o que você realmente precisa. O SENAC-INFORMÃTICA é a escola mais completa de São Paulo, Tem cursos práticos para quem quer aprender a operar, programar, conhecer linguagens, aplicativos, ou simplesmente, jogar com o micro. O SENAC-IN-FORMÁTICA está oferecendo 10 novos cursos nota 10 da linha Sinclair, Escolha o seu e venha tirar a prova dos 9. Você vai concordar em número, gênero e grau!

Operação TK90X e Introdução ao Basic **Sinclair** 2 Programação - Basic TK90X 3. Assembler Z-80 4. Assembler Z-80 Avançado Criação e Programação de Jogos no TK90X 6 Criação <sup>e</sup> Programação 6 de Aplicativos no TK 90X FORTH no TK90X 8. PROLOG no TK 90X **9 Aplicações Profissionais** - do TK90X 10. Logo para Crianças INSCRIÇÕES ABERTAS VAGAS LIMITADAS! Informações e Inscrições; Rua Dr, Vila Nova, 228 Tel,: (011) 255-0066senac informática

#### ontabilidade

CP/M de RAM nemória em alunas. tas; o código ; até 255 ní-2 mil lanca-

 $_1$  (53)

O que o LOGCONT faz e que os outros provavelmente nunca farão:

\* Portabilidade — este software pode ser executado em uma grande variedade

de micros nacionais: TRS-80, IBM-PC, MSX e todos os micros CP/M (inclusive Apple com placa CP/M). Talvez seja um dos softwares nacionais mais portáteis. Esta portabilidade foi conseguida com o uso de um dialeto mais ou menos padrão do BASIC, o BASIC-80 da Microsoft.

#### A ESTRUTURA

#### O MANUAL

O manual oferecido com o sistema está dividido em três partes:

![](_page_16_Picture_2988.jpeg)

Ivan Camilo da Cruz, constante colaborador de MS, domina várias linguagens de programação, dentre elas BASIC, Pascal, FORTRAN, COBOL, PL /1 e Assembler. Tem ainda experiência em computadores grandes, minis e micros. Atualmente, participa da implantação do CPD da Controles Gráficos Daru, desenvolvendo programas em linguagem C,

![](_page_16_Picture_32.jpeg)

MICRO SISTEMAS analisa para seus leitores, neste número, três editores de texto simples e eficientes, para serem utilizados em microcomputadores pessoais. Eles são o Comp-Texto (ZX8I), Multitext (ZX Spectrum) e o MSX-Word (MSX).

W

 $\blacksquare$  a época de ouro dos micros ZX81, um programa que se destacava pela boa qualidade e recursos, apesar de não permitir seu total aproveitamento devido as limitações do próprio micro, era o Tassword, criado pela empresa inglesa Tassman Software, e que foi traduzido e comercializado no Brasil pela firma Ciberne Software, em uma fita com dois outros utilitários denominada Aplic: esta versão levou o nome de Comp-Texto.

# Editores de texto

![](_page_17_Picture_16.jpeg)

O Tassword é um editor de texto com vários recursos, dos quais podemos destacar a reestruturação de parágrafos inteiros; centralização de texto na linha; e fácil interação com o usuário, tomando-se bastante simples de ser utilizado. Como foi dito no início, as limitações do equipamento o tomaram sem valor para aplicações comerciais, pois com somente 32 colunas de texto e com possibilidade de saída apenas para as impressoras Alphacom e Timex 2040, de difícil aquisição no Brasil, o Tassword tornou-se mais um software de boa qualidade sem o merecido sucesso,

A história deste software teria terminado se não fosse o lançamento no Brasil de duas máquinas. Uma delas é o TK90X, versão da Microdigital de um dos mais famosos micros da Europa (o ZX Spectrum, sucesso desde 1982); o outro micro é o tão falado MSX (lançado no Brasil em duas versões, o Hotbit, peio grupo Sharp; e o Expert, pela Gradiente). A ligação deste programa com estes lançamentos é que versões do antigo Tassword para estes equipamentos já existiam no exterior e foram trazidas para aqui serem comercializadas.

A própria Microdigital, através da sua marca Microsoft, lançou a versão já traduzida, que incorpora uma rotina de impressão permitindo o uso de interface para impressora paralela no micro TK90X. Além desta vantagem que por tabela atinge tambe'm os micros da linha ZX81 (TK82/83/85), para os quais esta

interface também já está disponível no mer $cado -$ , o novo Tassword, rebatizado de Multitext, possui também novos e atraentes recursos, tais como 64 colunas de texto que podem ser redimensionadas para menos; possibilidade de trabalhar com blocos de texto e procura a substituição de palavras ou grupo de palavras, além de possibilitar o merge de dois ou mais textos e uso de caracteres de controle para impressoras padrão Epson, contando in clusive com rotinas para redefinição destes caracteres.

Mas o problema maior da acentuação não é este e sim o fato de as listagens não saírem acentuadas no padrão da impressora assumido pelo software, o Epson. Os testes efetuados nas impressoras Mônica Plus e Grafix foram insatisfatórios. Apenas o usuário com mais dedicação à programação vai conseguir contornar estas dificuldades, criando suas próprias rotinas de impressão e compatibilização. O Gerente de Produto da Cibertron, Sr. Alexandre Sievers, afirmou que em breve o problema

![](_page_17_Picture_5.jpeg)

Nome; Aplic (Comp-Texto, Comp-Calc, Comp-Arq) Linha: 2X81 Fabricante: Ciberne Software Endereço: Rua Mayrink Veiga, <sup>32</sup> - Sl, CEP 20090 - Rio de Janeiro - RJ Telefone: (021) 262-6968 Preço: CzS 80,00

Os três programas citados nesta análise po dem ser encontrados nos magazines e lojas especializadas em informática, ou então pedidos diretamente às empresas que os fabricam. O endereço de cada uma destas empresas é dado no quadro referente a cada um destes programas. Análise feita por Divino C. R. Leitão.

A versão do Tassword para o MSX ficou

![](_page_17_Picture_9.jpeg)

![](_page_17_Picture_10.jpeg)

Pregão é um jogo dinâmico, para a linha  $\bar{Z}X$  Spectrum, que consiste na simulação de um pregão de mercado de ações, onde um jogador se passa por operador, comprando e vendendo títulos, dentro de um espaço de tempo (em minutos) por ele mesmo definido no início da partida. Durante o Pregão, o jogador pode obter de imediato informações tais como quanto dinheiro ain-

> 1040 GOTO <sup>O</sup> ZOOO LET CP-S-1ÜÜQ00: FOR H=1 TO CLE : PRINT " ACERTO -INA\_ <sup>1</sup> "ACIONISTA ".H;" - "jN Ü2C \_ET to <sup>=</sup> 0- por Ksl. TO 20 030 IF P (H, K) =0 THEN GOTO 2040 035 PRINT THE (5-(LEN STR\$ (PíH KJ) I JP(H,K);" ACOES DA ";C\$(K) "U.COM "IUTH, K) I (" .0" AND LEN S pulcom (;vih,k);().0" hnd Len 3<br>Relyih,k)=1};( u.Atual ";cik);( .0" AND Ltn STPS C(K3 «1? DF LET ULflsINT t(PtH,K) \*CÍK)í-tp <sup>H</sup> N3#UtHjKÍ'íí 038 PRINT TAB 32-LEN STR\$ VLA;V TOTAL EM ACUES " T **E (INT TO) 1; INT TO** 2038 PRINT (STR\$ (INT TO));IN<br>2038 PRINT (1: PRINT "TOTAL<br>AIXA";TAB 32-LEN (STR\$ (D(H)<br>2036 PRINT TAB 24;"<br>2036 PRINT TAB 24;"<br>2030 LET TO=INT (TO<del>ID(H));</del>P FRINT "TOTAL EM C EN (STR\$ (D(H))); D 2060 LET TO INT (TO D (H) ) : PRINT TRÍ TOTAL<br>TRÍ (TO));TO.<br>2020 POINT "A' 30Nft TOTAL <sup>=</sup> ":TA© CC^LEN (5 2070 PRINT "DIFERENCA = ";: LET [IsT3-500000 PRINT TAB C2-LEN ( 5TRJ Dl33 ;A&5 Dl <sup>2060</sup> PRINT.. ("DEUEDOR"' JAND 6GN DI=-lt+í"CREDOR" AND SÊN Dl 2064 \_ET DiHfsTO 20S5 IF CP(TQ THEN LET CP=TO: LE T CAMP=H 2090 IF INKEY :" THEN GOTO 2090 2100 NEXT h 2101 CLS : PRINT ': FOR K=1 TO Y 2102 FOR J=K TO Y<br>2103 IF D(K)<D(J) THEN LET U=D(K)<br>}: LET D(K)=D(J): LET D(J)=U: LE<br>[ G\$=N\$(K): LET N\$(K)=N\$(J): LET |経憲(じ) ⇒◎ 蚩( 2104 NEXT<br>2105 NEXT<br>2106 CLS NEXT 2106 CLS : PRINT 4: FOR J=1 TO Y<br>2107 PRINT N\$(J);TAB 32-LEN STR\$ NEXT J<br>Input "Outra Partida S/N ? 2120 IF Rec>"3" AND R&c>"N" THEN  $\bar{c}$ OTO  $\bar{c}$ 110 2130 IF R\$="3" THEM<br>2140 5TOP<br>0000 CLS : PRINT "  $17.8$  R\$="3" THEN RUN 9000 0l5 PRINT " P REGAQ C5TE JOGO SIMULA A COMPRA. £ UENDA DE ACO E5." "UOCE PODE USAR AS TÊClAS "<C> P/COMPRAR AOOES "'"cU> <sup>P</sup> **AVENDER ACOES" " (M) MOSTRA A SIT** VYENVER HYDES – (A) MOSTRA APENAS<br>UACAO GERAL - (A) MOSTRA APENAS A5 SUAS ACÜES <sup>1</sup> 9010 PRINT "<D> INFORMA QUANTO <sup>D</sup> BOIG PRINT "{D} INFORMA GUANTO D<br>INHEIRO" " UOCE TEM DISPONIUE<br>L""(T) INFORMA O TEMPO APROXIMA<br>DO";" | PARA TERMINAR O JOGO" POKE 23656,8 INPUT "NUMERO DE UÜGAC QRE5 ";Y: INPUT "APERTE EH TER P/CGMECAR " Y' . RETURN 9990 DATA "HP", "RITAS", "MICRODIG 1TAL" ÜOMMOOOPE ."TIMEX","DRAGO N" "GRADIENTE" , "DIGITUS" , "SID" UNITRON" ."APPLE" ,"TANDY" ."5INCLA IR ."PROLOGICA ^"IBN","BURRÚUGHS " ,"C05PA" ,"TEXAS","ATAPI ' ,"SHARP 9999 SAVE "PREGAO" LINE 5

por conta da firma Cibertron Software, que o denominou MSX-Word, fazendo também sua tradução para o português. As diferenças entre as versões para o TK90X e para os MSX são poucas: na realidade, a única mudança significativa é o fato de a versão para o MSX possibilitar o uso da acentuação e o cedilha, o que não acontece com o fantasma da incompatibilidade, pois os MSX nacionais - para não fugir <sup>a</sup> regra - possuem diferenças entre si e justamente na parte da tabela de caracteres reservada para a acentuação (as diferenças entre eles não param aí, mas isso é outra conversa), e isto irá criar uma certa dificuldade em passar textos de uma máquina para outra.

Nome: MSX-Word Linha: MSX Fabricante: Cibertron Software Endereço; Caixa Postal 17005  $CEP 02399 - São Paulo - SP$ Telefone: (011) 204-9988 Preço: CzS 162,00

com as impressoras será resolvido, através da incorporação ao software de rotinas de im pressão específicas para os modelos encontra dos no mercado nacional; MICRO SISTEMAS agradece se tais rotinas forem divulgadas.

> Terminando o tempo, o programa mostra ao jogador sua situação geral: ações adquiridas; capital final; lucros e prejuízos. Ao di- Pregão

gitar qualquer tecla, o placar final é apresentado com o nome dos acionistas e os seus respectivos capitais finais, juntamente com a pergunta se ele deseja ou não participar de uma outra partida. Atenção: não serão aceitas jogadas invá-

A conclusão final é que estes programas, todos derivados da mesma fonte, não são o que existe de melhor em matéria de editores de texto, mas são indiscutivelmente os melhores programas que podem ser encontrados a um baixo custo de operação, já que para utilizá-los é preciso basicamente um micro de custo razoavel, um aparelho de televisão e um gravador cassete. A impressora é um requisito importante mas não imprescindível, já que podem ser alugadas ou emprestadas, sendo que a maior vantagem é a facilidade de operação destes editores, o que não exige do seu usuário grandes conhecimentos de computação.

## Livio Roberto Brasil

zx spectrum zx spectrum zx spectrum zx spec

Pregão

lidas, como, por exemplo, o jogador vender mais títulos do que possui. Se um acionista demorar muito para efetuar operações, a sua vez passará para outro,  $\blacksquare$ 

170 LET  $D$  (U) = D (U) -QT +C (K) : LET DÍÚ)=INT (DÍJ)): LET A(K)=A(K)-0<br>T: LÉT V(J,K)=C(K): LÉT P(J,K)=P 190 LET J=J+1: LET 5T=0 <sup>191</sup> iF u>y then let <sup>u</sup> <sup>=</sup> i: goto <sup>o</sup> 300 INPUT "(VENDA) CIA ";0\$ 305 FOR <sup>K</sup> =1 TO 20 306 IF RtJ,K)=® THEN GOTO 315 310 IF OS-CS(K, TO LEN 08) THEN 306 IF P(J,K)=0 THEN GOTO 315<br>310 IF 0\$=C\$(K, TO LEN 0\$) THEN<br>INPUT (C\$(K))!" 5/N ";I\$: IF I\$<br>"5" THEN GOTO 330 ="5" THEN GOTO 330 315 NEXT K: INPUT "CÜMP INEX, <sup>O</sup> UT "; I\$: IF I\$="5" THEN GOTO 300 320 INPUT "" PRINT #1; "ACIONIS TA "; (J1) " - (N\$IJ) " GOTO 100 <sup>330</sup> INPUT "QUANTIDADE "iQT: 330 INPUT "QUANTIDADE";QT;<br>335 IF P(J,K)=0 THEN INPUT "N T<br>EM ACOES";I\$: INPUT "": PRINT #1<br>"ACIONISTA":{J) " = ":{N\${J)}" :"ACIONISTA";{U);" = ";{N#{U)] 340 IF P<U,K)>=OT THEN GQTQ 360 346 INPUT "©UfiNT EXCE55. OUT IS: IF IS="S" THEN GOTO 330 350 INPUT "": PRINT #1; ACIONIS TA "; (J); " - "; (N\$(J)); GOTO 100  $360$  LET  $D (J) = D (J) + GT + C (K)$ : LÊT  $D (J) = INT (D (J)) : LET$ Kj -0T : LET <sup>A</sup> ÍK) -A <KÍ +GT 370 LET JsJ+1: LET 3P=0 360 IF J >Y THEN LET J= i 390 GOTO OPT<br>400 LET OPT=400: CLS 400 LET UFT=400: CLS<br>410 PRINT AT 0,0;" NOME";AT 0 10J " COTACAO";AT 0,19;" U/VAL",<br>10;" COTACAO";AT 0,19;" U/VAL",  $AT'$  0,25,"  $Q/A''$ : PRINT \*20 FOR <sup>K</sup> <sup>=</sup> 1 TO 20  $430$  IF P  $(J, K) = 0$  THEN PRINT : GO 440 PRINT TAB 0;C\$(Kí;TAE 14, Cl K);TAB £1;VU>Kí; l"\*0" AND LÉN <sup>5</sup> TRS (UIJ,K?)=1);TAB 31-LEN STRS UT "": PRINT #1; "ACIONIS ta "; (j);" - "; (n\$(j))<br>Ta "; (j);" - "; (n\$(j))<br>Ta "; tui tui );" 470 IF INKEYS="" THEN LET 0=470 430 IF INKÉY(= »" THEN LET 0=30 LET OPT =30. GOTO 10O0 500 INPUT "VOCE TEM "; 510 INPUT "" ; PPINT Bl;"ACIONl 5TA "; (J); " - "; (N\$(J)); GOTO 10 600 LET Z=INT (T/200) 610 INPUT "VOCE TEM APROX "; (Z) , DIO INFUT VOCE TEM HPRUX (2)<br>; " MIN ";IS; INPUT ""; PRINT #1; "ACIONISTA";(U);" - ";(N\$(U));<br>"ACIONISTA";(U);" - ";(N\$(U)); GOTO 100 1000 LET Z = INT (RND \* 20) +1 1010 LET K=INT ÍRND\*2í IF K=0 T 1015 IF RND > 97 THEN LET K=1 1020 LET CtZ;=CIZJ+1K/10J  $1021$  IF  $0(2)(0.1)$  THEN LET  $0(2)=0$ 1022 IF C(Ž))9.9 THEN LET C(Z)=9 .9<br>1025 IF C(Z)>V(J,Z) AND R(J,Z)(><br>2 THEN LET EL-1: COTO 1007 0 THEN LET FL\*1: GOTO 1027 1027 IF C(Z3-U(U,Z) >.5 AND Píü.2 0 THEN 30UND .01,30  $1020$  IF P(J,Z)=0 AND 0=470 THEN 1030 PRINT AT Z+1,14; FLASH FL;C  $(2)$ ; IF LEN STR\$ (C(Z)) =1 THEN PRINT AT Z+1,15, FLASH FLJ FLASH

Livio Roberto Pereira Brasil é Fisioterapeuta e fez cursos de programação BASIC e COBOL Atualmente trabalha como programador no CPD da Montreal Engenharia, no Rio de Janeiro

da tem disponível o tempo aproxi mado para o tér mino do jogo; situação geral e ações adquiridas. Pode participar da partida um ou mais jogadores, vencendo aquele que fízer o melhor investimento.

No início do jogo, a tela apresenta as teclas de controle para operações e amostragens e pede o nú mero de jogadores. Em seguida, são solicitados os nomes dos acionistas e o tempo de jogo em minutos. Começa, então, o Pregão com os nomes de várias em presas; o valor de suas ações (as que estão em alta, se o jogador for acionista, são destacadas com  $flash)$ ; uma coluna com valores de compra e outra com a quantidade de ações dispon íveis para venda.

![](_page_17_Picture_5608.jpeg)

#### Heber Jorge da Silva

Missão Alfa é um interessante joguinho desenvolvido para<br>os micros da linha TRS-80 modelos I/III. Com ele, você podea sua munição acabar, você perderá sua nave. Para conseguir munição extra, será necessário atingir o módulo de munição rá treinar sua pontaria em alvos que não são naves alienígenas (seta para a direita), que de vez em quando cruza o vídeo da e sim letras que se movimentam, as quais o leitor terá que atinesquerda para a direita. gir com seus mísseis até completar todo o alfabeto. A cada le-Primeiramente, digite o programa, gravando-o em fita ou tra atingida, é colocado em seu lugar um bloco gráfico e se um disco. Como ele utiliza uma rotina de som em linguagem de desses blocos for atingido, o seu míssel se fragmentará e cairá máquina, antes de rodá-lo, responda à pergunta PROTEGER? sobre a sua nave, podendo destruí-la. com 32738.

O programa tem nove níveis de dificuldades, sendo que o nível 9 é o mais fácil e o nível 1 é o mais difícil. Toda vez que você vencer em um nível será automaticamente conduzido a outro mais difícil, e assim por diante, até chegar ao nível 1. Formado em Administração de Empresas pela UDF, Heber Jorge da Sua munição é controlada, isto é, dependendo do nível de Silva trabalha atualmente na Telebrasília, onde exerce atividades ligadificuldade, você a terá em maior ou menor quantidade. Se das à programação de microcomputadores.

| 1 REM<br><b>本来来来来意塞塞斯基尔语家东东东北南部南部南部港市东东东部东部港东南部省东东东部东部省省省省省市港市省省省</b><br>2 REM **          |    |
|--------------------------------------------------------------------------------------------|----|
| MISSAO ALFA                                                                                | 寛家 |
| <b>3 REM ##</b><br>Por Heber Jorge da Silva - Brasilia DF. 08/08/34                        | 算算 |
|                                                                                            |    |
| 5 CLEARS000:DEFINTA-Z:DIMI\$(13)                                                           |    |
| ∂ FF\$="ABCDEFGHIJKLMNOPORSTUVWXYZ":N#=CHR\$(128)+CHR\$(184)+CHR\$(1                       |    |
| 73)+CHR\$(144)+CHR\$(128):TC=14400:T\$=CHR\$(91):AP\$=CHR\$(32):VI=153                     |    |
| 60:E\$=STRING\$(10.32):AN\$=STRING\$(5.32):BL\$=CHR\$(46):X1\$=STRING\$(                   |    |
| 3.153):X2\$=STRING\$(3.166):AL\$=CHR\$(30):PM=128+RND(56)                                  |    |
| 7 ED=32739:IFFEEK(16396)=201THENFOKE16527.ED/256:POKE16526.EDAND                           |    |
| 255ELSEDEFUSR=32739                                                                        |    |
| B FORP!=EDTOED+2B:READX:POKEP!,X:NEXTP!:50T049                                             |    |
| 9 PT=0:D=0:Y=0:P=0:PC=0:AC=0:MU=0:F=0:DP=0:BM=0:AT=0:RANDOM                                |    |
| 10 CLS: PRINTCHR\$(23):@384. "Nivel de Dificuldade: ": PRINT: PRINT"De                     |    |
| τ.<br>$(dificil)$ a $9 (facil)^n$                                                          |    |
| 11 D\$=INKEY\$:IFD\$=""THEN11ELSED=VAL(D\$):IFD<10RD>9THEN11                               |    |
| 12 Y=9-D:PI=286+64*Y:P=PI:CLS:PRINTCHR\$(23):@400."UM MOMENTO                              |    |
| "::MU=LEN(PF\$)+(10-0)#2                                                                   |    |
| 13 A\$="":FORI=1TOLEN(PF\$):FORJ=1TOD:A\$=A\$+MID\$(PF\$,I,1):NEXTJ,1                      |    |
| 14 FORI=1TOLEN(A\$): IFLEN(A\$)>233THEN15ELSEA\$=A\$+MID\$(A\$.I.1):NEX                    |    |
| TI                                                                                         |    |
| 15<br>IFLEN(A\$)<234THEN14ELSEA\$=E\$+A\$+E\$                                              |    |
| VP!=VARPIR(A\$):EN!=PEEK(VP!+2)*256+PEEK(VP!+1):IFEN!>32767THE                             |    |
| NEN! = EN! - 65536                                                                         |    |
| 17 CLS: FOKEVI+1, 183: POKEVI+60, 187: FRINT@FI+34, "Municao: ": STRIN                     |    |
| 6\$(MU.91);:PRINT@PI+98."Acertos: ( Nivel"D"):";@PI+132."Tecle "C                          |    |
| HR\$(34) "CLEAR"CHR\$(34)" para novo jogo": PRINTPF\$:                                     |    |
| 18 FORX=1TOLEN(A\$):PRINT@2.MID\$(A\$.X.58):GOSUB22:IFDPPRINT@PT.T\$                       |    |
| <b>::NEXTXELSENEXTX</b>                                                                    |    |
| 19 PRINT@20."v oltando"::60SUB48                                                           |    |
| 20 FORX=LEN(A\$)TO1STEP-1:PRINT@2,MID\$(A\$,X,58):GOSUB22:IFDPTHENP                        |    |
| RINT@FT.T\$::NEXTXELSENEXTX                                                                |    |
| 21 GOTO18                                                                                  |    |
| 22 PRINTOF, N*:: AC=FEEK(VI+PT-64): R=RND(20): IFR=DTHENBM=-1                              |    |
| 23 IFAC=191AT=-1:PC=PT+64:U=USR(780)                                                       |    |
| 24 IFAC=94ANDDFFRINT@FT.AF\$::BM=0:DF=0:F=0:PM=12B+RND(56):AM=RND                          |    |
| (10):FORI=1TOAM:PRINT@PT-133,"Bonus":I::GOSUB48:MU=MU-(MU+1 <len(< td=""><td></td></len(<> |    |
| PF\$}+(10-D)\$2);PRINT@PI+44.STRING\$(MU,91);AL\$;@PT-64.CHR\$(42):@P                      |    |
| T-130.AL\$:@PT-64.AP\$::NEXT:PRINT@192.AL\$:                                               |    |
| 25 IFAC>64ANDAC<91POKEVI+PT-64.191:POKEEN!+X+PT-67.191:U=USR(800                           |    |
| <b>):GOSUB67</b>                                                                           |    |
| 26 IFEC=LEN(PF\$)THENPRINT@PI+163." Muito bem. CAMPEAO!!! "::GOS                           |    |
| UB47: IFECANDD>1THENPRINT: PRINT"TENTE AGORA D NIVEL": D-1:""::F                           |    |
| ORT=1TOB00;NEXTT:EC=0;F=0:PT=0:D=D-1:DP=0:GOTO12ELSEMS\$="QUE SOR                          |    |
| TE HEIM?!!! ": 60T040                                                                      |    |
| 27 IFATTHENFRINT@PC.AP\$:@PC+B.AP\$:@PC-C.AP\$::A=RND(5):B=RND(18):                        |    |
| C=RND(15):PC=PC+61+A:PRINT@PC.BL\$:@PC+B.BL\$:@PC-C.BL\$::IFPC>319+                        |    |
| 64*YTHENAT=0                                                                               |    |
| 28 IFFC>255+64*YPRINT@PC.AP\$:@PC+B.AP\$:@PC-C.AP\$::PC=0:AT=0ELSEI                        |    |
| FPEEK(VI+PC+64)>128THENMS\$="Que Pena !!! QUASE QUE VOCE GANHA                             |    |
| . ":FRINT@PC.AF\$:@FC+B.AF\$:@PC-C.AF\$::ED5UB4o:F=-1:GOTO40                               |    |
| 29 IFBMTHENPM=PM-(PM+1<191):PRINT@PM.CHR\$(94)::IFPM=190THENBM=0:                          |    |
| PRINT@189.AP\$:AP\$::PM=128+RND(56)                                                        |    |
| 30 IFDPTHENPRINT@PT.AP\$::PT=PT-64:IFPT<64ANDFTHENGOSUB46:GOT040E                          |    |
| LSEIFFT<64THENDF=0                                                                         |    |
| 31 IFBMTHENPRINT@PM-1.AP\$;                                                                |    |
| 32 FK=FEEK (TC): IFFKANDZRUN                                                               |    |
| 33 IFPKAND32THENF=P+(P-2>255+64*Y)ELSEIFPKAND64THENF=P-(P+2(315+                           |    |
| 64*Y)                                                                                      |    |
| 34 IFFK=BANDNOTATTHENEE == 1:GOTO3BELSEIFFK=16ANDNOTATTHEN3B                               |    |
|                                                                                            |    |

Missão Alfa

trs-80  $trs-80$  trs-80  $trs-8$ 

# Missão Alfa

![](_page_18_Picture_440.jpeg)

# źMICROMAQ= **22 Sempre Novidades**

#### -ESPECIAIS-

Estes programas foram considerados os melhores, até hoje, em suas modalidades. Caneta Ótica - Deskmate - Gold Runner - Karate - Knock Out - Marble Maze - Pitstop II Module Man . Shock Tropper . P 51 Mustang . OS 9 Sist. Operacional . Batalha Naval

![](_page_18_Picture_13.jpeg)

![](_page_18_Picture_441.jpeg)

#### **TRADICIONAIS**

![](_page_18_Picture_442.jpeg)

#### **SIMULADORES**

![](_page_18_Picture_443.jpeg)

#### **APLICATIVOS**

![](_page_18_Picture_444.jpeg)

![](_page_18_Picture_445.jpeg)

 $\rightarrow$ 

![](_page_18_Picture_446.jpeg)

Importante; Os programas que tenham opção F ou D estão com seus preços na versão Fita. Para aquisição em Disco, anexar Cz\$ 80,00 de Disco e Embalagem.

Faça seu pedido pelo correio, para o endereço abaixo, anexando Cheque ou Vale Postal e receba, SEM MAIS DESPESAS, em aproximadamente 15 días.

Para os pedidos superiores o  $Cz<sup>2</sup>$  1.000,00 concedemos um desconto de 10%

jogos de labirinto.

ntam impedir ando dos pingos

uperar seu balão.

cè cria labirintos

dos fantasmas

lhores do ano.

contra um.

idade. ubos de gelo. pneus. Até 2 jog. ores prog. do ano.

bonito.

ISS IMO

ou contra o seu.

the property of the property of the

real time.

do no Lotus 1,2,3

role por teclado.

tipos de teste. io. Bem versátil

linguêm abre. os da Micromaq. n fita.

![](_page_18_Picture_46.jpeg)

## **MSX JOGOS**

**ANTARTIDA ADVENTURE** - Um gostoso passeio pela Antártida acompanhado de um pingüim. Preço: A KEYSTONE KAPERS - Prenda o ladrão antes que seu tempo acabe. Preço: A

GALAGA - Idêntico ao "FANTASTIC" do fliperama. Realmente FANTÁSTICO. Preco: A LUNAR - Um passeio com seu jeep lunar pode não ser

muito trangüilo. Preço: A PADEIRO MALUCO - Nesta padaria existem raposas

prontas a acabar com a sua produção. Não deixe isto acontecer. Preco:  $I$ GALAX - Num mundo irreal e inenarrável você deve lutar

para sobreviver. Preco: A ROAD FIGHTER - Escolhido na Europa como o melhor

game para a linha MSX em 1985. Eletrizante corrida de carros por praias, estradas, pontes e etc. Preço: B

COSMO - Defenda a sua base contra os invasores. 9 níveis de dificuldade. Preço: A

**CANNON** - Você é o último soldado da sua artilharia. Defenda o seu forte usando o canhão. Os tangues e aviões inimigos estão atacando. Preço: A

COELHO MALUCO - Escale o prédio evitando os outros animais e pegando o máximo de cenouras possível. Preço: A DIZZY BALL - As pedras vão rolar. Não deixe que caiam

sobre você. Quebre todas possíveis para pegar os potes. P. A FLIPPER - Sinta-se numa das melhores mesas de FLI-PERAMA. Preço: A

**FAIXA PRETA** - Lute contra animais e lutadores assassinos. Preço: A

BOEING - Simulador de vôo. Preço: B

POLAR STAR - Num planeta distante você deve invadir as bases do inimigo e destruí-las. Preco: A SHADOW ADVENTURE - Você era o piloto de um

avião espião que caiu na SIBÉRIA. Não se deixe pegar pelos inimigos nem frio. Requer conhecimentos de INGLES. P. A.

SUPER COBRA - Com o seu helicóptero invada a base inimiga sem ser capturado. Preco: A TURBOAT - Enfrente os perigos com a sua lancha a jato

dentro de um rio. Preco: A MR. CHIN - O grande equilibrista de pratos, Mr. Chin,

não pode deixar que os pratos caiam nem ser pego por terríveis assassinos. Preco: A FROGGER - Ajude o sapo atravessar a rua e o rio. P A

ARVORE MÁGICA - Suba o mais alto que puder nesta árvore e repleta de armadilhas: Preço: A OLIMPIADA I - Alguns desafios para você provar que é

um atleta. Preco: A OLIMPIADAS II - Como o anterior, mostre que você é

um atleta. Preco: A **COLUMBIA** - Defenda seu planeta contra as inúmeras

naves inimigas. Como no Flipper. Preço: A PITFALL II - Aventura na floresta (tipo ATARI). P. A.

RIVER RAID - Identico ao do COLECO. Avance rio adentro combatendo os inimigos. Preço: A

**CORRIDA MALUCA** - Pegue todas as bandeiras dentro do labirinto mas fuja dos carros que lhe perseguem. SENSA-CIONAL. Preco: A

DECATHLON - Igual ao do Flipperama. Preço: A

HIPER SPORT I - Provas esportivas. Preço: A HIPER SPORT II - IDEM. Tiro ao alvo. Preco: A

HERO - Destrua obstáculos, enfrente monstros e animais

nesta emocionante aventura dentro de um verdadeiro labirinto, e salve sua heroina. Preço: A LE MANS - Sensacional corrida de carros. Mostre suas

habilidades como piloto. Preço: A

GHOSTBUSTERS - Reviva as emocões do filme "Os Cacas Fantasmas". Preco: A

#### **EDUCATIVOS**

**MATEMATICA INFANTIL**  $(*)$  - Para criancas em fase de aprendizado. Exercita as quatro operações básicas. Preço: A MACACO ACADÊMICO - Jogo matemático com as quatro operações básicas. Preço: A

#### **APLICATIVOS**

**MALA POSTAL**  $(*)$  - Um super banco de dados. Total facilidade em apagar, alterar, buscar, ordenar e inserir registros. 3 tipos de relatórios (inclusive etiquetas). Método de ordenação rápido. Capacidade para 100 registros com 1 campo para observações de 30 caracteres. Preco: C

TASWORD - Um poderosissimo processador de textos. Uma quantidade enorme de recursos. Man em inglês. Preço: C MAGIA - Numerologia, horóscopo e biorritmo. Preço: A

CALENDARIO - Calendário, tabela de conversão CRUZEIRO x CRUZADO. Preço: A

**GRÁFICOS BIDIMENSIONAIS** - Uma poderosa ajuda na visualização das funções MATEMÁTICAS criadas pelo usuário. Aceita qualquer função matemática Preco: B

(\*) - PROGRAMAS DESENVOLVIDOS NA MICROMAQ TABELA: A - Cz\$ 50,00 B - Cz\$ 70,00 C - Cz\$ 120,00

#### MICROMAQ - Rua Sete de Setembro, 92 - Loja 106 - Tel.: 222.6088 - Rio de Janeiro, RJ - CEP 20050

### **Gelson Dias Santos**

O programa Rotulador de fitas cassete foi desenvolvido em um TK90X, equipado com uma impressora Alphacon 32, com o objetivo de por em ordem a minha fitoteca. Tudo começou quando o número de cassetes da mesma passou a aumentar<br>progressivamente, dificultando a identificação do conteúdo de cada uma. Ocorre que eu tenho por hábito comprar fitas de uma única marca, consequentemente, por fora todas as fitas são iguais.

Além disso, eu não tinha controle sobre o que gravar em determinada fita, resultando em uma salada na qual cada uma continha ao mesmo tempo jogos, aplicativos, programas em desenvolvimento etc., tornando ainda mais difícil a localização dos programas.

A fim de resolver estes problemas, elaborei o programa Rotulador.

#### O PROGRAMA

Rotulador foi desenvolvido para Figura 2 - lista ser usado com as impressoras Timex Sinclair 2040 ou Alphacon 32. Outras impressoras não poderão ser usadas (como a ZX Printer) devido as diferenças no formato de impressão.

A função do programa é, como o

nome diz, imprimir rótulos para os cassetes. Além disso, ele gera também uma lista para facilitar o registro de cada programa gravado.

Ao ser executado, ele inicia mostrando o menu de opções. Digitando 1, o programa solicita o nome da fita, que poderá ter até 12 caracteres quaisquer, compreendidos entre o espaço (código 32) até o símbolo delta (código 127), conforme mostra a página D1 do manual do TK90X. A seguir, ele solicita o número de série da fita na fitoteca, o qual pode ir de 1 a 999. Informados estes dados, será impressa uma capa na forma da figura 1.

A opção 2 imprime uma lista padronizada para anotação dos conteúdos das fitas cassete (figura 2).

Na listagem do programa, os caracteres das linhas 260, 290, 830, 850 e 860, que estão entre aspas, são caracteres gráficos (UDGs).

Escrito inteiramente em BASIC, o programa porém utiliza alguns comandos PEEK estratégicos.

Na linha 700, inicia-se uma rotina de ampliação dos caracteres do micro, a fim de criar o título da fita. Esta rotina

![](_page_19_Picture_239.jpeg)

zx spectrum zx spectrum zx spectrum zx spec

# Rotulador de fitas

![](_page_19_Picture_240.jpeg)

Rotulador

usa como referência a tabela de caracteres do micro, que está na ROM a partir do endereço 15616.

Na linha 160, foi utilizado endereçamento indireto via USR "a" e USR "u"-1 para que o programa possa rodar tanto em máquinas com 16 Kb quanto nas de 48 Kb de RAM.

#### **APLICAÇÃO**

Acredito que este programa lhe será muito útil. Sugiro que você utilize nomes de modo a estabelecer o tipo de conteúdo que cada fita possui. Eu utilizo nomes como Jogos 1, Dados 2 ou Trabalho 1. Trabalho é o nome que dou aos cassetes destinados a armazenar programas incompletos ou em desenvolvimento (também poderia ser Rascunho).

Gelson Dias Santos possui conhecimentos de eletrônica e é atualmente operador do computador Burroughs B6700, da Universidade Federal do Rio Grande do Sul. Ele possui um TK90X e suas áreas de interesse são a computação gráfica, teleprocessamento e lazer eletrônico.

# O futuro,<br>mosso velho conhecido.

**DED** 

![](_page_19_Picture_27.jpeg)

![](_page_19_Picture_28.jpeg)

Como se prevé o futuro? A NCR tem uma formula intalivel. baseada em 100 anos de experiência. Experiência que começou no lançamento da sua primeira caixa registradora: "Máquina que faz contas! Imagine só onde este mundo val pararl"

E, enquanto as pessoas admiradas tentavam Imaginar, a NCR não parou. Virou o seculo somando,

inventando, pesquisando, crescendo no comércio, se agigantando na informática.

Multiplicou-se em realizações pelo mundo todo.

Em 50 anos de Brasil chegou a 63.000 funcionarios em 28 fábricas.

A NCR não previu esse futuro. Apenas acreditou no talento e na capacidade criativa do homem. E trabalhou. Essa é a formula magica

Para a NCR o futuro é um velho conhecido.

Pois futuro não se prevé. Se faz.

![](_page_19_Picture_37.jpeg)

![](_page_20_Picture_0.jpeg)

#### DEUS CHIOU O SOM. VÊ SE NÃO ESTRAGA.

Se você quer ter sossego na escolha de cabos para áudio, em eletrônica ou informática, exija Audioflex.

Audioflex é usado na interligação, a nívef de áudio, cie informações dentro ou fora dos equipamentos.

Cabos Espaciais e Sistemas L BR 116/km 25 - Cx. Postal 146 - 06800 SP - Tel.: 011/494-2433 Pabx - Telex 0 KMPL - BR - Telegramas Pirelcable

![](_page_20_Picture_10.jpeg)

 $\frac{1}{2} \frac{1}{2} \frac{$ 

#### James Vassalo Donadelli e Wilson Shiguemi Yamada

Tem excelentes características elfitricas, porque sua qualidade é controlada em toda linha de produção, e é feito com o cuidado que seu som merece.

D MARCA REGISTRADA KMP CABOS ESPECIAIS E SISTEMAS LTDA

Para quem deseja passar algumas horas agradáveis e divertidas nos fins-desemana, Baguncinha é realmente uma boa opção.

Audio llex para vocè desfrutar o que Deus criou.

![](_page_20_Picture_7.jpeg)

Como o próprio nome já diz, o programa é uma brincadeira em que o micro, fazendo o papel de bagunçador, troca de ordem todas as letras de uma palavra delíberadamente colocada, E ele faz isso tão bem feito que até você, o desafiante, ficará impressionado com o resultado.

![](_page_20_Picture_2719.jpeg)

#### Listagem 1

Zx 81 Zx 81 Zx 81 Zx 8

# Baguncinha

Como não vimos nada parecido publicado por MICRO SISTEMAS, resolvemos compartilhar essa diversão com vocês, usuários da linha ZX81, que possuem um micro com no mínimo 16 Kb de RAM. Por outro lado, esse mesmo programa poderá ser rodado em outros equipamentos, bastando fazer as alterações necessárias, pois tem como rotina principal as linhas que vão de 530 a 640.

Junte a família ou os amigos, escolha alguém para desafiar e faça-o fundir a cuca com seu desafio.

 $-$  Os participantes poderão combinar entre si, antes do início, a classificação das palavras a serem adotadas (ex.: só verbos, nomes, substantivos, etc.).

 $2 - O$  jogo torna-se muito interessante quando se coloca uma palavra com-

James Vassalo Donadelli e Wilson Shiguemi Yamada, são Técnicos Agrimensores formados pelo Colégio Técnico de Jundiaí, São Paulo. Atualmente, trabalham na área de construção civil utilizando calculadoras programáveis, Eles ainda são usuários do TK85, onde desenvolvem programas para a área de engenharia

#### O JOGO

Enquanto se apresenta, o programa é auto-explicativo.

Após ter digitado a palavra e teclado NEW LINE, o micro a apresentará, ainda em sua forma original, acima da linha central do vídeo para que o desafiante se certifique de havê-la digitado corretamente. Em seguida, o programa entra em FAST para retomar com a mesma palavra totalmente ininteligível, Para finalizar, aqui vão algumas dicas:

posta (separada por hífen ou espaço). Experimentem com MICRO SISTEMAS e vejam o resultado.

3 — Poderá ser cronometrado um tempo entre uma letra e outra para que o desafiado não demore muito.

#### O PROGRAMA

Para iniciar a digitação, crie uma linha REM com 84 caracteres quaisquer. Depois, com a ajuda do Micro Bug ou o Monitor Assembler (MS nº 23), dê entrada aos códigos hexadecimais da listagem 1. Terminando essa fase, digite topográfica e também para lazer.

#### a listagem 2, em BASIC. Para finalizar, dê uma boa conferida, prepare o gravador e comande, via teclado, GOTO 1020. Bom divertimento.

![](_page_20_Picture_2720.jpeg)

Listagem 2

### Eduardo Andrade Lima

O Videocop foi desenvolvido em Assembler num TRS-80 locá-lo em regiões usadas por outros programas que estejam modelo I com uma impressora Epson MX-80, podendo ser exesendo rodados paralelamente. cutado em computadores compatíveis. Seu objetivo é fazer Devido a grande versatilidade do Videocop, vale a pena uma cópia do vídeo para a impressora. Qualquer caráter, seja perder dez minutos e digitá-lo, pois este poderá economizar horas perdidas na elaboração de listagens e gráficos na impresele gráfico ou alfanumérico, será copiado respeitando a sua posição na tela. Isto é, se o caráter estiver situado na metade de sora. uma linha na tela, ele ficará na metade de uma linha na impressora.

Se você possui o NEWDOS/80, este programa produz o mesmo efeito das teclas JKL quando tecladas simultaneamente, porém com a vantagem de poder rodar no LEVEL II BA-SIC, dentro de programas e, inclusive, em Sistemas Operacionais (DOS).

Quando desejar interromper a cópia, tecle <BREAK >, o que ocasionará a finalização do programa.

Você pode mudar a origem do programa (linha 170) para qualquer lugar da RAM, de acordo com as suas necessidades e com seu equipamento, desde que tome cuidado para não co-

![](_page_21_Picture_5.jpeg)

# Videocop

![](_page_21_Picture_230.jpeg)

Eduardo Andrade Lima está terminando o segundo grau no Colégio Santo Agostinho, Rio de Janeiro.

# Gerador Eletrônico Portátil

**GERATRON PC** 

# ENERGIA DE **EMERGENCIA PARA MICROCOMPUTADORES**

![](_page_21_Picture_13.jpeg)

**GERATRON** sempre foi a solução ideal e econômica para alimentação de emergência de microcomputadores da linha Apple e TRS-80.

Agora você tem disponível o **GERATRON PC 500. Com** potência de 500VA nominal e 1500VA de pico e dotado de chave de transferência estática e sincronizada, o GERATRON PC 500 garante o funcionamento ininterrupto dos micros compatíveis com IBM-PC, na configuração mais completa, durante várias horas após a falta de rede elétrica.

Mas se você precisa de mais de 500VA, a GUARDIAN também dispõe do modelo 750.

# **AGORA TAMBÉM PARA PC COMPATIVEIS**

**GERATRON** é marca registrada da GUARDIAN. **EQUIPAMENTOS ELETRÔNICOS LTDA. MATRIZ** Rua Dr. Garnier, 579 - Rocha CEP 20971 - Rio de Janeiro - RJ Tels.: Geral (021) 261-6458 Vendas: (021) 201-0195 Telex: (021) 34016 **FILIAL** Alameda dos Ubiatans, 349 CEP 04070 - São Paulo, SP Tel.: (011) 578-6226

![](_page_21_Picture_20.jpeg)

**ENERGIA À TODA PROVA** 

# **Modificando caracteres**

**Felipe Oriente** 

Este programa serve para modificar o banco de caracteres de microcomputadores compatíveis com o ZX Spectrum (TS 2068 e TK90X).

Para usá-lo, basta juntá-lo ao seu programa com o comando Merge ou então digitar seu programa entre as linhas 1 e 9679. Se, entretanto, o seu micro só possuir 16 Kb de memória,

então faça as seguintes alterações:

![](_page_22_Picture_366.jpeg)

Caracteres

![](_page_22_Picture_7.jpeg)

zx spectrum zx spectrum zx spectrum zx spec

linha 1: substitua os dois 249 por 124 linha 9680: substitua 48384 por 16384 linha 9685: substitua 63744 por 31744

Felipe Oriente cursa atualmente o segundo grau no Colégio Pio XII, em São Paulo. Ele possui um ZX Spectrum há um ano, com o qual desenvolve programas.

9895 DATA "P",0,60,66,70,120,64, ,60,64,56,8,120 32.0<br>9900 DATA "0",0,48,76,66,74,50,1 16,56,16,16,20,2 9905 DATA "R", 0, 60, 66, 70, 120, 66, 0,36,68,68,100,2 9910 DATA "3", 0, 56, 64, 60, 2, 50, 12 0,72,68,40,40,15 9915 DATA "T", 0, 124, 144, 144, 16, 1 0,72,40,16,40,36 0,36,36,68,56,4, 9920 DATA "U",0,4,58,66,66,66,60 9925 DATA "V", 0, 4, 100, 66, 66, 36, 2 0,8,58,84,84,40, 9930 DATA "X", 0, 72, 36, 24, 24, 36, 1 0,60,72,16,36;12 56,36,66,126,58, 9935 DATA "Y", 0, 2, 68, 40, 16, 16, 6, 9940 DATA "W", 0, 8, 68, 66, 66, 90, 36  $14, 34, 124, 66, 79$ 9945 DATA "Z", 0, 30, 36, 72, 18, 36, 1 48,76,64,64,50,1 9950 DATA "1", 0, 24, 40, 40, 8, 10, 60 48,76,66,66,100, 60,64,120,64,66, 9955 DATA "2",0,60,66,6,56,56,12 62, 64, 72, 112, 64, 9960 DATA "3", 0,60, 2,12,68,66,60 9965 DATA "4", @, 8, 24, 40, 74, 60, 8, 56,64,76,56,50,1 68,66,122,70,66, 9970 DATA "5", 0, 126, 64, 60, 2, 66, 6 9975 DATA "6", 0, 60, 64, 120, 70, 66,  $28, 10, 10, 40, 40, 2$  $4, 4, 2, 66, 66, 60, 8$ <br> $4, 72, 112, 72, 68, 3$ 9980 DATA "7", 0, 50, 66, 4, 8, 16, 16, 9985 DATA "8",0,60,66,60,68,34,6 64,32,64,64,66,6 9990 DRTA "3", 0, 60, 66, 114, 14, 2, 6 66,102,90,66,66, 9995 DATA "0",0,28,100,74,82,102 72,100,62,74,38, ,56,0<br>9996 RETURN 48,76,86,66,50,1

quinta linha do quarto parágrafo, houve um erro de impressão. O certo é: "...será exibida. Uma outra opção, ao invés de limpar a tela e listar a linha de erro, seria acionar a rotina EDIT, colocando automaticamente tal linha em modo de edição...".

# **Jesus, Alegria dos Homens**

#### **Marcus Porto Pereira**

Este programa, para a linha TRS-Color, executa a música execução da música. Ao final da listagem estão as linhas res-"Jesus, Alegria dos Homens", tema do coral da Cantata, de ponsáveis pela reprodução do som (de 380 a 420), e na linha 430 encontra-se uma rotina de espera. J. S. Bach.

As linhas de n.º 10 a 70 apresentam o programa; na linha 80 existe um POKE de velocidade (que pode ser retirado); e as linhas de 90 a 130 produzem a tela visualizada durante a

MARCUS ALEXANDRE 340 NEXT RETURN  $\mathfrak{X} \mathbb{O}$ "NITEROI-RJ  $20-$ 350 SCREEN1,1 30 CLS 360 DRAW"BM28,140,R6,N,R5,D10,L3 40 PRINT \*\*\*\*\*\*\*\*\*\*\*\*\*\*\*\*\*\*\*\*\*\*\* ,U1,L2,BM46,143,L5,D3,N;R4,D4,R5 \*\*\*\*\*\*\*\*\*\*\*  $BMO0, 143; L7, D4, R5, D3, L5, BMO4, 14$ 50 PRINT032."1" 3, D7, R6, U7, BM83, 143, L7D4R6D3L6, B 60 PRINTS100."JESUS.ALEGRIA DOS M86,152,N,U2,D1,L1" HOMENS" 370 DRAW BM65,164;U10;R6;D5;N;L6  $,05,05,076,156,08,08,094,157,005,0$ 70 PRINTS130, TEMA DO CORAL DA C  $AYTATA 147"$ 3, N, R4, D4, R5, BM107, 157, L6, D7, R5, SO PRINTƏRI6, "J.S.BACH"  $U3, N; 1, 1, R; 1, B; 64, L2, 164, V2, R6, QD3, L4$ OO PRINTS224, "\*\*\*\*\*\*\*\*\*\*\*\*\*\*\*\*\*\*  $,02,02,02,02,03,084.24,164,07,0841.30,$ \*\*\*\*\*\*\*\*\*\*\*\*\*\*\*\*\*\*  $1.64$ ; UZ ; R6; D3; N; L6; D4" 100 POKE 65495.0  $330$  DRAW BM124, 178; U10; R6; D1; R1; 110 CLEAR DigRigDógLigDigLigDigL3gBM138,17 120 PMODE2,1  $B_yUB_yR5_zD8_yL5_yBMA9_x178_yR5_zB3_yL5$ 130 COLOR 0.3 y US y R S 4 140 PCLS 390 DRAW"BM138,182;DS;N;D6;R6;N; 60SUB250 150 D6;U5;BM151,185;D7;R5;U7;L5;BM16 160 LINE(28,60)-(224,60),PSET,B 2,184,N;DZ;R4;D4,R4;U4;R4;DZ;BM1 170 LINE(28, 120)-(224, 60), PSET, B 86,184;L5;D3;N;R4;D5;R5;BM192,18 4,N;DZ;R3,D1;R1,D1;R1,D1,R1,D0, 180 LINE(84,60)-(84,120),PSET 2;D3;U7;8M212,184;L5;D3;R5;D4;L5 190 LINE(56,060)-(56,120),PSET 200 LINE(112,60)-(112,120),PSET 400 PLAY"V31T4L402GAB03DCCEDDGF# 210 LINE(140,60)-(140,120),PSET GDO2BGABO3CDEDCO2BABG" 220 LINE(168, 60) - (168, 120), PSET 410 PLAY"VS1T4L402F#GADF#A03C02B 230 LINE(196,60)-(196,120),PSET ABGABOSDCCEODGF#GDO2BGABEOSDCO2B 240 IFINKEYS - "1"THENSSOEL SE240 AGDOF\*格 當當日 百年生 420 PLAY"V31T4L402GB03DGD02BGB03 260 FORF-A TO A+8 DFDO2B6B03DEC02AF#A03CDO2B6E6B03 270 LINE(52+F,60)-(52+F,96),PSET CO2AF#DF#A03CO2BA" AGO PLAY"VG1TAL4028GAB0GDCCEDDGF 280 NEXTF #GD02BGAB03CDEDC02BABGF#GADF#A03 290 A=A+28 CO2BA<sup>7</sup> 300 IFAK168THEN260 440 PLAY"V31T4L402BGAB03DCCEDDGF  $310.0 = 4 = 103.0 = 116$ #GDO2BGABEQ3DCO2BAGDGF#02L2.6" 320 FORF=0 10 B .450 IFINKEYS=""THEN450ELSEGOTOSO 330 LINE(F,60)-(F,96),PRESET

Jesus Alegria dos Homens

trs-color trs-color trs-color trs-col

Marcus Alexandre Porto Pereira é autodidata em BASIC e usuário dos micros CP 400 e Color-64.

apple apple apple ap

 $\mathbb{R}^{n}$  .  $\sigma$ 

 $\mathcal{R}^{\text{max}}_{\text{max}} = \mathcal{R}$ 

#### Robert Pagnot

Este programa, que roda em micros compatíveis com o Apple II, com disk drive, é composto de duas partes: uma em Applesoft e outra em Assembler. A primeira, referente à listagem 1, trata de todas as rotinas de inserção, correção, listagem e gravação em disco de músicas. Observe sua estrutura:

Já o bloco em Assembler  $\mu$  6502 (listagem 2) trata somente da reprodução das músicas.

![](_page_23_Picture_5010.jpeg)

Na hora da digitação do Assembler, tecle CALL -151 e entre no monitor. Depois, inicie a digitação da listagem 2 conforme o modelo:

Entrar do disco — Será perguntado se voce quer o diretório do  $\frac{1}{\sqrt{2\pi}}$  =  $\frac{1}{\sqrt{2}}$   $\frac{1}{\sqrt{2}}$   $\frac{1}{\sqrt{$ MI2 RÉS2 disco ou não. Digite S para sim e N para não. A seguir, o programa lhe pedirá o nome da música já gravada e carregará os grama lhe pedirá o nome da música já gravada e carregará os Figura I<br>dados, voltando ao menu principal após terminada a operação. acordo com a figura 1, e °CR'. Após, digite a duração, segun-<br>Entrar do teclado – Será pedid do a figura 2, e também as observações que podem ser 0 ou 1<br>(0 representa nota normal e 1, nota ligada à anterior, como no do o metrônomo - aparelho para marcar tempo), digite-o e, (0 representa nota então, inicie a música. Em primeiro lugar, digite a nota, de símbolo abaixo). então, inicie a música. Em primeiro lugar, digite a nota, de

Para digitar a parte em Applesoft, primeiramente, tecle NEW e CR; só então inicie a digitação da listagem 1, linha por linha, e depois confira-a. A seguir, digite SAVE MÚSICA para gravar o programa no disco.

\*30G:AD 60 6D C9 03 D0 01 60...4C 00 03 e 'CR'

\*34B:BD 00 03 C9 FF DO09 FE,,, até o final e "CR'

Confira a listagem em Assembler e depois digite 3D0G para voltar ao BASIC. Grave a rotina Assembler usando BSAVE RM, A \$300, L \$5F.

#### RODANDO O PROGRAMA

Digite RUN e aguarde um momento. Se tudo correr bem, será apresentado um menu de opções tipo Magic Window. Movimente o cursor usando  $\leftarrow$ ,  $\rightarrow$  ou ainda tecle o número da opção e 'CR' ou então outra vez o número da opção, para aceitar a escolha. Veja, abaixo, as opções:

# Musica no Apple

![](_page_23_Figure_15.jpeg)

nota em \ <sup>4</sup> questão

Processar dados  $-$  O programa iniciará uma rotina que transforma suas notas nas dele. Após, ele volta ao menu principal. Obs.: Depois de cada modificação ou digitação, deve-se obrigatoriamente processar os dados, o que não é necessário após carregar-se uma música.

Ao final da música, digite FIM no lugar da nota e o programa retornará ao menu principal.

Menu de modificações/Listagem - Será apresentado um novo

![](_page_23_Picture_5011.jpeg)

![](_page_24_Picture_216.jpeg)

Listagem 2

menu que terá as seguintes opções:

. Retornar ao menu principal - retorna ao menu principal 2. Listar notas - lista as notas na tela ou impressora

3. Corrigir dados - pergunta se você quer a listagem ou não e, Caso se deseje utilizar as músicas gravadas com este progradepois, o número da nota a corrigir. Você pode corrigir diverma em outros, não há problema, mas deve ser salientado que sas notas sem sair da rotina. as sub-rotinas de reprodução (linha 300 e listagem 2), entrada do disco (linhas 900 a 990) e de arquivo na memória (linhas 1500 a 1560) deverão ser mantidas; as demais poderão ser  $\frac{\bullet}{\bullet}$ Figura 2  $\frac{1}{\sqrt{1-\frac{1}{2}}}$ .25 apagadas ou substituídas. Porém, deverão ser dimensionadas as variáveis CN%, D%, OB%, NN e MM (DIM CN%(1000), D%(1000), OB%(1000), NN(20), MM(20)), e ainda a linha 960  $\frac{1}{\sqrt{1}}$ . 125 **THE REAL** deverá ser modificada para 960 INPUT NS, DR.

![](_page_24_Picture_5.jpeg)

![](_page_24_Picture_6.jpeg)

4. Inserir/Acrescentar notas — você poderá inserir notas no meio da música (será perguntado quantas notas você vai inserir e a partir de qual. Sua primeira nota ficará logo após esta) ou acrescentar ao final da mesma.

5. Apagar notas — apaga as notas a partir da nota  $X$  da primeira pergunta até a nota Y da segunda pergunta, inclusive.

Reproduzir a música - O programa executará a música na sua memória.

Gravar em disco - lhe será perguntado se você quer gravar com o mesmo nome ou não. No caso de não, será perguntado se você quer o diretório (para evitar de gravar por cima de outra musica já existente) e, a seguir, o novo nome.

Obs.: Nas perguntas onde as respostas podem ser sim (S) ou não (N), se você teclar simplesmente 'CR', o programa entenderá como não (N).

Se, durante o menu, você digitar 'ESC', ocorrerá uma interrupção no programa e, para voltar a ele sem perder os dados, digite GOTO 2100; Pode-se também digitar RUN, porém, perdem-se os dados.

Cursando atualmente o último ano do segundo grau, na Escola Estadual Piratini, em Porto Alegre, Robert Pagnot estuda, ainda, programação Assembler-Z80A -, na PUCRS, sendo também programador autodidata em Applesoft e Assembler µ 6502. Trabalha na Bourscheid Engenharia, onde desenvolve programas na área de engenharia e topografia.

# APLICATIVOS FALANDO PORTUGUÊS EDUCATIVOS FALANDO PORTUGUÊS **JOGOS EMOCIONANTES** PROGRAMAS QUE VOCE ENTENDE! · JOGOS EMOCIONANTES 501 - KALEIDOSCÓPIO DIGITAL  $502 - MS$  XADREZ 503 - MÁQUINA QUENTE 504 - MISSÃO: RESGATE DO SATÉLITE 505 - LABIRINTO DOS DIAMANTES 506 - BANCO FANTASMA 507 - VISITANTE DO FUTURO 508 - O AVENTUREIRO DO CAMPO MAGNÉTICO um senhor programa RUA DO CATETE, 331 - GRUPOS 1201 A 1204 - CEP: 22220 Rio de Janeiro - RJ - Tel.: (021) 221-1674 - C.P. 832/20001

![](_page_24_Picture_15.jpeg)

![](_page_24_Picture_217.jpeg)

IPANEMA - AV. EPITÁCIO PESSOA, 280 - \$ 259-1299<br>IPANEMA - R. VISC. DE PIRAJA, 580 LJ. 226 LARANJEIRAS - R. DAS LARANJEIRAS, 21 LJ. 2 - S. 285-6543<br>CENTRO - R. ASSEMBLEIA, 10 S/S 112 - S. 222-1124<br>NITEROI - R. LOPES TROVAO, 134 S/L - S. 710-3659<br>CAXIAS - R. DR. MANOEL TELES, 113 L/E - S. 771-6012<br>TIJUCA - R. CON

O grande mercado mineiro com milhares de compradores em potencial estará nos três pisos do<br>MINASCENTRO querendo min'asc'en i RO querendo pessoas certas.<br>
conhecer o que você tem Reserve o seu stand e venha para mostrar e aderir pronto para vender para mostrar e aderir

DE 23 A 27 DE JULHO DE 1986 - MINASCENTRO - BELO HORIZONTE

**FEIRA MINEIRA DE INFORMATICA** 

**ENCONTRO MINEIRO DE INFORMÁTICA** 

(Evento oficializado pelo Ministério da Indústria e Comércio através do CDC)

sociedade dos usuários de<br>L computadores e equipamentos subsidiários minas gerais

à qualidade de seus produtos e serviços. Não fique de fora. Tudo mostrado ao vivo as

Patrocinio:<br>Patrocinio:<br>Patrocinios de Patro de Patro de Patro de Patro de Patro de Patro de Patro de Patro de Patro de Patro de Patro<br>Patrocionade dos usuários de Patro de Patro de Patro de Patro de Patro de Patro de Patr MILSO FARIAS TOT-3° andar

# Expertron

### Fábio Shiguemitsu Hara

Como o próprio nome já diz, esta é uma versão do TRON, feita para rodar em micros da linha MSX. Neste programa, dois jogadores perseguem um ao outro, tentando evitar o choque com barreiras e, ao mesmo tempo, construindo novas barreiras para encurralar o adversário.

400 IF ©TlCK<2-F)-0 THEN Z=L<F>:GOTO 43© 410 Z=STICK(2-F): IF ( $Z/Z$ ) =INT(2/2) THEN  $Z=Z+1:1F$   $Z=9$  THEN  $Z=1$ 

Lembre-se que, para quem não possui pelo menos um joystick só é pòssível jogar da primeira maneira apresentada, ou seja, com apenas um jogador.

Podem participar de cada partida um ou dois jogadores. No caso de haver apenas um, o adversário será o próprio micro. Neste tipo de partida, pode-se utilizar um joystick. Caso não o possua, o jogador deverá usar as setas do teclado. Para isso digite:

400 IF STICK(0)=0 THEN Z=1 (F):GOTO 430  $410$  Z=STICK( $\emptyset$ ):IF (Z/2)=INT(Z/2) THEN Z= Z+1:IF Z=9 THEN Z=1

fechá-lo, fazendo-o encostar-se na parede.

Quando se desejar jogar com outra pessoa, pode-se utilizar dois joysticks ou um joystick e as setas do teclado. Para jogar com doisjoysticks, digite:

#### Os caracteres entre aspas contidos no fim da linha 70 podem ser consegui-

10 \*\*\* **\*\*\* EXPERTRON**<br>20 \* Copyright b 20 \* Copyright h<br>30 \* Fabio Shiguemits Fabio Shigupmits  $A \mathcal{Q}$   $\rightarrow$ 50 ON ©TOP 60SUE 860 60 STGP ON 70 SCREEN Ø,,1:CLS:KEY : WI DTtl í 40 <sup>3</sup> 80 SOUND 8, 16: SUUND 7,5 13,10:50UND 12,100:SOU 90 LOCAIE 13,0: PRINT "E 13,1:PRINTSTRiNB\*<9,195 <sup>&</sup>gt; 100 PRINT: INPUT "Uuanto  $110$  IF N<1 OR N>2 THEN  $120$  FOR C=1 TO N:CLS:PR " jogađor  $==>$  ";:LINE 130 PRINT:PRINT N#(C);"  $er$   $\Rightarrow$   $\Rightarrow$   $\Rightarrow$   $\therefore$  LINE TNPUT  $\in$  $140$  IF N=1 AND  $A(C) = 215$ 150 NEXT 160 CLS:LOCATE 15, 10: PR DR T=1 TÜ 2000:NEXT:CLS 170 GEREEN ,,Ø 180 FOR V=0 TO 39:VPOKE +920, 219: NEXT 190 FOR V=3 TO 22: VPOKE 0\*9+39, 219: NEXT  $200$  LOCATE  $\theta$ , 1: PRINT N#  $210$  IF  $N=1$  THEN LOCATE  $"$ ;  $M$  $220$  IF N= $2$  THEN LOCATE  $RIMY N*(2)$ ; " : "; $J(2)$  $230$  IF  $J(1) = 10$  OR  $J(2) =$ 70  $240 \times (1) = INT$  (RND (-TIME) 250 IF VPEEK (X(1))<>32  $260$  L(1)=INT(RND(-TIME)  $=$  INT(L(1)/2) THEN 260  $270 X(0) = INT$ (RND (-TIME) 200 IF VPEEK(X(0))<>32  $290 \text{ L}$  $(0)$  = INT (RND)(-TIME)  $=$  INT(L( $\theta$ )/2) THEN 29 $\theta$ 300 SOUND 2, INT (RND (-TI l NT <sup>í</sup> RWP Í--TIMÉ) \*16) : SGUNÜ 7, 253: SÜUND 9  $5:$  SOUND  $2, \emptyset$ : SOUND  $3, \emptyset$ : k 310 IF X(1)<41 THEN 660 320 IF VPEEK(X(1))<>32 330 VPOKE <sup>X</sup> í1>,A í1) 346 IF N=1 THEN 489 350 F=0:ODEüD 400 360 IF X(0)<41 THEN 660 37@ IF VPEEK(X(0)){>32 380 VPOKE X(0), A(2) 390 GOTO 300 400 IF STICK (F) =0 THEN 410 7=STICK(F): IF (Z/2)  $Z+1$ : IF  $Z=9$  THEN  $Z=1$ 

dos pressionando-se SHIFT + L GRA + O.

Este programa possui linhas desnecessárias, podendo-se retirar as linhas 290 e 340. Depois, dê um RENUM e as linhas ficarão em ordem de novo.

#### DIGITAÇÃO

A digitação do programa é longa e cansativa. Para facilitar, preste atenção às seguintes dicas:

Utilize "?", ao invés de "PRINT";

Quando houver duas ou mais linhas iguais ou parecidas, apenas troque o número da linha e faça as modificações necessárias. Ex.; As linhas 60 e 640 são idênticas. Para não refazer a linha 640, siga as instruções:

— Digite LIST 60.

— Suba até o começo da linha 60 com o auxílio das setas.

— Troque o valor da linha e tecle RETURN.

#### MACETES

Neste jogo, você se move em quatro direções:  $\uparrow$ ,  $\uparrow$ ,  $\rightarrow$ . Se jogar contra o computador, você verá que eie per sistirá em segui-lo. Desse modo pode-se

Se a partida for jogada por duas pessoas, não haverá previsão de vencedor, já que existem mais de mil opções de jogadas. Aconselho o jogador a não ficar com o botão apertado; só um toque e sua moto irá para a direção desejada. Outra dica importante: nunca ande para trás.

#### OBSERVAÇÕES

A parte do programa em que o com putador "pensa" para onde vai se locomover, está entre as linhas 460 e 630, Este "pensador"' foi copiado de uma versão para a linha Sinclair.

Fábio Shiguemitsu Hara possuí um TK85 e um Expert, onde programa nas linguagens BASIC e Assembier.

![](_page_25_Picture_2888.jpeg)

Expertron

Você pode incrementar o modo gráfico do seu Color acrescentando a ele novos comandos. Neste artigo, aprenda a implementar o DRAW.

# Comando DRAW em semigráficos

Quem se aprofunda no estudo deste computador sabe do poder que os comandos existentes oferecem e sabe também (ou, pelo menos, deveria saber) do esforço que os técnicos da Microsoft tiveram para encaixar tudo em 16 Kb de ROM, sendo 8 para o BASIC e 8 para o EcB. Em resumo, foi colocado o máximo dentro do mínimo! É justificável, portanto, admitirse a ausência de diversos comandos e instruções, inclusive alguns para os semigráficos, por absoluta falta de espaço na ROM.

Hoje, este tipo de questionamento poderia até não ser significativo, pois as memórias estão cada vez mais baratas (este foi um dos maiores motivos, o custo.). Porém, na época do lançamento do primeiro Color Computer, 1980, tal fator era de muita relevância, a ponto das primeiras máquinas virem equipadas somente com o BASIC e 2 Kb de memória RAM, Nem por isto os usuários se sentiram diminuídos, pois tudo que fazemos hoje era possível fazer-se então, só que com muito malabarismo!

o artigo intitulado "Gráficos especiais", de Cláudio Costa (MS nº 51), foi analisado o modo semigráfico, o qual é pobremente documentado e ainda pouco referenciado em publicações especializadas (com exceção, é claro, da já mencionada matéria). Esse modo é portanto um recurso a mais que o programador dispõe para enriquecer os seus programas. Mas, estória à parte, vamos ver que a situação não é tão desesperadora assim. Os semigráficos têm o seu valor, principalmente no que tange a sua aplicação em textos de todos os tipos (recurso este muito usado em programas mais profissionais, sem muito alarde), além de alguns tipos especiais de jogos e programas educativos.

O BASIC e o Extended Color BASIC (EcB) também são omissos neste ponto, haja vista que não implementam comandos diretos semelhantes àqueles dos gráficos de alta-resolução, a não ser os limitados SET e RESET, deixando todo o resto da tarefa por conta dos consoladores PEEK e POKE. Está a nosso cargo, no entanto, usar um pouco de criatividade e imaginação de forma a preencher uma parte desta lacuna. Começaremos então pela implementação do comando SDRAW, que simula o DRAW da alta-resolução, e deixaremos para o leitor a tarefa de criar outros mais (atenção leitores Co lormaníacos, estão todos desafiados!).

Outro fator que parece ter pesado bastante foi a reduzida qualidade dos gráficos produzidos pelos semigráficos. Primeiro, porque a resolução é baixa e, portanto, limita a apresen tação, segundo, porque nem todos os pontos podem ser programados â vontade, pois uns dependem dos seus adjacentes, dentro do mesmo byte, o que restringe um pouco a escolha de cores. Evidentemente, na hora de escolher-se o que era melhor para o Color, e como nem tudo poderia ser colocado, os recursos oferecidos pelos semigráficos foram os preteridos. Falamos muito do novo comando, comparando-o com o DRAW, contudo não explicamos o que este último é e o que ele faz (para quem não souber). Como o nome bem diz, o comando DRAW faz desenhos (risca, mostra ou apresenta desenhos) de uma maneira simples e fácil através de subcomandos especificados internamente ao comando. Exemplo: se quisermos traçar um triângulo-retângulo bem no centro do vídeo, na cor verde, escreveríamos o seguinte programa, sem o DRAW:

Observações: Os valores de n, correspondentes ao deslo^ camento do cursor, vão de 0 até 9, sendo que para valores maiores deve ser repetido o subcomando tantas vezes quantas forem necessárias. Os subcomandos V e T não existem no DRAW e o Stem função completamente diferente. As coorde-

Os movimentos do cursor são visualizados pelas figuras eguir:

![](_page_26_Figure_40.jpeg)

O programa-exemplo mostrado está completo. Impleente-o em seu micro e veja o que acontece!

#### O COMANDO DRAW

Uma questão muito importante a ser observada na hora usar o comando SDRAW em seus próprios programas é a odificação das variáveis, que deve ser respeitada segundo quelas previamente definidas, para não ocorrer problemas de funcionamento do programa como um todo. Algumas destas riáveis são documentadas na tabela a seguir, não podendo ser adas em nenhum outro lugar do programa:

Dentre as possibilidades de implementação do comando, destaca-se aquela que provoca chamadas a uma sub-rotina em BASIC, passando as instruções necessárias dentro de uma variável fixa, convencionada do tipo string (mais simples e fácil; a nossa preferida) e uma outra que intercepta um dos vários ganchos ou hooks que existem no sistema operacional do BASIC,. ganchos estes especialmente construídos para permitir a interrupção de erros, entradas e saídas, além de controlarem a execução de vários comandos do BASIC.

Além das variáveis descritas anteriormente, são também usadas:  $VV$ , EE, TT, II, DDS, RR, LL, MM, NN, SS, S1, FF e  $\triangleq$ 

# E & ADDISON-W

Esta técnica, por ser sofisticada, deve ser realizada em Assembler, o que nos força a abandonar o aspecto didático e prático do nosso trabalho. Claro está que a sub-rotina assim tratada ficaria muitíssimo mais veloz, eficiente e profissional, mas, este aspecto fica para os mais interessados no assunto (o autor já está elaborando uma para seus programas).

- **. THE PRACTICAL GUI** IBM PERSONAL CO Dennis Foster
- . THE IBM PERSON, FROM THE INSIDE Sargent III & Shoem
- **. USING BASIC ON** Angela & Michael T
- · MICROCOMPUTER G THE IBM PC R.Myers
- · DATABASE FOR TH Sandra Emerson/Ma
- · APPLESOFT BASIC REFERENCE MANU Apple Computer, Inc.
- . APPLESOFT TUTORI Apple Computer, Inc.
- APPLE NUMERICS Apple Computer, Inc.
- · PRODOS TECHNICA MANUAL

![](_page_26_Picture_3271.jpeg)

#### Já com o comando DRAW, a situação muda:

10 PMODE 3, 1: PCLEAR: SCREEN 1, 1

20 DRAW "BM1QO, 80C6R3GD30H30"F

30 GOTO 30

壁 喻

Numa explicação suscinta do exposto, os subcomandos BM especificam que o traçado deve começar no par de coordenadas de vídeo (100, 80); o subcomando C especifica a cor 6 (verde); o R, risca uma linha 30 pontos para a direita, e assim por diante. Na sub-rotina SDRAW, as coisas se passam de maneira Vamos observar na listagem do programa as três partes bem definidas que constituem nosso trabalho. A primeira, das linhas 100 até 150, contém inicializações fundamentais á boa execução do comando; a segunda, das linhas 160 até 430, contém as chamadas à sub-rotina, representando a utilização propriamente dita, através de assinalamentos ao string AS e comandos GOSUB ; e a terceira, das linhas 440 até 780, é a subrotina que implementa o comando.

idêntica, segundo regras especificadas a seguir:

![](_page_26_Picture_3272.jpeg)

CCS - Contém a cor de fundo; S5\$ - Contém oa padrões de cor de fundo; - Contém o endereço de início da área de gráficos; XX. - Contém a coordenada X, horizontal;

YY - contém a coordenada y, vertical;

![](_page_26_Picture_24.jpeg)

 $\blacksquare$   $\blacksquare$ 

- INTRODUCTION TO ARTIFICIAL **INTELLIGENCE** E. Charniak and McDermott
- BUILDING EXPERT SYSTEMS Haye-Roth, Waterman and Lenat
- A GUIDE TO EXPERT SYSTEMS Donald Waterman

Apple Computer, Inc.

das do subcomando B variam de 00 até 63, na horizontal; e 000 até 191, na vertical.

![](_page_26_Picture_3273.jpeg)

**COMANDO DRAW EM SEMIGRÁFICOS** 

![](_page_27_Picture_489.jpeg)

KK, que servem apenas para trabalho, podendo ser utilizadas letras e outros símbolos, inclusive pequenos desenhos que cadesde que não guardem valores permanentes. Adicionalmente, bem no espaço ocupado por um ou mais caracteres comuns a variável A \$ recebe os parâmetros para a sub-rotina e também (o ideal é um caráter apenas). Uma dica importante: trabalhe pode ser usada enquanto não ocorrerem chamadas. no modo S24 (vide o já mencionado artigo de Cláudio Costa, Por último, vamos lançar dois desafios aos leitores. Um, já publicado em dezembro de 1985) mantendo o bit mais à esquerda de cada byte sempre desligado.

proposto, é a implementação para os semigráficos de outros comandos existentes em alta-resolução (para não complicar muito, comecem pelos comandos PSET e PRESET, que têm similares no SET e RESET).

Já o segundo desafio exige uma elaboração bem maior, consistindo na criação de uma sub-rotina ou programa que implemente textos em semigráficos, semelhantes ao modo texto comum do dia-a-dia. A diferença fica por conta dos estilos de

![](_page_27_Picture_5.jpeg)

Celso Bressan é formado em engenharia eletrônica e possui o curso de pós-graduação em sistemas de informação pela UFRGS. Trabalha em processamento de dados, desde 1969. Atualmente, é Analista de Sistemas na PROGERGS - Companhia de Processamento do Estado do Rio Grande do Sul.

Empresa liliada à ASSESPRO.

![](_page_27_Picture_10.jpeg)

 $F =$  pode ser gravado em fita K7  $\pm$  = uso obrigatório de joystick  $48$  = requer  $48$  K de RAM  $64$  = requer 64K de RAM

#### JOGOS - APPLE II

 $-Cz580,00 -$ Sabotage (F) - evite os pára-quedistar Sargon (F) - jogo de xadrez Oraw Poker (F) - jogo de poker Blacklack (F) - jogo de 21 (cartas) Checkers (F) - jogo de damas Hero (F) - resgate os mineiros perdido: Robotron (F) destrua os rebós inimigos Falcons (F) - jogo tipo Phenix Night Misslon (F) - jogo de pinball<br>Fast Gammon (F) - jogo de gamão Othello (F) - jogo de tabuleiro Lode Runner - pegue os tesquros Olympic Decation - jogos olímpicos Space Ralders (F) - de tipo centopéia Gorgon (F) - jogos dos Russos The Eliminator (F) - combate espacial Night Crawler (F) - enfrente as centopéias Space Eggs (F/J) - cacar ovos espaciais Autobahn (F) - corrida de carros The Asteroid Field (F) - tipo asteroides Hard Hat Mack - perigos na construção Choplifter (F/J) - resgate com helicóptero Sea Dragon - Glote o submarino Spy's Demise (F) - jogo de agente secreto Star Blazer - combate aéreo Viger (F) - alimente a cobra Cavern Creatures - penetre na caverna Moon Patrol (F) - patrolina lunar Ms. Pac. Man (F) - a namorada do Pac. Man Mario Bros (F) Mário contra o gorila Buck Rogers - pilote sua nave em "Zoom" Pitfall II - aventuras nas cavernas gerdidas Castle Wolfenstein - engane os nazistas Beyond Castle Wolfenstein - mate Hitler Aztec - decifre o enigma da pirâmide azteca Fields-T Associate an example of the

#### UTILITÁRIOS/APLICATIVOS - Cz\$ 360,00

Visicale - planilha de calculos Visiplot/Visitrend - gerador de gráficos Visidex - organizador de atividades Visifile - gerador de banco de dados Visiterm - programa de comunicação via MODEM Visichedule - analise financeira PERT/CPM Apple LOGO - compilador Apple FORTRAN (CP/M) - compilador Apple Mechanic - utilitário gráfico Alpha Plot - gerador de gráficos para uso comercial GraFORTH - compilador Locksmith 5.0/F - utilitário de cópia Nibbles Away N/C3 - utilitário de cópia The Graphics Magicians - animador gráfico The Graphics Solution - editor de gráficos Print Shop · gerador de impressos gráficos Print Shop Companion - complemento do Print Shop Magic Window II - processador de textos

#### UTILITÁRIOS/APLICATIVOS - Cz\$ 520,00

News Room - faça seu proprio jornal ASCII Express - super utilitário de comunicação Turbo PASCAL (CP/M) - compilador Take 1 - super animador gráfico

JOYSTICK ANALÓGICO - Cz\$ 360,00

#### J0G0S - CP-300/500  $-CzS80,00-$

Flight Simulator (F) - simulador de võo Olympic Decation (F) - jogos olimpicos Hoppy (F) - salve o sapo Armored Patrol (F) - patrutha de tanques Lunar Lander (F) - pouse nas crateras da lua Alien Defense (F) - proteja-se dos invasores Meteor Mission (F) - cacada espacial Outhouse (F) - proteia o seu banheiro Robot Attack (F) - destrua os robós Sea Dragon (F) - pilote um submarino Machia Atank ID, datanda cup cidede

Na compra de qualquer produto Softline. receba o informativo TILT com a descrição de programas, dicas, novidades e informações técnicas.

#### JOGOS - SPECTRUM/TK 90X  $-CzS$  70.00  $-$

Monty Mole (48) - pegue o carvão nas cavernas 30 Lunattack (48) - explore uma terra inimiga-Orc Attack (48) - defenda seu castelo dos invasores Armageddon (48) - igual ao missile comando do ATARI Eric (48) - destrua os balões

Beaky (48) - proteja os ovos Hardcheese (48) - similar ao MR. DO

Hunted Hedges (48) - exclusivo PAC MAN tridimensional Caesar the Cat (48) - defenda sua geladeira dos ratos Microbot (48) - uma aventura nos encanamentos Rupert (48) - cumpra a sua missão numa terra estranha Moon Alert (48) - melhor que o Moon Patrol do flipper Stop the Express (48) - pare um trem Bruce Lee (48) - lute Kung Fu contra os inimigos La Squola (48) - seja um aluno travesso, em 30 Alien 8 (48) - ajude a reanimar os astronautas, em 30 Critical Mass (48) - ande na superficie lunar, em 3D Raid over Moscow (48) - Invada a cidade de Moscou Underwurlde (48) - continuação do Sabre Wulf Zaxxon (48) - famoso jogo na sua versão original Spy Hunter (48) - ajude o espião nesta aventura Flak (48) - parecido com o Columbia Gilligan's Gold (48) - roube o ouro das minas Blue Max (48) - pilote um biplano em 30 Hunckback II (48) - ajude o corcunda needs nova missão Fighter Pilot (48) - pilote um F-15 Eagle Flight Simulation (48) - simulador de voo TerrorDaktil 4D (48) - ação na terra perdida Trader (48) - comércio e ação no espaço Stvx (48) - ande no labirinto e mate a bruxa

Tutankhamun (48) - explore a tumba do fara Tornado (48) - pilote o avião. Cenário em 3D Match Point (48) - fantástico tênis em 3D Cavelon (48) - uma aventura no casteic AD Astra (48) - salve os soldados. Ação em 3D Galaxy Attack (48) - várias fases no espaço Chess (48) - jogo de xadrez com vários nível Androld 2 (48) mate os robós. Cenário em 30 Delta Wing (48) - pilote um caça F-16 em 30 Manic Miner (48) - recolha os objetos da mina Potty Painter (48) - preencha os quadrados Danil (40), Anotheting indu do ciquos

Strip Poker (48) - dispa sua incrivel oponente Esquimo Eddie (48) - uma aventura na antártica Kong (48) - ajude Mario a salvar a moça do gorila<br>Turti Frutti (48) - incrivel caça niqueis sonoro Pinball (48) - simulação de um pinball Freez (48) - destrua o inimigo com os cubos de gelo New Poker (48) - classico logo de poker

JOGOS - Cz\$ 100,00 Never Ending Story (48) - jogo baseado no filme<br>Valhalla (48) - aventura na era medieval

#### UTILITÁRIOS/APLICATIVOS - SPECTRUM/ **TK 90X**

 $-CzS$  80,00  $-$ 

VU 3D - utilitário gráfico. Telas em 3D VU Calc - planilha de cálculos VU File - arquivo de dados para uso geral Ultra Violet - super disassembler MCODER II - compilador BASIC

#### $-CzS$  100,00 -

SoftCALC - planilha de cálculos com GRAFICOS PASCAL 1.6 - compilador SpecFORTH compilador ASSEMBLER - suger editor assembler Tasword II - processador de texto com 64 colunas The NEY - super copiador de programa: Paint Plus - editor de telas gráficas Screen Machine - utilitário gráfico

#### HOT BIT/EXPERT (MSX) JOGOS - Cz\$ 80,00

Flight Simulator - simulador de voo num Boeing 737 Polar Star - guerniha cósmica em POLAR IV. 3D Donpan - divertido jogo de ação Jumping Rabbit - ajude o coelho a subir o edificio Project A - jogo com incriveis lutas de Kung Fu Haunted House - escale o prédio assombrado Trick Boy - fantastico iodo de flipperama

## Criar programas eficientes e econômicos no Basic do ZX81 não é tão difícil assim. Veja agora alguns macetes que podem ajudá-lo.

# Programe bem, sem desperdícios! SCI II UCSPCIUICIUS;<br><sub>João José Marques Gonçalves</sub>

![](_page_28_Picture_3.jpeg)

Im dos pontos fracos dos micros da linha ZX81 é ccrtamente a sua baixa velocidade de execução. Isto acaba levando a maio-

Outra função bastante importante é PI. Juntamente com as funções NOT,

#### OS NÚMEROS DO PROGRAMA

As constantes numéricas, como todos já devem saber, ocupam além do espaço

o CQDE apresenta uma economia de dois bytes em relação ao VAL,

Teste esta rotina e depois experimen te com:

#### 20 PRINT AT 12, 16; CHR\$(28+F)

Veja como é simples e rápido este método. Assim, pouco a pouco, seu programa vai ficando mais ágil e econômico.

#### OUTROS MACETES

A questão da lentidão do BASIC sempre deve ser levada em consideração antes de se começar a criar um programa. Isto é válido para qualquer computador, entretanto, no caso da linha ZX81 é extremamente crítico. Então, torna-se necessário um planejamento mais cuidadoso do algoritmo do programa. Por exemplo, podemos tentar evitar longas listas de LETs ou rotinas de definição de variáveis. No entanto, às vezes, isto não ê possível de ser feito. Quando isso acontece a solução é tentar usar estas rotinas como rotinas de temporização de apresentações e textos. Tenho um programa que utuliza esta técnica e o efeito é muito bom. Assim, não é necessário recorrer ao incômodo FAST e o resultado são as suas variáveis definidas de forma imperceptível ao usuário.

Entretanto, o que foi feito pode ser escrito assim:

A diferença de velocidade é desprezível, mas com relação ao consumo de memória, o segundo método é quatro bytes mais econômico.

Outro recurso pouquíssimo explorado é o das impressões condicionais como esta: PRINT AS AND  $B=10$ , ou seja, se B=1G, a variável AS irá para a tela, caso contrário será impressa uma string vazia.

Todos os macetes ou técnicas apresentadas neste artigo não têm como finalidade transformar o ZX81 em um supermicro, mas, com um pouquinho de jeito e imaginação, podem tornar seus programas em BASIC menos enfadonhos e mais econômicos. Feliz programação.

João José M. Gonçalves estuda engenharia elétrica, na FEPI, e faz um curso de processamento de dados, na FEPI. Ele ainda programa em BASIC e Assembier nos micros ZX81, TRS-80 e Apple II.

Outra coisa que deve ser evitada é a repetição, muitas vezes desnecessária, de cálculos numéricos complicados que o computador leva tempo para realizar. Neste caso, se enquadram principalmente as funções exponenciais, logarítmicas, trigonométricas ou de grau maior ou igual a dois. Quando estas funções forem usadas várias vezes pelo programa com seqüências previsíveis de valores para suas variáveis independentes, é conveniente executá-las apenas uma vez e armazenar seus resultados em um array para posterior utilização. Esta é uma forma de se reduzir o tempo gasto com cálculos em alguns programas.

Para finalizar, vou voltar a destacar a importância dos cuidados com a codificação, pois ainda hoje é muito comum o uso pouco inteligente de algumas das instruções mais simples do BASIC. O PRINT e o 1F THEN são as principais. No caso do PRINT, por exemplo, é

muito comum coisas deste tipo:

10 PRINT "MICRO" 20 PRINT "SISTEMAS"

10 PRINT "MICRO",, "SISTEMAS"

No caso do 1F THEN, o que eu posso recomendar é o uso, sempre que possível, das funções AND e OR, evitando assim longas listas de desvios condicionais para o mesmo lugar. Uma boa dica também é a substituição de comparações do tipo  $A = 0$  ou  $A <$ 0 por NOT À e A simplesmente.

m

![](_page_28_Picture_21.jpeg)

![](_page_29_Picture_687.jpeg)

Ivan S. G. Lima - BA.

**Linha MSX** 

## Ampliando caracteres

das características Uma mais interessantes dos micros da linha MSX é a possibilidade de misturar textos e gráficos.

Sendo assim, elaborei um pequeno programa que amplia o tamanho dos caracteres.

> 10 CLS 20 OPEN "GRF: "AS#1 30 SCREEN 3 4秒 日代にお店す (日の,72) SØ PRINT #1, TGX" 60 COLOR RHD(1) #15 70 GOTO 40

Roberto A. M. do Valle e Silvio Rafael M. dos Santos - RJ

## Linha ZX81 **Monitor de programas**

Existem alguns progra-<br>mas em Assembler que são executados na RAMTOP do micro, e para serem gravados têm que ser transferidos para a área do BASIC.

A finalidade desta Dica é justamente facilitar este trabalho. Para usá-la você deve colocar seu programa na RAMTOP e seguir os passos abaixo:

- Coloque no lugar da variável Y o tamanho do seu programa em código de máquina.
- Entre com os POKES abaixo: POKE 16523, INT

 $(X/256)$ POKE 16522, X-PE-

EK 16523 \*256 POKE 16526, INT

 $(Y/256)$ POKE 16525, Y-PE-EK 16526\*256

onde  $X \notin \sigma$  endereço

![](_page_29_Picture_17.jpeg)

icas para a Redação de **EMAS na Av. Presidente** grupo 1210. Centro, Rio de **CEP 20030** 

# Linha TRS-COLOR

## **Construindo com rapidez**

e pequena dica, podeum prédio com quanquiser! Basta inserir nos programas que resolução gráfica:

:PCLS 5:SCREEN 1,1 TO 19 STEP .5  $129, 191, 9, 0, N$ 

Se você preferir andares mais "espremidos", modifique a linha

inicial do programa e

Y a quantidade de

com RUN e NEW

LINE, mas antes acio-

ne o gravador com

Para fazer esta DICA,

- Execute o programa

RECORD/PLAY.

crie a linha 1 REM com 33

caracteres, e, após digitar a<br>listagem em HEXA, entre

com o programa em BASIC

16514 28 40 40 11 06 00 19 11<br>16522 00 78 01 11 04 C9 C0 82<br>16530 40 E8 E0 80 C9 C0 82 40<br>16538 E0 53 04 40 E0 80 C9

2 CLEAR<br>3 DIM A\$(Y)<br>4 RAND USR 16528<br>5 SAVE "PROGRAMA"<br>6 RAND USR 16535"<br>7 NEW

bytes.

e salve-o em fita.

### $20$  para:

20 FOR N=0 TO 19 STEP .25

Linha

**MSX** 

Tamanho

do programa

ber quantos Bytes o-

cupa o seu programa,

a) Dê um LIST.

**PRINT 28815 - FRE (1)** 

memória ocupada

pelo seu programa.

b) Dê o seguinte

O resultado será a

Sérgio Augusto<br>Freire de Souza - AM

faça o seguinte:

comando direto:

Se você quiser sa-

Você pode, ainda, encher a tela com prédios de diferentes tamanhos, digitando:

15 FOR M=Ø TO 240 STEP 18 17  $C=RND(1,0)+B$ 20 FOR N=0 TO C STEP .5 30 CIRCLE (10+M, 191), 9,0, N 40 NEXT N.M

Winfried H. Schumann - PR

Linha APPLE **TK 2000** Efeito colorido Veja o bonito efeito desta dica: 10 HOME 20 GR  $30 FOR A = 0 TO 39$ 35 COLOR= INT (RND (1) + 7 + 1 40 HLIN 0,39 AT A 41 VLIN 0,39 AT A 42 HLIN @, 39 AT 39 - A 43 VLIN 0,39 AT 39 - A 44 SOUNDA,  $A + 1$  TO  $A, A + 2$ 50 NEXT A 60 GOTO 30 Obs.: Se você possuir um Apple, retire a linha 44. Jorge Pablo Zapata Rivera - BA.

Gilson Roberto Viana - PR.

# Linha TRS-COLOR

### Seno e co-seno no Color

Este programa faz desenhos abstratos aleatoriamente, em alta resolução, usando comandos como SIN(SENO) e COS(CO-SENO), e ocupando apenas 400 bytes (mais ou menos).

Na linha 20, o POKE foi usado para aumentar a velocidade de processamento do programa (isto pode provocar uma aceleração no modo de piscar do cursor, que pode voltar ao normal pressionando-se RESET).

SIN & COS NO COLOR 20 L=RND(15); L1=RND(17) 30 M=RND(7): POKE 65495.0 40 PMODE 4, I: FCLS: TIMER=15 50 A=RND(2): SCREEN 1,1 60 FOR F=1 TO 7.3 STEP (TIMER/200) 70 Y=SIN(F+14.16)\*55+126 80 X=COS(F+L)\*85+94 90 Y1=COS(F+L)\*(75+M)+126:X1=SIN(F+L1)\*(45+M)+96 100 LINE (Y, X) - (Y1, X1), PSET 110 LINE  $-(Y1, X)$ , PSET 120 IF INT(A)=2 THEN LINE  $-(Y,X1)$ , PSET 130  $K = INT(Y)$ : IF  $K > 11$  THEN  $K = 10$ : SOUND  $K, 1$ 140 NEXT F 150 FOR F=1 TO 4000:NEXT F:RUN

**Almir Petrecca Martins - SP.** 

# Linha **ZX Spectrum**

## O estranho DRAW

Este programa traz uma boa mistura de cores, principalmente quando as duas figuras se encontram. Vale tentar acrescentar mais DRAW num loop e ver o que acontece. Após digitar o programa, o usuário pode ativar o flash, independente de qualquer linha, para torná-lo mais interessante.

10 REM O estranho DRAW<br>20 FOR J=0 TO 125<br>30 PLOT J,-10: DRAW 1,32: DRAW<br>OVER 1;20,J: DRAW INVERSE 1;1,-40 FOR F=1 TO 10<br>50 PLOT 80, F: DRAW OVER 1;60,6 60 NEXT F<br>70 NEXT J<br>80 GOTO 20

Antonio Frederico Helvy Dantas - RJ.

# Linha TRS-COLOR

Proteção contra o RESET

Com esta pequena rotina você vai proteger seus programas contra um casual ou proposital RESET. Colocando esta linha no seu programa, toda vez que for pressionada a tecla RESET ele se autoexecutará sem precisar de teclar **RUN** novamente.

10 A=PEEK(116) \*256+PEEK(117)-20:  $X = INT (A/256) : Y=A-(X*256) : FOKE 11$ 3,85: POKE 114, X: POKE 115, Y: FOR I =A TO A+17:READ B:POKE I, B:NEXT I:DATA 18, 182, 255, 3, 138, 1, 183, 25  $5, 3, 189, 173, 33, 189, 172, 239, 126, 1$ 73,158

Nota: Só pode ser usado com micros que possuem o Extended Color BASIC. O CP 400 tem.

Marcos Ortiz - SP.

# Linha ZX Spectrum

## Proteção de programas

Nesta dica, segue uma sugestão para a proteção de seus programas:

> 10 POKE 23613,0<br>20 FOR n=1 TO 704 30 PRINT "a"; 40 NEXT n

Digite RUN e a tela será preenchida com a letra A. Rode de novo o programa e tente interrompê-lo com BREAK: Receberá um RESET resposta.

João Eriberto Mota Filho - RJ.

# Linha APPLE

## **POKES & CATALOG**

Com os POKEs abaixo, você pode controlar a amostragem de arquivos do seu disquete no comando CA-TALOG.

a) Coloca uma parada depois de cada arquivo, prosseguindo com o acionamento de qualquer tecla:

JPOKE 44599, 234: POKE 44600, 234

b) Com estes POKEs, um & seguido de<RETURN> será interpretado como PRINT CHRS(4) "CATALOG": 3FOKE 1013, 76: POKE 1014, 110: POKE 1015, 165

Bruno Lopes F. Cabral - PB.

# Linha TRS-80

## **RUN em BASIC Disco**

Em seu DOS 500, sempre que desejar que um programa seja executado ao colocar o disco use o coman $do:$ 

**AUTO BASIC Nome/BAS** 

Você também pode usar este comando para programas em Assembler, bastando retirar o BASIC e, se desejar ver o diretório logo na entrada, coloque apenas:

**AUTO DIR** 

Bruno Lopes F. Cabral - PB.

# Linha TRS-80 **Folhas para menus**

A apresentação dos menus de seus programas ficará mais bonita com a utilização desta dica. Acrescente-a e verá as opções de acionamento de rotinas no meio da tela dentro de "folhas", como fichas de um arquivo.

**\*TRS 80 MODELOS I/III** PEOLHAS ESPERTAS PARA SEUS  $20<sub>1</sub>$ MENUS **PCOLOQUE NO METO DA TELA** AS OPCOES DE ACIONAMENTO DE RO **TINAS** 40 CLEAR 300:A\$=CHR\$(176) + STRING\$ (53.179) +CHR\$ (131) +CHR\$ (131)+CHR\$(131):B\$=STRJNG\$(60, 140): C\$=STRING\$(29,140): D\$=STR ING\$ (60, 176) 50 CLS: PRINT02, A\*064, D\*0223, C \$@\$60,D\$;:FORN=0 TO 2:SET(7,N) :SET(3,N+2):NEXT:FOR N=4 TO 9:

GET (@,N): SEF(61,N+1): SET(119,N) D: SET (123, N-2): SET (127, N-4): NE XT:FOR N=10 TO 47:SET(0,N):SET  $(119, N) : SET (123, N-2) : SET (127, N)$ -4):NEXT:FOR N=120 TO 122:SET( N, 45 / : SET (N+4, 4.3) : NEXT

60 FRINT@166, "TECLEKRETURN>"; 20 A&-JNEEA&ILE A&=CHB#(12)LH  $\left\|\frac{\Gamma}{2}\right\|_{\mathcal{H}}^2=\frac{1}{2}\int\limits_{\mathbb{R}}\frac{\rho}{2}k$ 

90 6050B 100 90 60TO 70

100 FOR N=0 TO 800:NEXT:FOR N= 63 TO 117: SET (N, 5): SET (N, 9): RE SET  $(N-1, 5)$ : RESET  $(N-1, 9)$ : NEXT N ARESET (N-1,5): RESET (N-1,9): RET **U.JP(N)** 

110 'JORGE LUIZ MANGINI SILVA- $KJ$ 

Jorge Luiz Mangini Silva - RJ.

![](_page_30_Picture_1992.jpeg)

![](_page_30_Picture_2.jpeg)

![](_page_30_Picture_14.jpeg)

# Gráficos no TURBO Pascal

Como foi mostrado no artigo "Versões do Pascal", publicado em MS n.º 56, o TURBO Pascal não possui capacidade gráfica quando utilizado no CP/M 80 (a versão 3.0 permite gráficos no IBM-PC e compatíveis). Entretanto, como o Pascal vem se tornando uma das linguagens preferidas tanto dos hobbystas quanto dos programadores profissionais, vamos apresentar em uma série de artigos as ferramentas necessárias à implantação de gráficos de média e alta resoluções para este compilador.

Em todos os exemplos que veremos, será. estabelecido que só existe um drive e que o micro tem 48 Kt de memória. Caso o seu micro possua dois drives e mais de 48 Kb, não haverá problema, pois os exemplos funcionarão da mesma forma. Caso você utilize uma placa de 80 colunas, esta deverá ser desligada, pois também estabelecemos que a tela é de 24 linhas por 40 colunas. utilizar o LOAD.ÇOM, que tem por função pegar um arquivo do tipo HEX e transformá-lo em COM. O comando necessário A > LOAD EXI (CR) Agora é só rodar o programa, o que é feito digitando-se o seu nome diretamente e dando "CR":  $A \sum_{i=1}^{n}$  EX1 (CR)

sta série será dividida em quatro partes. No segmento inicial, veremos quais são as ferramentas necessárias para a construção de um pacote gráfico para média resolução e, posteriormente, trataremos dos gráficos de alta resolução. Ao final de cada segmento, será apresentado um pacote, já pronto, que será a junção de tudo o que foi visto e que permitirá um fácil uso das capacidades gráficas do Apple. Com os conhecimentos adquiridos no primeiro segmento, será possível a implementação de gráficos de média resolução para qualquer linguagem do CP/M que permita o uso do Assembler. Quanto aos de alta resolução, dependerá muito da forma como uma determinada linguagem ocupa a memória. Isto ficará mais claro quando tratarmos.deste assunto. do TURBO Pascal (muito semelhante ao Wordstar). Caso você utilize este último, ao ser perguntado se deseja carregar as men sagens de erro, responda N (não), para que sobre mais espaço para o arquivo a ser editado. O arquivo criado por qualquer um destes editores deverá ter ASM como tipo de arquivo (arq. ASM). Quando o programa estiver pronto, deveremos usar o ASM para assemblá-lo. Supondo que o programa esteja no arquivo EX1.ASM, deveremos dar o seguinte comando:  $A > ASM EX1$  (CR) Se tudo correr bem, será fornecida uma mensagem do tipo: nnnn mmmH USE FACTOR

> Na listagem 1, apresentamos um exemplo no qual imprimimos algo na tela; na 2, seu equivalente HEX; e na 3, seu equivalente PRN.

#### ASSEMBLER NO CP/M

Para que se possa acompanhar este estudo, será necessário que se possua o CP/M80 para o Apple (placa e disco) e o compilador TURBO Pascal. Um conhecimento básico do Z80/8080 e do 6502 será importante, pois usaremos estes microprocessadores exaustivamente, embora sem grandes malabarismos, ísto é, de forma bem simples. Porém, mesmo os que não sabem ou não gostam do Assembler poderão aproveitar os frutos deste estudo, já que, se digitarem os dois pacotes finais, poderão utilizá-los sem grandes problemas. END OF ASSEMBLY onde nnnn e mmmH são números hexadecimais. Qualquer outra mensagem deverá ser entendida como mensagem de erro. O ASM gera dois arquivos, um com terminação HEX, que contém código em hexadecimal do programa assemblado em um formato especial, e outro com terminação PRN, que contém a listagem do programa. Após havermos assemblado o programa corretamente, de-

#### Antonio Carlos Salgado Guimarães

A primeira providência que devemos tomar é saber utilizar o ASM.COM, que é o Assembler que vem com o CP/M. Porém, apesar da placa CP/M possuir um Z80, o ASM só reconhece os mnemónicos do 8080. Mesmo assim, existem alguns macetes que nos permitirão utilizar o Z80 com toda a sua potencialidade, como veremos mais tarde. Observações: Os dois últimos caracteres de cada linha da listagem 2 funcionam como um checksum e deverão ser utilizados quando montarmos o pacote de alta resolução. \*

Para escrevermos um programa, precisaremos de um editor como o ED (terrível de se usar), Wordstar ou o próprio editor Note que na listagem 3 faltam os códigos de algumas letras que formam o texto. Isto sempre é feito pelo ASM e não deve ser motivo de preocupação.

vemos criar um programa executável, e para isto devemos

### O Z80 e o 6502 Listagem 2

Como todos sabem, o microprocessador do Apple é o 6502. Entretanto, quando instalamos a placa de CP/M e damos o boot com um disco que tenha sido formatado pelo CP/M, quem passa a ser o microprocessador principal é o Z80, ficando o 6502 responsável pela parte I/O. Isto significa que o 6502 também continua funcionando e está a nossa disposição. Bastará, então, saber como ativá-lo quando for necessário. Depois que descobrirmos como isto deve ser feito, teremos capacidade de utilizar todas as rotinas internas da ROM do Apple, principalmente as que tratam da parte gráfica deste micro. Isto evitará que tenhamos que desenvolver novas rotinas, as quais, além de serem bastante difíceis de fazer, provavelmente não seriam tão eficientes e gastariam memória desnecessariamente. Vamos, então, aproveitar o que já está feito.

![](_page_31_Picture_1995.jpeg)

Figura  $1 - Table$ de conversão de enderecos.

O primeiro passo para descobrirmos como utilizar o 6502 verificar como cada microprocessador reconhece uma posição de memória, já que uma mesma posição tem endereços diferentes para o Z80 e para o 6502. Por exemplo, o endereço \$300 para o 6502 é equivalente ao endereço OF300H para o Z80, isto é, fazem referência à mesma posição de memória. Na figura 1 apresentamos uma tabela para a conversão dos endereços entre Z80 e o 6502. Para passarmos parâmetros, tanto de ida quanto de volta,<br>entre o Z80 e o 6502, podemos utilizar dois métodos: o primeiro consiste em colocarmos um dado em uma posição de memória com um microprocessador e retirar com o outro, utilizando a figura 1. O segundo método se baseia no uso dos registradores (A, X e Y) do 6502. Para isto, usaremos posições de memória especiais, de acordo com a tabela abaixo:

![](_page_31_Picture_1996.jpeg)

#### MICRO SISTEMAS, junho/86 63

: 10010000316601110E010E09CD0500C300000A0D74 : 100110004D4943524F2053495354454D41530A0DC5 : 1001200041205052494D454952412052455649536C : 1001300054412042524153494C454952410A0D44D1 : 1001400045204D4943524F434F4D50555441444F24 : 060150005245530A0D2484 :0000000000

![](_page_31_Picture_1997.jpeg)

Obs.: Em alguns manuais do CP/M os registradores X e Y estão com endereços trocados.

Para compreendermos melhor como isto funciona, vamos supor que uma rotina interna do Apple utilize o dado que estiver no Registrador X como parâmetro de entrada, e que retorne pelo Acumulador um determinado resultado. A estrutura

**GRÁFICOS NO TURBO PASCAL** 

que deveremos montar deverá ser algo do tipo:

![](_page_32_Picture_306.jpeg)

Agora a parte mais importante: como ativar o 6502. Para isto, usaremos duas outras posições de memória especiais, que são:

 $OF3DEH \longrightarrow \text{contém}$  o endereço da placa de CP/M.  $OF3DOH \longrightarrow$  local em que se coloca o endereço da rotina escrita em Assembler no 6502.

Após o endereço da sub-rotina ter sido colocado no local correto (0F3D0H), bastará utilizarmos uma instrução que coloque algo no endereço da placa.

Para que este mecanismo fique claro, veremos dois exemplos. No primeiro (listagem 4) temos um programa que dá um beep, utilizando uma rotina interna do Apple. Para isto, utilizaremos a rotina BELL2 (\$FBE4). No segundo exemplo (listagem 5), utilizaremos a rotina interna PRTYX (\$F940) que tem por função imprimir o conteúdo dos registradores X e

#### Bibliografia

H., THOM, CP/M Guia do Usuário; L., JON, CP/M Assembly Language; L., LANCE, Z80 Assembly Language Programming; W., NAT, Z80 Instruction Handbook; J., KATHLEN; W., NIKLAUS, Pascal User Manual and Report; G., PETER, Programing in Pascal;

![](_page_32_Picture_307.jpeg)

Para tal estou enviando um cheque nominal à Ciência Moderna de Co

![](_page_32_Picture_308.jpeg)

R., J. S.; B., H. J., Programming via Pascal; S., JEFFREY, Apple Graphics & Arcade Game Design; W., KEN; K., BOB; K., LISA, Apple II Computer Graphics; L., WILLIAN, What's Where in the Apple; BORLAND INTERNATIONAL, Turbo Pascal - Reference Manual; MICROSOFT CORPORATION, Microsoft Softcard System for Apple II - Instalation and Operation Manual.

## X (EXPERT E HOT-BIT)

COMPUTAÇÃO LTDA.

127 - CEP 20.043 - Centro - RJ 3 ou 240-9327

![](_page_32_Picture_309.jpeg)

![](_page_32_Picture_17.jpeg)

# COMUNICACÃO ENTRE MICROS PARA TRANSFERÊNCIA DE ARQUIVOS

O TRANSFERE é a solução para o seu problema de ter vários micros com formatos de disquete incompative is.

Com o TRANSFERE você pode transferir arquivos entre micros através de uma ligação por cabo usando as interfaces seriais.

Na tabela ao lado você encontra as características mais importantes do TRANSFERE. Compare-o com os concorrentes.

**PREÇOS POR MICRO:** 

 $Cz\$  2.000,00 - Compatíveis com APPLE CP/M  $Cz$ \$ 3.000,00 - Outros micros  $CP/M$  $Cz$ \$ 4.000,00 – Compatíveis com IBM PC

Os sistemas da INTELSOFT são operados através de menus e acompanhados por manuais que descrevem detalhadamente a sua utilização. Qualquer pessoa pode operá-los mesmo que não tenha nenhum conhecimento de computação.

![](_page_32_Picture_25.jpeg)

![](_page_32_Picture_26.jpeg)

INTELSOFT Projeto e Desenvolvimento de Sistemas S/C Ltda. Praia do Flamengo 66 Sala 1104 CEP 22210 - Rio de Janeiro - RJ

![](_page_32_Picture_310.jpeg)

Antonio C. Salgado Guimarães é formado em Engenharia Mecânica pela Universidade Santa Úrsula, no Rio de Janeiro, e trabalha, atualmente, como Programador no LNCC/CNPq, onde presta apoio técnico ao Projeto de Desenvolvimento de Software em Engenharia Mecânica para Mini e Microcomputadores.

Transmite qualquer tipo de arquivo, como

Permite transmitir vários arquivos com um único comando, usando a convenção de ? e

micros, o outro responde automaticamente.

conectada ao micro, inclusive discos rígidos

Permite emular um terminal com protocolo

#### **OUTROS PRODUTOS:**

#### **DISQUE BOLSA**

Permite ligação com a BVRJ para obter cotações e dados históricos de ações. Os dados são armazenados em disco para consultas e emissão de relatórios, podendo também ser transferidos para uso por outros pacotes.

PRECO: Cz\$ 10.000,00

#### **CONTABILIDADE GERAL**

Funciona em modo on-line e suporta até 65.000 contas ou lançamentos por mês. O Plano de contas é definido pelo usuário e os dados podem ser manipulados por pacotes como o LOTUS e o dBASE.

PREÇO: Cz\$ 15.000,00

Escreva ou telefone para receber folhetos com informações detalhadas sobre nossos produtos.

 $(021)$  265-3346

**EMPRESA FILIADA A ASSESPRO** 

![](_page_33_Picture_0.jpeg)

Chymos

Finalmente, são apresentados recursos adicionais do 1-2-3, como impressão de gráficos (PRINT-GRAPH); DATA (/D) e Macros.

O livro é dividido em três blocos principais. No primeiro deles, o autor apresenta uma visão básica do Lotus <sup>1</sup> -2-3, abordando seus comandos mais usados. A seguir, na parte 2, ele enfoca outros comandos do menu principal l/Worksheet; /Range; /Copy; /File; /Print; /Graph), o que torna possível o desenvolvimento de vários tipos de aplicação.

WATANABE, R. M., Guia do Programador D.O.S., Editora Aleph,

destina-se a usuários já familiarizados com, pelo menos, as operações usuais do DOS e Assembler do microprocessador 6502. É recomendável também o estudo prévio do BASIC Applesoft e Assembly 6502,

São abordadas questões do tipo como aumentar a capacidade

de armazenamento; como melhorar o tempo de acesso; as formas de proteger os dados contra cópias; como recuperar arquivos perdidos acidentalmente etc,

 $HOFFMAN, P., MSX - Guia$ do Usuário, Editora MacGraw-Híll.

O Guia do Programador DOS pamento e endereços importantes Mais que um guia, este livro é um complemento aos manuais desta linha de computadores que não pode faltar na estante dos usuários. Em linguagem simples e eficaz, o autor consegue explicar desde as características básicas da máquina até suas mais complicadas funções, sempre com exem plos práticos e tabelas esclarecedoras, O livro contém inclusive dicas que não estão nos manuais, tais como endereços de acesso á algumas rotinas da ROM do equique controlam o BASIC MSX.

> CHRISTMANN, R.U. Visítrend/Visiplot — Guia do Usuário Brasileiro, Editora Campus.

Estes são alguns dos assuntos contidos nos capítulos: Menu do Visilot; Como entrar com dados; Gráficos de linha, barras, confronte, circulares, mínimos e máxi-

Editora Campus — Contabili dade Sistêmica em Microcomputa dores; Visicalc — Guia do Usuário Brasileiro; Como Programar seu PC; LOGO — Introdução ao poder do ensino através da programação; Informática, uma introdução,

• Livros Técnicos e Científicos Editora — Cartão de Referência dBase II; Cartão de Referência dBase III.

 $\bullet$  Editora McGraw-Hill — Assembler para o TK90X; MUMPS — Guia do Usuário; MS — OOS — Guia do Operador, Comandos Básicos; dBase  $III - Guia$  do Operador, Comandos Basicos; dBase II — Guia do Operador, Comandos Básicos

Parte integrante da série "Guia do Usuário Brasileira", este é um

• SCI Editora - Conceitos, problemas e prática de gerência para profissionais de informática: diretrizes e normas.

manual prático de utilização do Visitrend/Visíplot, Nele o autor fornece os conhecimentos necessários para o uso destes pacotes; aborda suas possibilidades de aplicação; entrada de dados e os diversos tipos de gráficos.

mos; e Cálculos estatísticos. Há ainda um capítulo "Desafio", para que o leitor possa testar o que aprendeu.

ENDEREÇOS DAS EDITORAS

. Aleph Editora — Av,

- Brigadeiro Faria Lima, 1451, Conj. 31, CEP 01451, tel.: (011)
- 813-4555; , Editora Campus — Rua Barão
- de Itapagipe, 55, CEP 20261, teL: (021) 284-8443;
- , Livros Técnicos e Científicos Editora — Rua Vieira Bueno, 2T,
- São Cristóvão, CEP 20920; Editora McGraw-Hill — Rua
- Tabapuã, 1105, CEP 04533, teL: (011} 280-6622, Itaim Bibi, São Paulo.

• <sup>A</sup> partir deste número, MS passará a publicar uma relação de todos os livros recebidos em sua redação durante o mês.

\* Aleph Editora — Aprofundar do-se no MSX,

\* Petit Editora — Construa seu computador por meio salário mínimo.

> Finalmente, uma empresa nacional assumiu uma atitude brasileira: editar programas e jogos para TK90X em português. A Disprosoft está lançando programas inéditos no Brasil.

![](_page_33_Picture_20.jpeg)

![](_page_33_Picture_21.jpeg)

![](_page_33_Picture_2721.jpeg)

# Programas para TK 9DX que falam nossa língua

![](_page_33_Picture_42.jpeg)

![](_page_33_Picture_43.jpeg)

São jogos animados, inteligentes, programas com aplicações profissionais, educacionais, comerciais eutiJitárius. Procure o seu programa, nas melhores lojas.

# A Microdigital lança o TK 3000 II e<br>E tira os 8 anos de atraso do micro brasileiro.

![](_page_34_Picture_1.jpeg)

## Chega ao Brasil o sucessor do Apple Ile "Enhanced".

Tire da cabeça tudo que você já teve, tem ou viu em matéria de micros em geral e Apples' um parficular.

E a primeira vez que chega ao Brasil um Apple' último modelo: 0 JK 3(108 He é uma versão ainda rnais avançada do avançadissimu Apple He 'Tehujícad'' lançado em maio da 1385 ms Estados Unidos,

£ o úmco que roda Totafworks e Supercalc 3aJ entre milhares de outros. Faz em segundos o que os demais micros levam intermináveis minutos para fazer, tem memória básica de 64 Kbytes (expandivel com placas até 1 Megabytel e teclado numérico incorporado.

Escreve em português com todas as letras e acentos e com maior facilidade do que uma máquina de escrever eletrônica. E, entre outras exclusividades, tem um design anatômico, para maior conforto do operador e produtividade no trabalho. Venha logo conhecer e reservar o seu TK 3000 He nos Revendedores Autorizados Microdigital. Os 8 anos tecnologia que o separam dos outros micros, podem ser exatamente a distância que você vai colocar entre sua ompmsá s os concorrentes.

nmi,

*AICRODIGITAL*